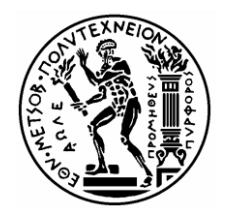

**ΕΘΝΙΚΟ ΜΕΤΣΟΒΙΟ ΠΟΛΥΤΕΧΝΕΙΟ ΣΧΟΛΗ ΑΓΡΟΝΟΜΩΝ ΚΑΙ ΤΟΠΟΓΡΑΦΩΝ ΜΗΧΑΝΙΚΩΝ ΤΟΜΕΑΣ ΤΟΠΟΓΡΑΦΙΑΣ ΕΡΓΑΣΤΗΡΙΟ ΧΑΡΤΟΓΡΑΦΙΑΣ**

#### **ΑΞΙΟΛΟΓΗΣΗ ΕΝΑΛΛΑΚΤΙΚΩΝ ΤΕΧΝΙΚΩΝ ΦΩΤΟΣΚΙΑΣΗΣ ΤΟΥ ΑΝΑΓΛΥΦΟΥ ΜΕ ΠΟΛΛΑΠΛΕΣ ΦΩΤΕΙΝΕΣ ΠΗΓΕΣ ΜΕ ΤΗ ΒΟΗΘΕΙΑ ΜΕΤΡΗΣΕΩΝ ΟΦΘΑΛΜΙΚΩΝ ΚΙΝΗΣΕΩΝ**

### **Διπλωματική Εργασία**

Καλιακούδα Αλεξάνδρα

Αθήνα, Οκτώβριος 2017

© 2017 A. Καλιακούδα (Με επιφύλαξη παντός δικαιώματος)

Απαγορεύεται η αντιγραφή, αποθήκευση, διανομή του υλικού του κειμένου, εξ ολοκλήρου ή τμήματος αυτού, για εμπορικό σκοπό. Επιτρέπεται η ανατύπωση, αποθήκευση και διανομή για σκοπό μη κερδοσκοπικό, εκπαιδευτικής ή ερευνητικής φύσης, υπό την προϋπόθεση να αναφέρεται η πηγή προέλευσης και να διατηρείται το παρόν μήνυμα.

## **Προλογικό σημείωμα**

Ολοκληρώνοντας την παρούσα διπλωματική θα ήθελα να ευχαριστήσω τον καθηγητή μου κ. Β. Νάκο για την ανάθεση της διπλωματικής εργασίας, το ενδιαφέρον, καθώς και για την επιστημονική του καθοδήγηση καθ' όλη τη διάρκεια εκπόνησης της εργασίας. Ακόμη, ευχαριστώ το μέλος Ε.Τ.Ε.Π. του εργαστηρίου Χαρτογραφίας κ. Ν. Τζελέπη για την προσφορά του με επιστημονικές συμβουλές και επισημάνσεις καθώς και την άμεση ανταπόκριση του σε όλα τα ζητήματα που προέκυψαν. Επίσης, ευχαριστώ τον διδάκτορα Β. Κρασανάκη, ο οποίος συνέβαλε με τις επιστημονικές του γνώσεις και την εμπειρία του στην ολοκλήρωση της διπλωματικής εργασίας. Επιπρόσθετα, θα ήθελα να ευχαριστήσω την ΕΚΧΑ Α.Ε. για την παραχώρηση των Ψηφιακών Μοντέλων Εδάφους. Τέλος, ευχαριστώ την οικογένειά μου και τους στενούς μου φίλους για την υποστήριξή τους όλο αυτό το διάστημα και όλους εκείνους που συμμετείχαν στο πείραμα.

Καλιακούδα Αλεξάνδρα

# Πίνακας Πινάκων

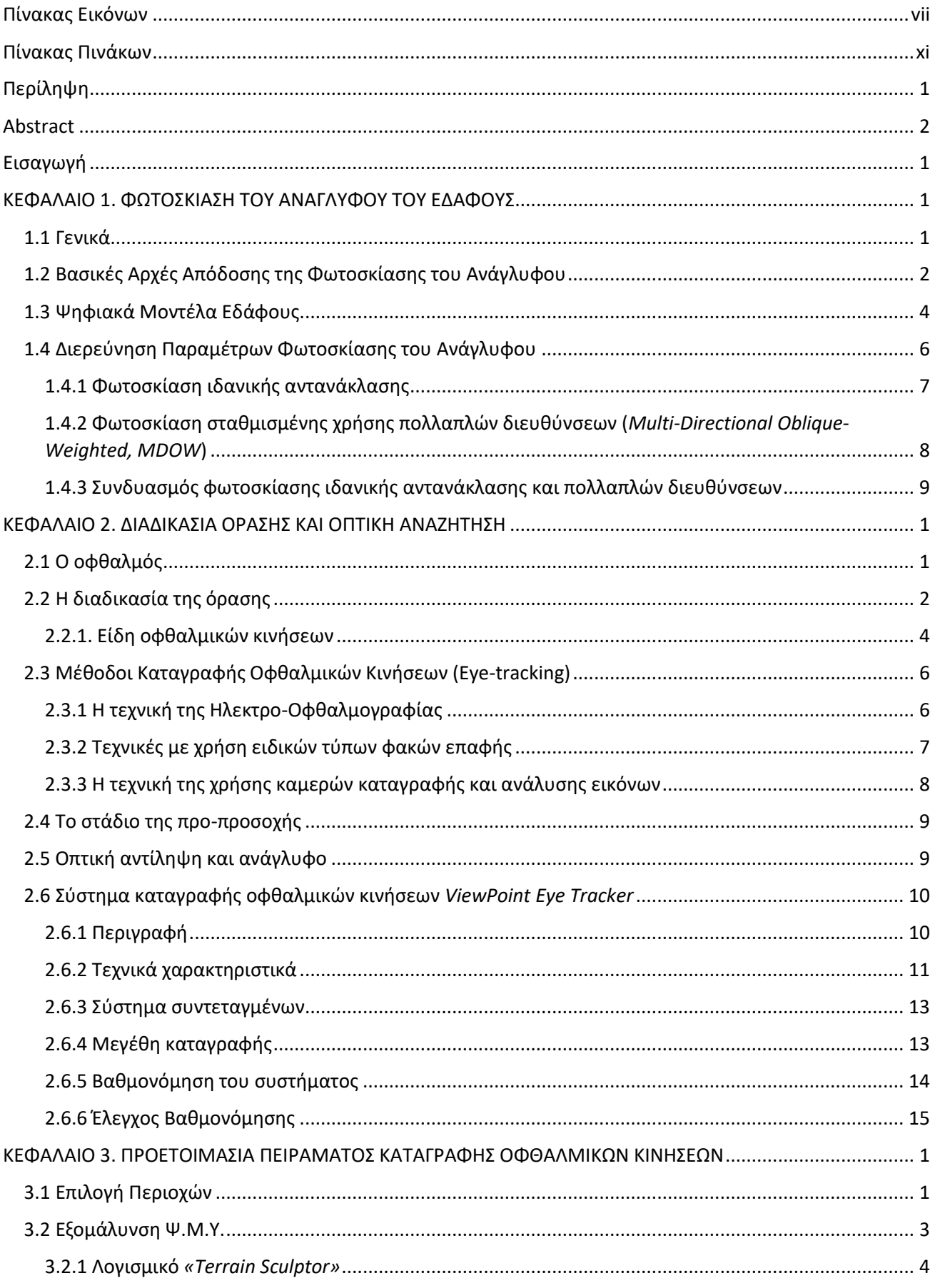

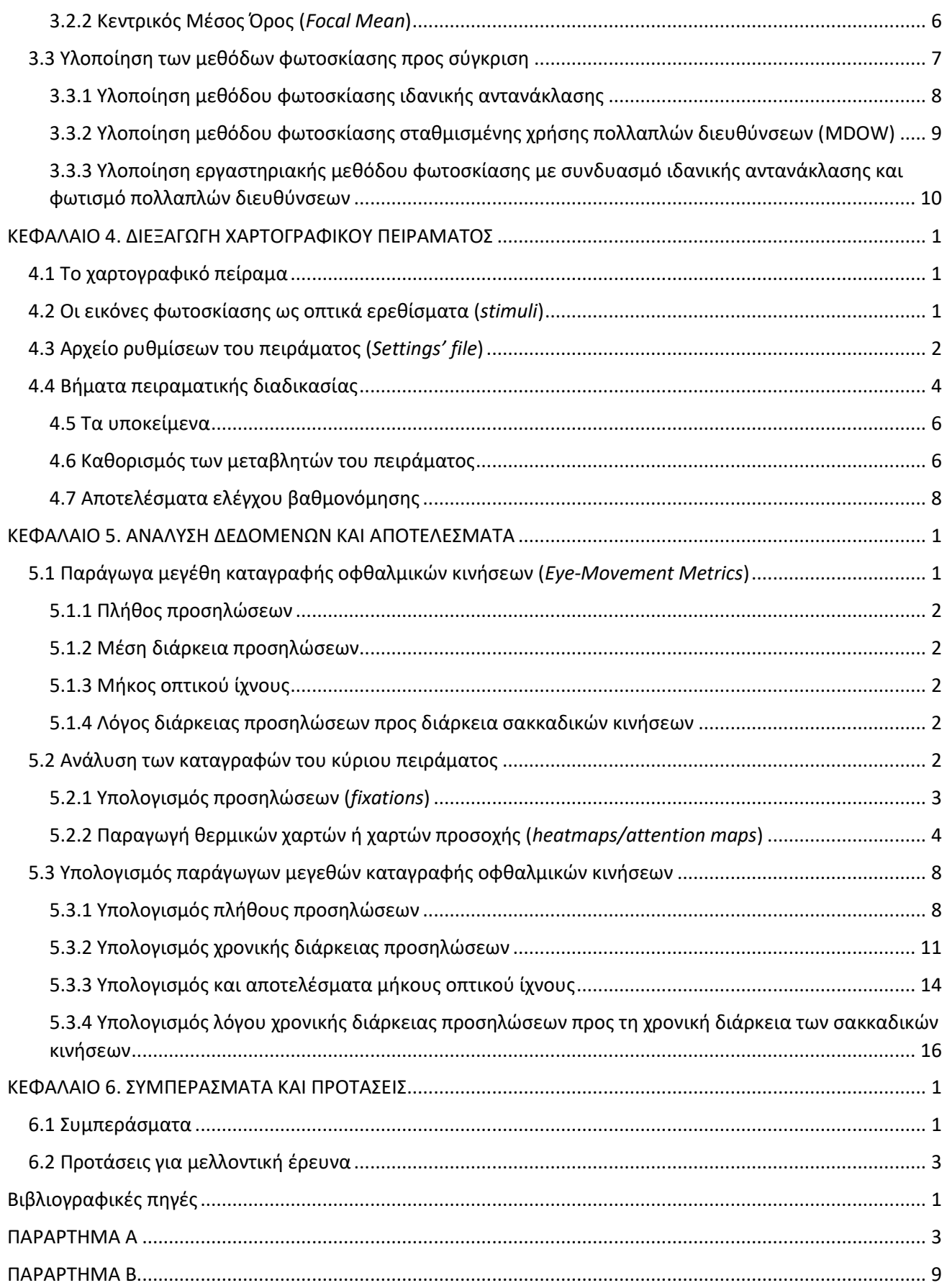

# <span id="page-6-0"></span>**Πίνακας Εικόνων**

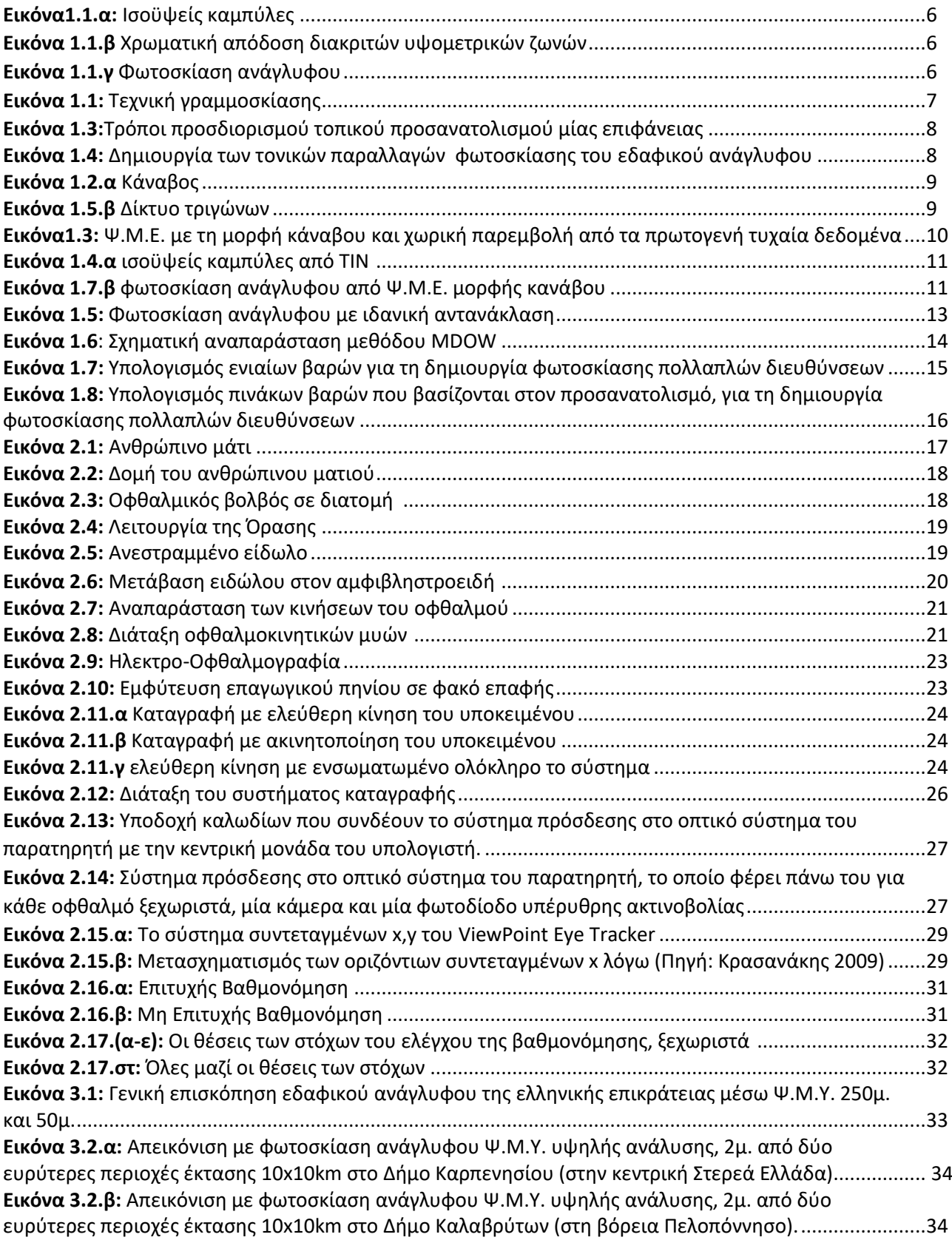

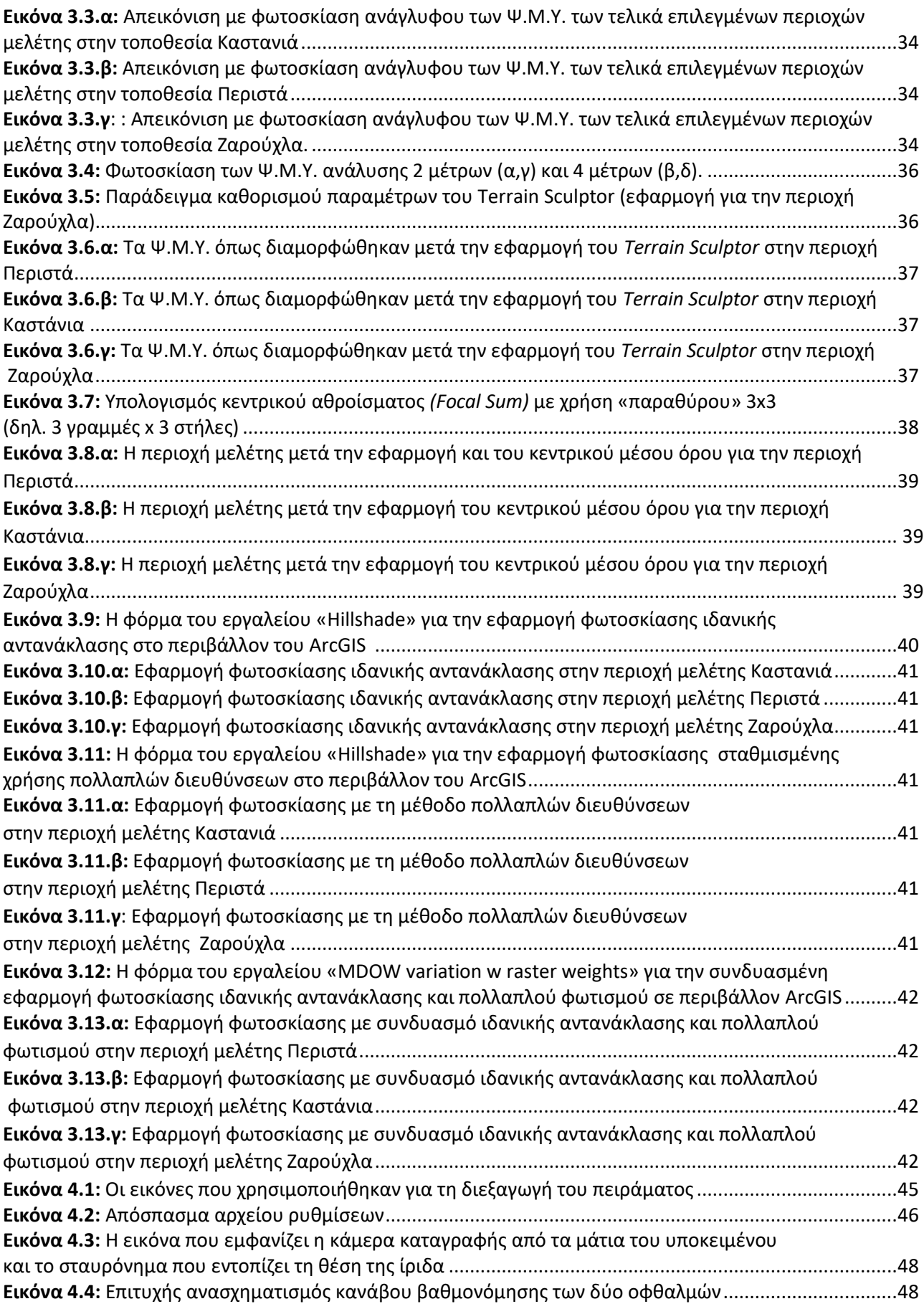

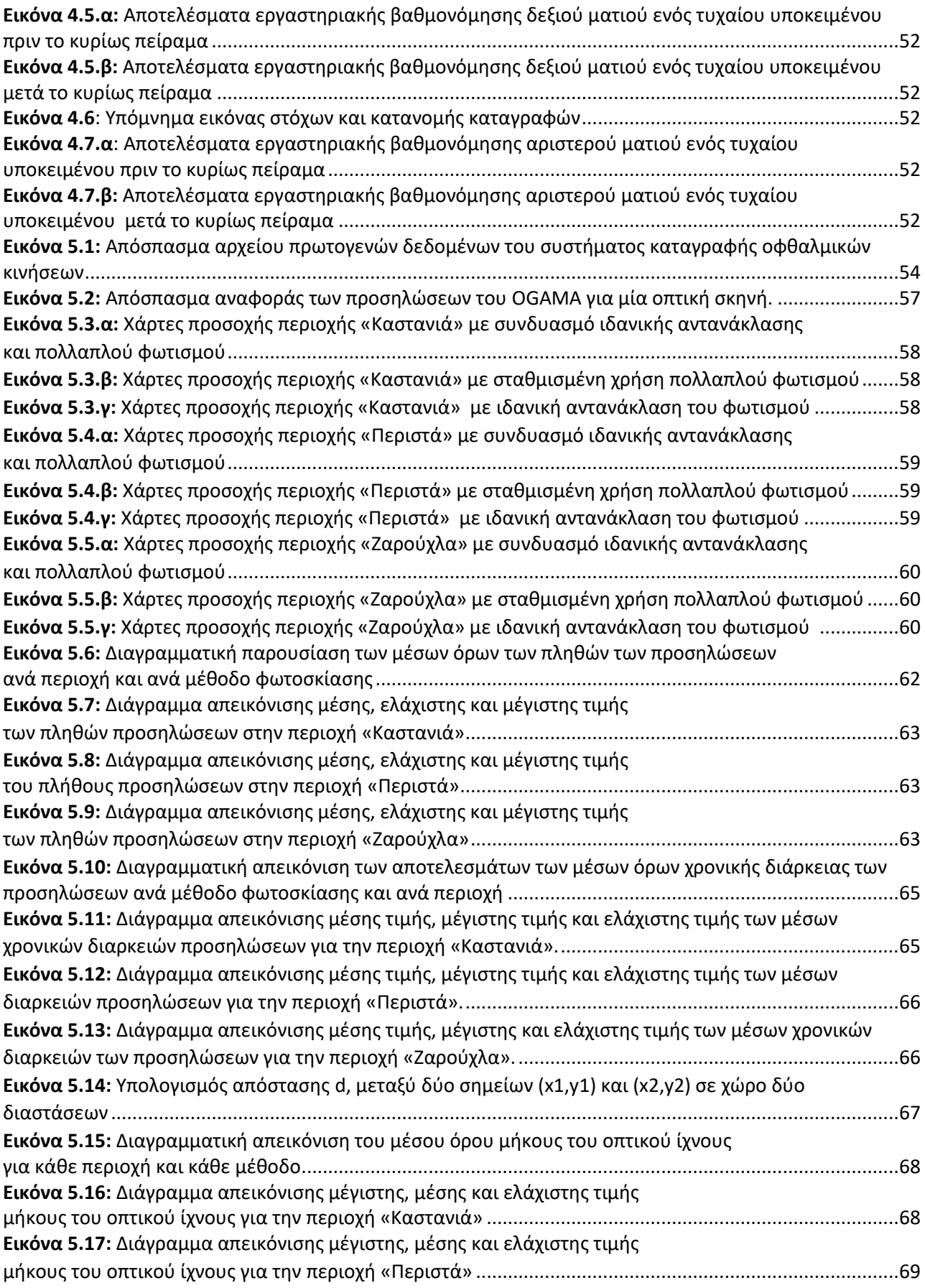

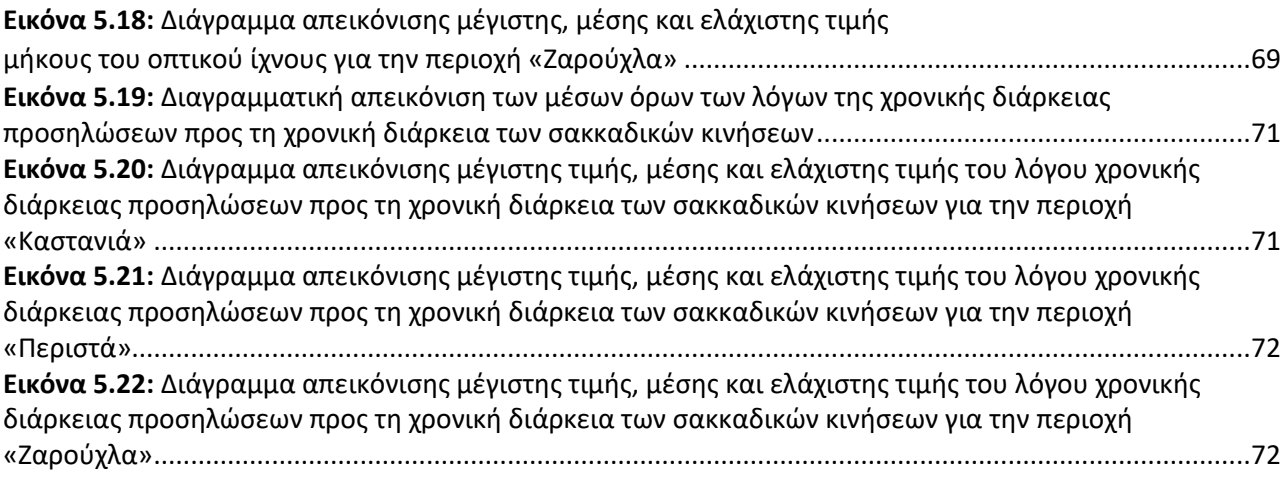

## <span id="page-10-0"></span>**Πίνακας Πινάκων**

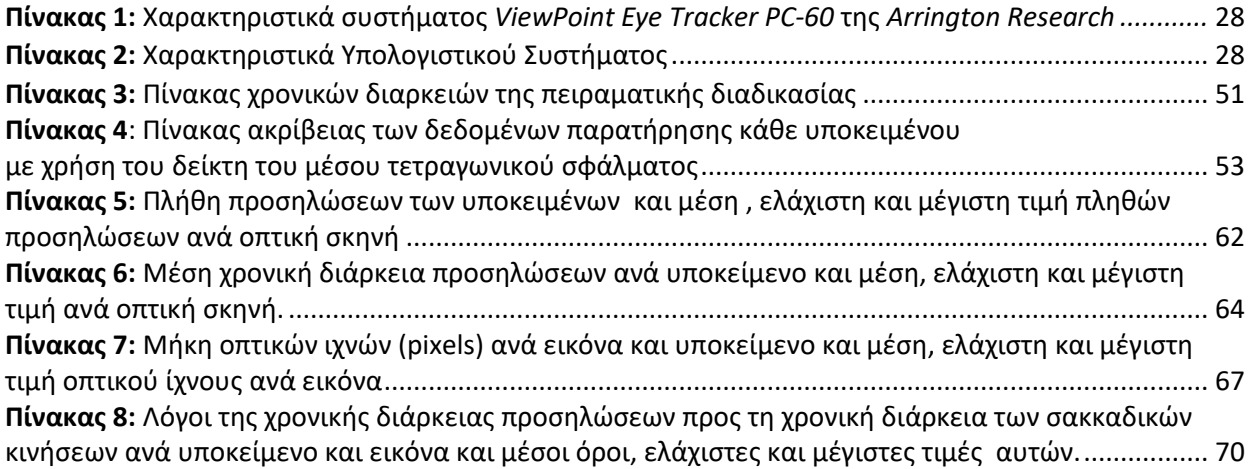

## <span id="page-12-0"></span>**Περίληψη**

Η παρούσα διπλωματική εργασία πραγματοποιήθηκε με σκοπό την αξιολόγηση των εναλλακτικών τεχνικών φωτοσκίασης του ανάγλυφου με πολλαπλές πηγές φωτός με τη βοήθεια καταγραφής των οφθαλμικών κινήσεων. Η απεικόνιση του ανάγλυφου μιας περιοχής είναι μία από τις σημαντικές διαδικασίες της χαρτογραφικής σύνθεσης. Ο τρισδιάστατος χαρακτήρας των δεδομένων που το αποδίδουν καθώς επίσης και η συνέχειά του στον γεωγραφικό χώρο, καθιστούν την απεικόνισή του μία δύσκολη χαρτογραφική διαδικασία. Η απεικόνιση της φωτοσκίασης του ανάγλυφου (hill shading) αποτελεί προσπάθεια προσομοίωσης του φυσικού οπτικού αποτελέσματος μέσω μιας ιδεατής φωτεινής δέσμης. Για τη διεξαγωγή της έρευνας, σχεδιάστηκε ένα χαρτογραφικό πείραμα, το οποίο χρησιμοποιεί τρεις διαφορετικές περιοχές της Ελλάδας η κάθε μία από τις οποίες έχει απεικονιστεί με τρείς διαφορετικές μεθόδους φωτοσκίασης του ανάγλυφου. Το πείραμα πραγματοποιήθηκε σε συνθήκες ελεύθερης παρατήρησης, όπου το υποκείμενο δεν είχε κάποια συγκεκριμένη εργασία να εκτελέσει. Η ερευνητική διαδικασία πραγματοποιήθηκε μέσω της ανάλυσης των οφθαλμικών κινήσεων. Οι κινήσεις αυτές αφορούν τις προσηλώσεις και τις σακκαδικές κινήσεις και μέσω των παράγωγων μεγεθών τους διερευνήθηκαν και αναλύθηκαν τα αποτελέσματα. Τα αποτελέσματα αυτά βοήθησαν ώστε να βγουν κάποια συμπεράσματα σχετικά με τον τρόπο που το υποκείμενο αντιδράει, αναζητά και επεξεργάζεται παρατηρώντας τις διάφορες εικόνες φωτοσκίασης.

### <span id="page-13-0"></span>**Abstract**

This diploma thesis was conducted to evaluate the alternative techniques of relief presentation with multiple light sources by recording the eye movements. The depiction of the relief of an area is one of the important processes of cartographic synthesis. The three-dimensional nature of its data, as well as its continuity in the geographical area, makes it a difficult cartographic process. The depiction of relief presentation (hill shading) is an attempt to simulate the physical visual effect through a virtual light beam. In order for this research to be carried out, a cartographic experiment was designed, using three different regions of Greece, each of which has been depicted by three different methods of relief presentation. The experiment was conducted under free-observation conditions, where the subject had no specific task to perform. The research process was conducted through the analysis of eye movements.

These movements are related to the fixations and the saccades and were investigated through their derivative sizes where the results were analyzed. These results helped to draw some conclusions about how the subject responds, searches and processes by observing the various shading images.

#### **Εισαγωγή**

Το τοπογραφικό ανάγλυφο και η απεικόνισή του στους χάρτες αποτελεί ένα αντικείμενο ιδιαίτερου ενδιαφέροντος. Η ιδιαιτερότητά του αφορά στον τρισδιάστατο χαρακτήρα του και στη συνέχειά του. Τρεις διαδεδομένες μέθοδοι αναπαράστασης του ανάγλυφου είναι η σχεδίαση ισαριθμικών καμπύλων και υψομέτρων, ο χρωματικός συμβολισμός διακριτών υψομετρικών και βαθυμετρικών ζωνών και η φωτοσκίαση του ανάγλυφου. Η εργασία επικεντρώνεται στη μέθοδο της φωτοσκίασης του ανάγλυφου και συγκεκριμένα στην αξιολόγηση εναλλακτικών τεχνικών φωτοσκίασης με πολλαπλές φωτεινές πηγές. Γενικότερα, οι εικόνες φωτοσκίασης ανάγλυφου για χαρτογραφική χρήση βασίζονται σε φως που έχει βορειοδυτική κατεύθυνση, καθώς έχει αποδειχθεί ότι αυτό βοηθάει τους χρήστες χαρτών να αντιληφθούν τους σχηματισμούς του ανάγλυφου της γήινης επιφάνειας άμεσα και ορθά. Με τη χρήση, όμως , μίας μόνο διεύθυνσης φωτισμού για το σύνολο του χάρτη, είναι δύσκολο να αναδειχθούν όλοι οι σχηματισμοί του ανάγλυφου που υπάρχουν στην αναπαριστώμενη περιοχή οι οποίοι θα έχουν αρκετούς διαφορετικούς προσανατολισμούς. Για το λόγο αυτό, στην παρούσα εργασία, αποφασίστηκε να χρησιμοποιηθούν και να αξιολογηθούν και μέθοδοι φωτοσκίασης πολλαπλών διευθύνσεων. Έτσι λοιπόν, οι τρεις μέθοδοι που χρησιμοποιήθηκαν είναι: η κλασική μέθοδος της ιδανικής αντανάκλασης, η μέθοδος πολλαπλών διευθύνσεων και τέλος, η μέθοδος που συνδυάζει τη μέθοδο ιδανικής αντανάκλασης με τη χρήση πολλαπλών διευθύνσεων. Η αξιολόγηση των διαφόρων μεθόδων φωτοσκίασης πραγματοποιήθηκε με τη βοήθεια πειράματος όπου και πραγματοποιήθηκε η καταγραφή των οφθαλμικών κινήσεων.

Στο 1<sup>ο</sup> κεφάλαιο της παρούσας εργασίας, γίνεται γενική αναφορά στο τι είναι η φωτοσκίαση του ανάγλυφου, ποιες είναι οι βασικές αρχές απόδοσής του καθώς και στη διερεύνηση των παραμέτρων που ορίζουν τη φωτοσκίαση του ανάγλυφου. Τέλος, γίνεται μία ανάλυση στον τρόπο που λειτουργούν οι τρεις μέθοδοι φωτοσκίασης που χρησιμοποιήθηκαν

Στο 2<sup>ο</sup> κεφάλαιο παρουσιάζεται η διαδικασία της όρασης στον ανθρώπινο οργανισμό και αναλύονται τα μέρη του ανθρώπινου οφθαλμού, ο οποίος αποτελεί το αισθητήριο όργανο του οπτικού συστήματος. Ακόμη, εξετάζονται οι τύποι των οφθαλμικών κινήσεων, το στάδιο της προπροσοχής και τέλος, αναφέρονται τα χαρακτηριστικά του συστήματος που χρησιμοποιήθηκε για την καταγραφή των οφθαλμικών κινήσεων

Στο 3<sup>ο</sup> κεφάλαιο αναλύονται όλες οι ενέργειες που πραγματοποιήθηκαν για την προετοιμασία του πειράματος. Οι ενέργειες αυτές αφορούν την εύρεση των περιοχών που χρησιμοποιήθηκαν τελικά, την εύρεση του κατάλληλου φίλτρου εξομάλυνσης των Ψ.Μ.Ε. αλλά και τα μοντέλα μεθόδων του πειράματος που χρησιμοποιήθηκαν.

Στο 4<sup>ο</sup> κεφάλαιο αναλύεται το χαρτογραφικό πείραμα που σχεδιάστηκε για τις ανάγκες της παρούσας εργασίας. Παρατίθενται οι εικόνες φωτοσκίασης που χρησιμοποιήθηκαν, τα αρχεία ρυθμίσεων που δημιουργήθηκαν όπως και τα βήματα που ακολουθήθηκαν κατά τη διάρκεια της πειραματικής διαδικασίας. Τέλος, δίνονται και τα τελικά αποτελέσματα του ελέγχου της βαθμονόμησης ως απαραίτητο στάδιο πριν την εξαγωγή και ανάλυση των αποτελεσμάτων

Στο 5<sup>ο</sup> κεφάλαιο γίνεται ανάλυση των δεδομένων και παρατίθενται τα αποτελέσματα σύμφωνα με τα οποία έγινε η αξιολόγηση των δεδομένων. Αναλύονται οι καταγραφές του κύριου πειράματος

(υπολογισμός προσηλώσεων και παραγωγή θερμικών χαρτών) καθώς επίσης υπολογίζονται τα παράγωγα μεγέθη καταγραφής των οφθαλμικών κινήσεων.

Στο 6<sup>ο</sup> κεφάλαιο καταγράφονται τα συμπεράσματα που προέκυψαν από τη διεξαγωγή της ερευνητικής διαδικασίας, καθώς και ιδέες για μελλοντική έρευνα.

<span id="page-16-0"></span>Στο παράρτημα Α παρουσιάζονται τα αρχεία των ρυθμίσεων του χαρτογραφικού πειράματος που δημιουργήθηκαν.

## **ΚΕΦΑΛΑΙΟ 1. ΦΩΤΟΣΚΙΑΣΗ ΤΟΥ ΑΝΑΓΛΥΦΟΥ ΤΟΥ ΕΔΑΦΟΥΣ**

#### <span id="page-17-0"></span>**1.1 Γενικά**

Μία από τις σημαντικότερες διαδικασίες της χαρτογραφικής σύνθεσης είναι η απεικόνιση του ανάγλυφου του εδάφους μιας περιοχής. Ο τρισδιάστατος, όμως χαρακτήρας των δεδομένων που αποδίδουν το εδαφικό ανάγλυφο, όπως και ο χαρακτήρας της συνέχειάς του στον γεωγραφικό χώρο, καθιστούν την απεικόνισή του και ως μία από τις δυσκολότερες χαρτογραφικές διαδικασίες (Νάκος, 2011). Ακόμη, το γεγονός ότι η απεικόνιση του φαινομένου καλύπτει ολόκληρη την έκταση της χαρτογραφικής περιοχής και λειτουργεί στην ουσία ως υπόβαθρο του χάρτη, σημαίνει πως αλληλεπιδρά με τα σύμβολα των υπολοίπων πληροφοριών του χάρτη. Θα πρέπει συνεπώς, να δίνεται ιδιαίτερη προσοχή κατά τη σχεδίασή της ώστε να εξασφαλίζεται μία ποιοτική και ευανάγνωστη γραφική σύνθεση.

Οι συνηθέστερες μέθοδοι αναπαράστασης του εδαφικού ανάγλυφου στους χάρτες είναι οι ισοϋψείς καμπύλες, η χρωματική απόδοση διακριτών υψομετρικών ζωνών και η φωτοσκίαση του ανάγλυφου (Εικόνα 1.1). Με την πρώτη μέθοδο γίνεται ακριβής και λεπτομερής απόδοση της μορφολογίας του ανάγλυφου και της συνέχειας του χαρακτήρα του, ενώ με τη δεύτερη μέθοδο επιδιώκεται μία πιο αποτελεσματική προσέγγιση του χρήστη με τον χάρτη, αφού στη χρωματική κλίμακα χρησιμοποιούνται οικείες αποχρώσεις του εδάφους ή του πυθμένα των θαλασσών, ανάλογα με τη τιμή του υψομέτρου ή του βάθους αντίστοιχα.

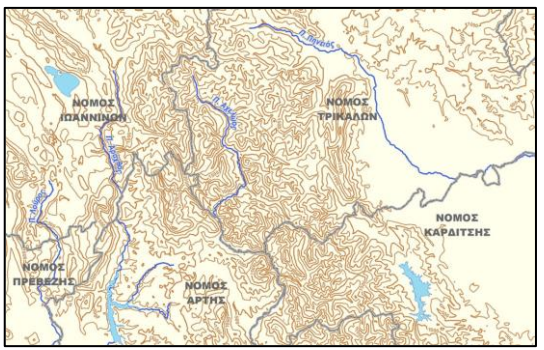

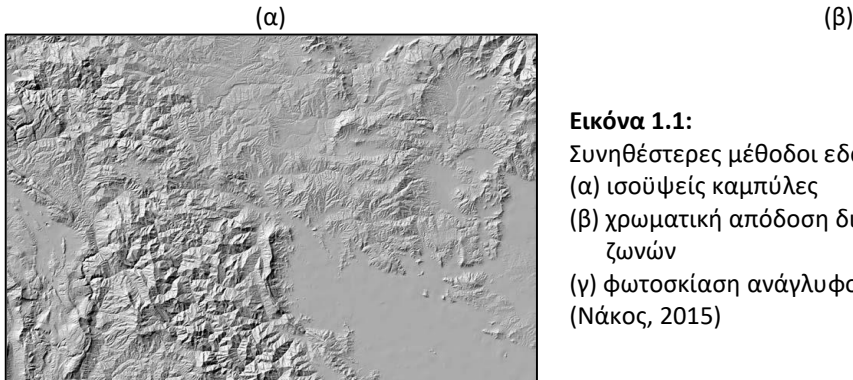

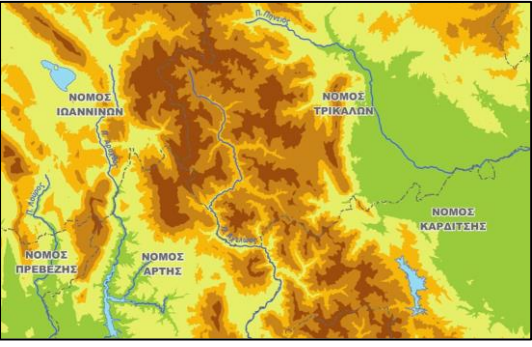

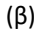

#### **Εικόνα 1.1:**

Συνηθέστερες μέθοδοι εδαφικού ανάγλυφου (α) ισοϋψείς καμπύλες

(β) χρωματική απόδοση διακριτών υψομετρικών ζωνών

(γ) φωτοσκίαση ανάγλυφου (Νάκος, 2015)

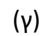

Η απεικόνιση της φωτοσκίασης του ανάγλυφου (hill shading) είναι μία πολύ παλιά μέθοδος απεικόνισης που στην πρωταρχική της μορφή εφαρμόστηκε διαμέσου της γραφικής τεχνικής της γραμμοσκίασης (Εικόνα 1.2). Βασίζεται στην προσπάθεια προσομοίωσης του φυσικού οπτικού αποτελέσματος μέσω της επίδρασης ενός ιδεατού φωτισμού στην επιφάνεια του τρισδιάστατου αναλογικού μοντέλου του εδάφους της απεικονιζόμενης περιοχής (Νάκος Β., Αναλυτική Χαρτογραφία, 2015)

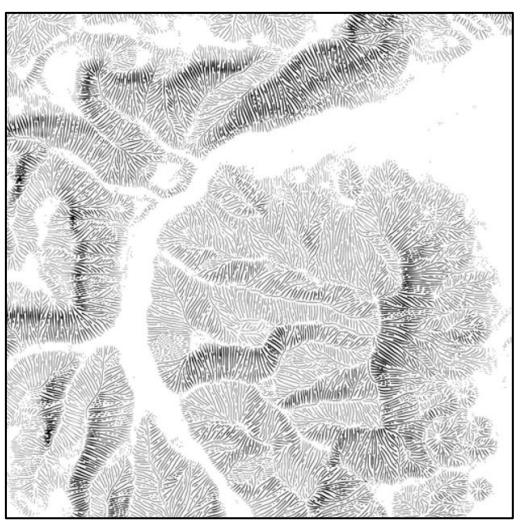

**Εικόνα 1.9:** Τεχνική γραμμοσκίασης (Πηγή: http://blog.imagico.de/some-news-in-relief-rendering/)

Με τη χρήση της μεθόδου αυτής επιδιώκεται η άμεση και εύληπτη αντίληψη των μορφολογικών σχηματισμών του ανάγλυφου, ακόμα κι από μη εξειδικευμένους χρήστες χαρτών. Οι δυνατότητες που παρέχουν οι σύγχρονες ψηφιακές τεχνολογίες επιτρέπουν τον ταχύ και αντικειμενικό, αναλυτικό υπολογισμό μιας εικόνας φωτοσκίασης ανάγλυφου, ανοίγοντας έτσι το πεδίο για περαιτέρω διερεύνηση και αξιολόγηση των διαφόρων μεθόδων και τεχνικών.

#### <span id="page-18-0"></span>**1.2 Βασικές Αρχές Απόδοσης της Φωτοσκίασης του Ανάγλυφου**

Eπάνω στην επιφάνεια του ανάγλυφου μιας περιοχής εμφανίζονται τονικές παραλλαγές που οφείλονται στην επίδραση του φωτός. Το φως αντανακλάται κατά ένα ποσοστό που ποικίλει, από μηδενική αντανάκλαση έως το 100%, ανάλογα με τη γεωμετρική σχέση του τοπικού προσανατολισμού της επιφάνειας με τον προσανατολισμό του φωτός, καθώς και αναλόγως του μοντέλου φωτισμού που έχει υιοθετηθεί (Εικόνα 1.4). Πιο αναλυτικά:

• Ο τοπικός προσανατολισμός υλοποιείται με το διάνυσμα της τοπικής καθέτου και μπορεί να εκφραστεί με δύο τρόπους (Snyder, 1980). Ο πρώτος τρόπος είναι μέσω των μερικών κλίσεων της επιφάνειας στο σημείο της τοπικής καθέτου: p κατά τον άξονα των καρτεσιανών συντεταγμένων Χ και q, κατά τον άξονα των καρτεσιανών συντεταγμένων Y. O δεύτερος τρόπος έκφρασης είναι μέσω των γωνιών που προσδιορίζουν το διάνυσμα προσανατολισμού της τοπικής καθέτου: της *γωνίας αζιμουθίου*, *φ* που είναι η οριζόντια γωνιακή διεύθυνση και της *ζενίθιας γωνίας*, *θ* που αναφέρεται στη γωνία ύψους πάνω από την οριζόντια (Εικόνα 1.3).

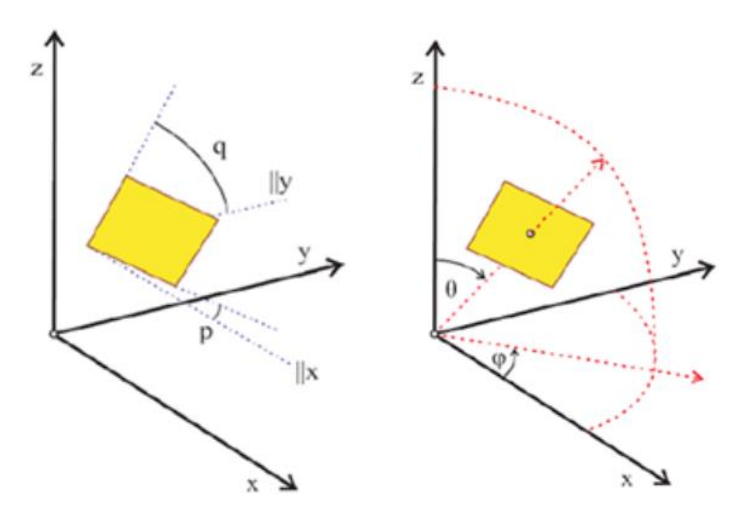

**Εικόνα 1.3** Τρόποι προσδιορισμού τοπικού προσανατολισμού μίας επιφάνειας (Νάκος, 2015)

- Ο προσανατολισμός του φωτός εκφράζεται επίσης με έναν από τους δύο τρόπους προσανατολισμού που προαναφέρθηκαν. Η διαφορά εδώ είναι ότι πρόκειται για το διάνυσμα μέσω του οποίου υλοποιείται ο προσανατολισμός της δέσμης των φωτεινών ακτινών (Horn, 1982).
- Το μοντέλο φωτισμού είναι ένα σύνολο φυσικών ιδιοτήτων που αναφέρονται στο ίδιο το φως, στη συμπεριφορά αντανάκλασής του από τις φωτιζόμενες επιφάνειες, αλλά και των φαινομένων που μεσολαβούν μεταξύ της αρχικά εκπεμπόμενης και της τελικά καταγραφόμενης ποσότητας φωτός (Τζελέπης, 1994).

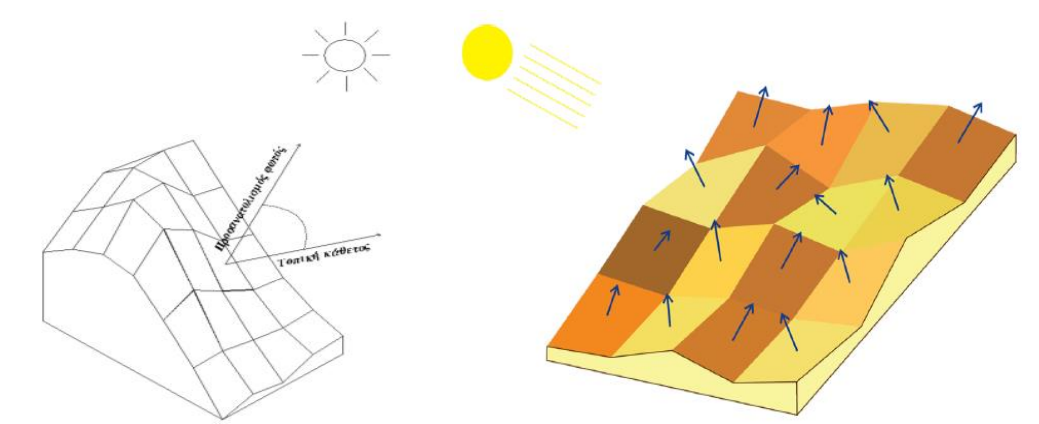

**Εικόνα 1.4:** Δημιουργία των τονικών παραλλαγών φωτοσκίασης του εδαφικού ανάγλυφου (Νάκος, 2015)

Από την πραγματική εικόνα φωτοσκίασης του ανάγλυφου μίας γεωγραφικής περιοχής μέχρι τη χαρτογραφική της αναπαράσταση, μεσολαβούν διάφορες απλουστευτικές συμβάσεις. Μία πρώτη σύμβαση αφορά την ίδια τη γεωμετρία του φαινομένου. Η απόσταση στην οποία βρίσκεται η φυσική φωτεινή πηγή (δηλ. ο ήλιος) είναι πρακτικά άπειρη, γεγονός που επιτρέπει την παραδοχή ενός σταθερού προσανατολισμού των φωτεινών ακτινών, ή αλλιώς, μία σταθερή γωνία πρόσπτωσης του φωτισμού στην επιφάνεια του ανάγλυφου (θεωρούμε δηλαδή, ότι οι ακτίνες πέφτουν παράλληλα στην επιφάνεια). Μια δεύτερη σύμβαση είναι ότι δεν λαμβάνεται υπόψη το φαινόμενο της φυσικής σκιάς: οι σκιές-είδωλα που παράγονται επειδή υψηλότερα τμήματα της περιοχής παρεμβάλλονται στην πορεία των φωτεινών ακτινών πριν αυτές φτάσουν σε άλλα χαμηλότερα τμήματα, τα οποία έτσι, τελικά δεν φωτίζονται καθόλου. Η παράλειψη των σκιών αυτών

κατά την προσομοίωση της φωτοσκίασης, γίνεται με σκοπό την απόδοση της μορφολογίας του εδάφους ακόμη και στις περιοχές αυτές που κανονικά θα «κρύβονταν» από το φως. Εξάλλου, σκοπός της χαρτογραφικής εφαρμογής της φωτοσκίασης δεν είναι μόνο η ρεαλιστική προσομοίωση της πραγματικότητας, αλλά κυρίως η απεικόνιση του εδαφικού ανάγλυφου με τέτοιο τρόπο, ώστε να εξασφαλίζεται η ορθή ερμηνεία του.

Η διαδικασία παραγωγής της εικόνας φωτοσκίασης του ανάγλυφου μίας περιοχής , στο πλαίσιο ενός σύγχρονου ψηφιακού περιβάλλοντος, εστιάζεται σε δύο βασικά στοιχεία (Τζελέπης, 1994):

- ➢ στην ύπαρξη του υψομετρικού υποβάθρου της περιοχής σε ψηφιακή μορφή (μέσω του οποίου υπολογίζονται τα στοιχεία προσανατολισμών) και
- ➢ σε ένα εργαλείο αναλυτικού υπολογισμού των τιμών των τόνων της φωτοσκίασης (μέσω του οποίου υλοποιείται ο αλγόριθμος του μοντέλου φωτοσκίασης).

#### <span id="page-20-0"></span>**1.3 Ψηφιακά Μοντέλα Εδάφους**

Η επιφάνεια του εδάφους είναι φαινόμενο συνεχές και όχι διακριτό, επομένως για την πλήρη περιγραφή του απαιτούνται άπειρα σημεία. Στους αναλογικούς τοπογραφικούς χάρτες, αναπαρίσταται αναλυτικά με τη μορφή ισοϋψών καμπυλών, οι οποίες έχουν το ρόλο υποβάθρου της υψομετρικής πληροφορίας. Στην ψηφιακή χαρτογραφία, το ρόλο αυτό αναλαμβάνει ένα *Ψηφιακ*ό *Μοντέλο Εδάφους* (*Ψ.Μ.Ε., Digital Terrain Model – D.T.M.*). Τα Ψ.Μ.Ε. αποτελούν την ψηφιακή καταγραφή της φυσικής γήινης επιφάνειας και εξασφαλίζουν την αναπαράστασή της με διάφορες, πεπερασμένες γεωμετρικές δομές και με τη βοήθεια κατάλληλων αλγορίθμων χωρικής παρεμβολής.

Ένα Ψ.Μ.Ε. μπορεί να δημιουργηθεί με τη μέθοδο του *δικτύου ακανόνιστων τριγώνων (Triangulated Irregular Network – TIN),* οι κορυφές των οποίων είναι γνωστά σημεία, καθώς και με τη δημιουργία ενός δισδιάστατου κανάβου (*grid*) που καλύπτει τη γεωγραφική περιοχή του χάρτη, στις κορυφές του οποίου καταγράφεται η τιμή του υψομέτρου (Εικόνα 1.5). Μια ακόμη μέθοδος είναι αυτή της παρεμβολής πολυωνυμικών συναρτήσεων, η οποία όμως τείνει να εγκαταλειφθεί λόγω του ότι δεν μπορεί να δημιουργήσει μοντέλα επιφανειών που χαρακτηρίζονται από πολυπλοκότητα.

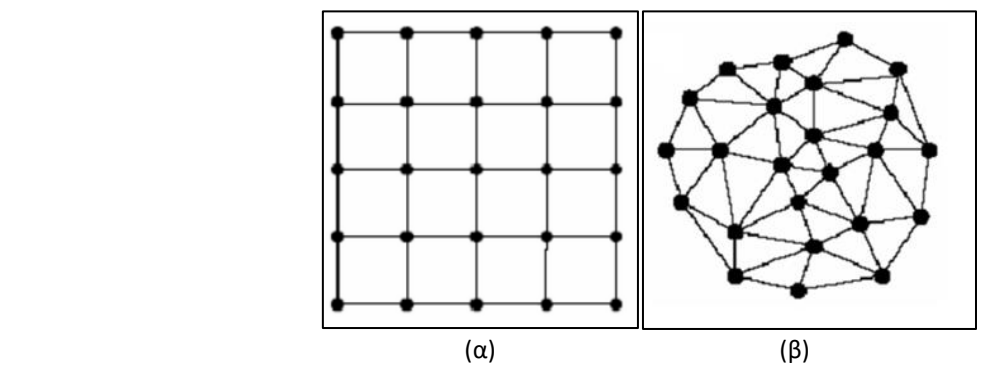

**Εικόνα 1.10:** Οι δύο μορφές ενός ΨΜΕ: (α) κάναβος και (β) δίκτυο τριγώνων

#### **1.3.1 Ψηφιακό Μοντέλο Εδάφους με δομή ΤΙΝ**

Ένα Ψ.Μ.Ε. που βασίζεται στη διανυσματική δομή του δικτύου ακανόνιστων τριγώνων, αναπαριστά το ανάγλυφο με ένα σύνολο τριγωνικών επιφανειών των οποίων οι κορυφές ταυτίζονται με τις θέσεις των σημείων των υψομετρικών δεδομένων εισόδου (Τσούλος, 2008) και σε κάθε κορυφή τριγώνου αποθηκεύεται το υψόμετρο. Οι αρχικές σημειακές οντότητες που χρησιμοποιούνται για τη δημιουργία του ΤΙΝ παραμένουν στις ίδιες θέσεις, πράγμα που σημαίνει ότι η ακρίβεια των δεδομένων εισόδου διατηρείται. Συνεπώς, η επιλογή των στοιχείων εισόδου πρέπει να είναι πολύ προσεκτική αφού είναι καθοριστική για την ακρίβεια στην αναπαράσταση του ανάγλυφου. Η επιλογή τους πρέπει να γίνεται με τέτοιο τρόπο, ώστε να καταγράφουν τις σημαντικές αλλαγές στη μορφή του ανάγλυφου, δηλαδή τα τοπικά ακρότατα, όπως οι κορυφογραμμές, οι μισγάγγειες, κ.ά.

#### **1.3.2 Ψηφιακό Μοντέλο Εδάφους με δομή κανάβου**

Σε περιοχές που δεν υπάρχουν δεδομένα και χρειάζεται να προσδιορίσουμε το υψόμετρο, χρησιμοποιούνται κατάλληλες τεχνικές χωρικής παρεμβολής. Η χαρτογραφούμενη περιοχή καλύπτεται από έναν κάναβο, συνήθως τετραγωνικής μορφής, δηλαδή ένα πλέγμα γραμμών και στηλών με φατνία συγκεκριμένου μεγέθους, για τα οποία το υψόμετρο υπολογίζεται με την εκάστοτε μέθοδο παρεμβολής που έχει επιλεγεί, από τα πρωτογενή υψομετρικά δεδομένα που έχουν τυχαία χωρική διάταξη. (Εικόνα 1.6). Στην πράξη, ο κάναβος αυτός δεν είναι παρά ένας πίνακας τιμών υψομέτρων που αναφέρεται σε σημεία κανονικά διατεταγμένα στο χώρο.

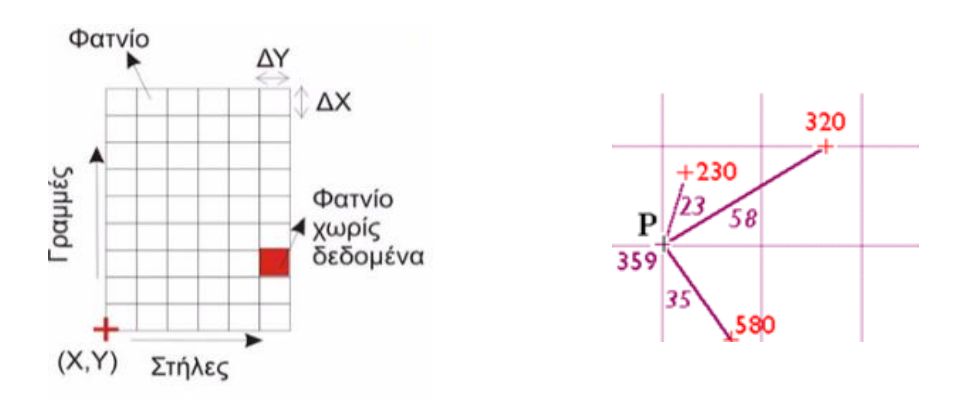

**Εικόνα 1.11:** Ψ.Μ.Ε. με τη μορφή κάναβου (Τσούλος κ.ά, 2015) και χωρική παρεμβολή από τα πρωτογενή τυχαία δεδομένα

Ιδιαίτερη προσοχή απαιτείται στην ανάλυση του κανάβου (μέγεθος φατνίου), η οποία θα πρέπει να επιλεγεί με τέτοιο τρόπο ώστε να εξασφαλίζει την αξιόπιστη αναπαράσταση του ανάγλυφου, σε σχέση με την κλίμακα και την πυκνότητα των δεδομένων.

Τα Ψ.Μ.Ε. χρησιμοποιούνται και για την εξαγωγή παράγωγων δεδομένων του εδάφους όπως η κλίση, η γωνία κλίσης ή η γωνία αζιμουθίου του τοπικού προσανατολισμού, οι ισοϋψείς καμπύλες συγκεκριμένης ισοδιάστασης, οι υψομετρικές ζώνες, η φωτοσκίαση ανάγλυφου, κ.ά. Αυτά τα δεδομένα αποκαλύπτουν διαφορετικές πτυχές του ανάγλυφου και χρησιμοποιούνται για την απόδοσή του ανάλογα με το σκοπό του χάρτη.

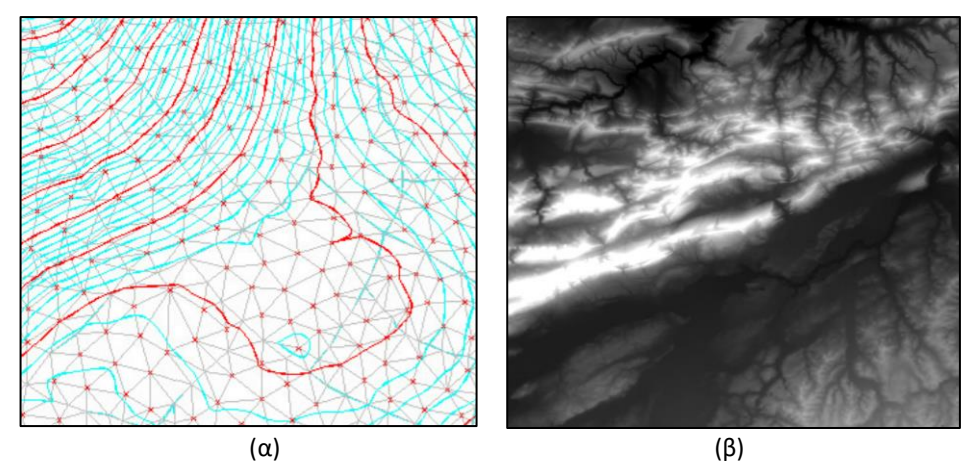

**Εικόνα 1.12:** Παράγωγα ενός Ψ.Μ.Ε.: (α) ισοϋψείς καμπύλες από ΤΙΝ και (β) φωτοσκίαση ανάγλυφου από Ψ.Μ.Ε. μορφής κανάβου

Κατά τον υπολογισμό των τιμών φωτοσκίασης του ανάγλυφου, ένα Ψ.Μ.Υ. μορφής κανάβου χρησιμεύει στον απαραίτητο προσδιορισμό των παραμέτρων του τοπικού προσανατολισμού (p,q) ή (φ,θ) κάθε φατνίου, συσχετίζοντας την τιμή υψομέτρου κάθε σημείου με αυτές των γειτονικών του. Ο πίνακας τιμών της φωτοσκίασης του ανάγλυφου, δηλαδή των ποσοστών αντανάκλασης του φωτός, αποθηκεύεται σε αρχείο ψηφιακής εικόνας που απεικονίζεται με κλίμακα τόνων του γκρι, ενώ οι τιμές των φατνίων είναι οι ακέραιες τιμές από 0 έως 255, όπου η τιμή 0 αντιστοιχεί στο μαύρο, δηλ. σε μηδενικό ποσοστό ανακλώμενου φωτός, ενώ η τιμή 255 στο λευκό, που αφορά την αντανάκλαση του 100% του φωτός.

Αξίζει τέλος να αναφερθεί ότι, τα ψηφιακά μοντέλα ως αναπαραστάσεις επιφανειών δεν χρησιμοποιούνται μόνο για την αναπαράσταση της επιφάνειας της γης, αλλά και για άλλες επιφάνειες που αναπαριστούν απτά ή νοητά φαινόμενα. Έτσι έχουμε τα ψηφιακά μοντέλα θερμοκρασίας, υετού, δυναμικού πληθυσμού κλπ.

#### <span id="page-22-0"></span>**1.4 Διερεύνηση Παραμέτρων Φωτοσκίασης του Ανάγλυφου**

Η επίδραση του προσανατολισμού του υποθετικού φωτισμού και των άλλων ειδικότερων παραμέτρων που τυχόν διαθέτει κάθε μοντέλο-αλγόριθμος φωτοσκίασης ποικίλουν ως προς το παραγόμενο τελικό αποτέλεσμα.

Η γωνία διεύθυνσης της υποτιθέμενης φωτεινής δέσμης με την οποία αυτή προσπίπτει σε κάθε στοιχειώδη επιφάνεια του ανάγλυφου είναι ο σημαντικότερος παράγοντας κατά τη δημιουργία μιας εικόνας φωτοσκίασης και επηρεάζει την ερμηνεία της από το χρήστη του χάρτη. Ο τυπικός προσανατολισμός που χρησιμοποιείται σε χαρτογραφικές εφαρμογές έχει βορειοδυτική διεύθυνση, επειδή με τον προσανατολισμό αυτό, ο χρήστης ερμηνεύει και αντιλαμβάνεται σωστά τις κοιλότητες και τις κορυφογραμμές του ανάγλυφου. Αν αντιστραφεί ο προσανατολισμός αυτός (δηλ. αν χρησιμοποιηθεί νοτιοανατολική διεύθυνση), τότε η ερμηνεία του αποτελέσματος από τους χρήστες θα είναι ακριβώς αντίθετη. Η συνθήκη αυτή έχει τις ρίζες της βαθιά μέσα στην διαδικασία φωτοσκίασης, λόγω της υποσυνείδητης κατανόησης των γραφικών στοιχείων στα καθημερινά μας βιώματα, κάτω από φως που έρχεται από «επάνω» και «αριστερά».

Γενικά, η επιλογή της βέλτιστης διεύθυνσης φωτισμού (γωνία αζιμουθίου και ζενίθια γωνία) εξαρτάται από το ανάγλυφο της απεικονιζόμενης περιοχής. Ως καταλληλότερη διεύθυνση θεωρείται αυτή που τέμνει καλύτερα την πλειοψηφία των μορφολογικών σχηματισμών της περιοχής (Τζελέπης κ.ά. 2008) και επιλέγεται είτε εμπειρικά (δηλ. με οπτική εκτίμηση), είτε χρησιμοποιώντας στατιστικά στοιχεία τα οποία υπολογίζονται από το Ψ.Μ.Υ. Έτσι, εκτός από το συνήθη βορειοδυτικό προσανατολισμό φωτισμού, μπορούν να χρησιμοποιηθούν και δυτικές ή νοτιοδυτικές διευθύνσεις , όταν επικρατούν σχηματισμοί του ανάγλυφου με κύριο άξονα προσανατολισμού από βόρεια προς νότια ή από βορειοδυτικά προς νοτιοανατολικά.

Πρέπει βέβαια εδώ να σημειωθεί, πως με τη χρήση μίας και μόνο διεύθυνσης φωτισμού για το σύνολο του χάρτη, είναι μάλλον δύσκολο έως και αδύνατο να αναδειχθούν όλοι οι σχηματισμοί του ανάγλυφου που εμφανίζονται στην αναπαριστώμενη περιοχή, καθώς θα έχουν περισσότερους από έναν κύριο προσανατολισμό. Χρησιμοποιώντας τη μέθοδο της τοπικής προσαρμογής της διεύθυνσης φωτισμού (Brassel, 1973, αναφέρεται σε Τζελέπης, 1994) το πρόβλημα αντιμετωπίζεται εν μέρει και μόνο σε εκείνες τις περιοχές που ο προσανατολισμός τους «κοιτάζει» προς τη φωτεινή πηγή. Το πρόβλημα παρόλα αυτά εξακολουθεί να υφίσταται, αφού θα υπάρχουν περιοχές με προσανατολισμούς τέτοιους που δεν θα φωτίζονται κατάλληλα και θα σκιάζονται με σκούρους γκρίζους τόνους, δημιουργώντας οπτική σύγχυση και αποκρύπτωντας την πληροφορία του ανάγλυφου (Τζελέπης κ.ά. 2008).

Για τους παραπάνω λόγους έχουν γίνει προσπάθειες δημιουργίας μοντέλων φωτοσκίασης του εδαφικού ανάγλυφου που προσπαθούν είτε να «διορθώσουν» τα παραπάνω προβλήματα, είτε ακόμα και αν τα εξαλείψουν. Στην παρούσα διπλωματική, επιχειρείται μία σύγκριση μεταξύ τριών μεθόδων που έχουν άμεση σχέση με αυτή την προσπάθεια.

- ➢ Της συνήθους μεθόδου της ιδανικής αντανάκλασης
- ➢ Της σταθμισμένης χρήσης πολλαπλών διευθύνσεων (*Multi-Directional Oblique-Weighted, MDOW*)
- ➢ Ενός βέλτιστου συνδυασμού φωτοσκίασης ιδανικής αντανάκλασης και πολλαπλών διευθύνσεων, όπως αναπτύχθηκε στο Εργαστήριο Χαρτογραφίας του Ε.Μ.Π.

#### <span id="page-23-0"></span>**1.4.1 Φωτοσκίαση ιδανικής αντανάκλασης**

Η συνήθης μέθοδος φωτοσκίασης εδαφικού ανάγλυφου βασίζεται στην υιοθέτηση ενός μοντέλου φωτισμού που ανταποκρίνεται σε ιδεατές επιφάνειες, με ιδιότητες που έχουν ως αποτέλεσμα την τέλεια διάχυση του φωτός. Αυτό σημαίνει πως οι επιφάνειες αυτές αντανακλούν όλο το φως που δέχονται και δείχνουν το ίδιο λαμπερές από όλες τις πιθανές διευθύνσεις παρατήρησης. Η ποσότητα φωτός που συλλέγεται και αντανακλάται από κάθε στοιχειώδες τμήμα της επιφάνειας εξαρτάται από την κλίση του σε σχέση με την προσπίπτουσα φωτεινή δέσμη, επειδή τροποποιείται το ποσοστό του εμβαδού του στοιχείου που δέχεται και αντανακλά το φως. Έτσι τροποποιείται αναλόγως και το ποσοστό του φωτός που ανακλάται, το οποίο ονομάζεται *ανακλαστικότητα, R* και είναι ανάλογο του συνημίτονου της *προσπίπτουσας γωνίας, i,* δηλαδή της γωνίας που ορίζεται μεταξύ του διανύσματος της τοπικής καθέτου και του διανύσματος προσανατολισμού των φωτεινών ακτινών. Η ανακλαστικότητα (R) -που είναι και η τελικώς καταγραφόμενη τιμή φωτοσκίασης- υπολογίζεται ως προς τα μεγέθη των μερικών κλίσεων των διευθύνσεων του εδάφους και της φωτεινής δέσμης από τη σχέση:

$$
R = cos i = \frac{1 + p_0 p + q_0 q}{\sqrt{1 + p^2 + q^2} + \sqrt{1 + p_0^2 + q_0^2}}
$$

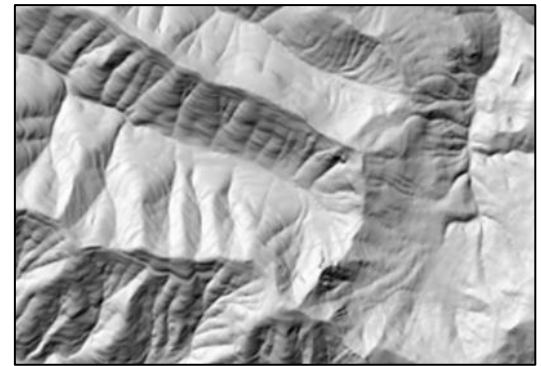

**Εικόνα 1.13:** Φωτοσκίαση ανάγλυφου με ιδανική αντανάκλαση (Πηγή: http://pro.arcgis.com)

#### <span id="page-24-0"></span>**1.4.2 Φωτοσκίαση σταθμισμένης χρήσης πολλαπλών διευθύνσεων (***Multi-Directional Oblique-Weighted, MDOW***)**

Στα πλαίσια χαρτογραφικών εργασιών της USGS (U.S. Geographical Service, Γεωγραφική Υπηρεσία Η.Π.), ο Robert Mark εφάρμοσε το 1992 ένα συνδυασμό εικόνων φωτοσκίασης, όπου για την κάθε μία από αυτές χρησιμοποιείται διαφορετική διεύθυνση αζιμουθίου του φωτισμού: 225° (από ΝΔ), 270° (από Δ), 315° (από ΒΔ) και 360° (από Β) και κοινή ζενίθια γωνία στις 30°. Για το συνδυασμό χρησιμοποιήθηκαν βάρη σε κάθε εικόνα, με τη μορφή πίνακα καθώς υπολογίστηκαν σε επίπεδο εικονοστοιχείου, σύμφωνα με τους παρακάτω τύπους:

```
H_{MDOW} = (W_{225} * H_{225} + W_{270} * H_{270} + W_{315} * H_{315} + W_{360} * H_{360}) / 2W<sub>225</sub> = sin<sup>2</sup> (Aspect - 225°)W270= sin² (Αspect - 270°)
W_{315}= sin<sup>2</sup> (Aspect - 315<sup>°</sup>)
W_{360}= sin<sup>2</sup> (Aspect - 360°)
```
όπου: Η<sub>ΜDOW</sub>: τελική εικόνα φωτοσκίασης Η225, Η270, Η315, Η360: εικόνες σκίασης με φωτισμό από ΝΔ, Δ, ΒΔ, Β W225, W270, W315, W360: αντίστοιχοι πίνακες βαρών Aspect: πίνακας γωνιών αζιμουθίου (υπολογίζεται από εξομαλυσμένο Ψ.Μ.Υ.)

Η χρήση ενός συνδυασμού εικόνων φωτοσκίασης με τέσσερις διαφορετικούς, βασικούς προσανατολισμούς από βόρεια (360°), βορειοδυτικά (315°), δυτικά (270°) και νοτιοδυτικά (225°) και η σύνθεση μίας εικόνας φωτοσκίασης πολλαπλών διευθύνσεων, δίνει έμφαση σε όλους τους σχηματισμούς του ανάγλυφου, ανεξαρτήτως προσανατολισμού. Η χρήση της μεθόδου αυτής έχει ως αποτέλεσμα να αναπαρίστανται οι λεπτομέρειες του ανάγλυφου και στις περιοχές εκείνες, που σε περίπτωση χρήσης μίας μόνο φωτεινής πηγής, είτε θα φωτίζονταν ελλιπώς είτε θα παρέμεναν σκοτεινές.

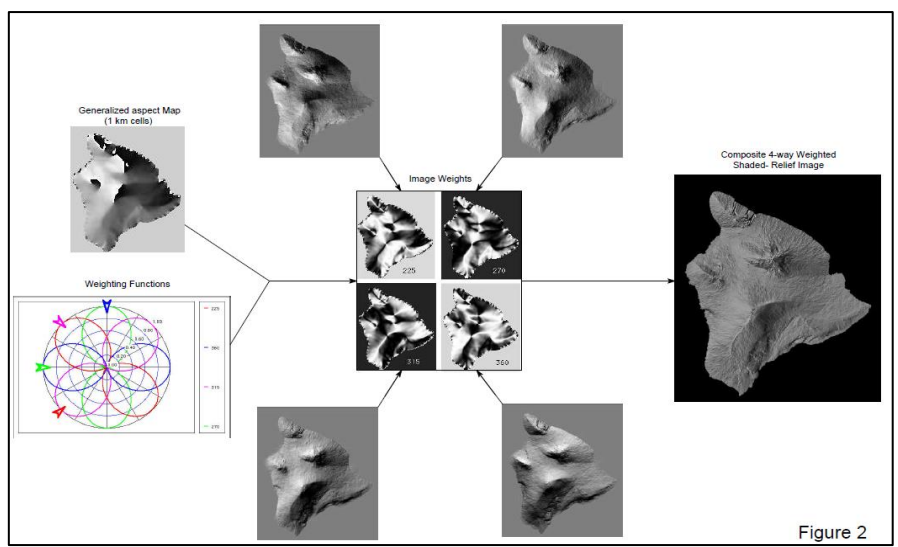

**Εικόνα 1.14**: Σχηματική αναπαράσταση μεθόδου MDOW (Mark, 1992)

### <span id="page-25-0"></span>**1.4.3 Συνδυασμός φωτοσκίασης ιδανικής αντανάκλασης και πολλαπλών διευθύνσεων**

Στα πλαίσια των ερευνητικών δραστηριοτήτων του Εργαστηρίου Χαρτογραφίας του Ε.Μ.Π., διερευνάται η δυνατότητα υλοποίησης μιας μεθοδολογίας βέλτιστου συνδυασμού των προηγούμενων δύο μεθόδων (Τζελέπης κ.ά. 2008) Αρχικά, υπολογίζεται μία τυπική εικόνα φωτοσκίασης με τη μέθοδο της ιδανικής αντανάκλασης, Hinitial. Έπειτα, δημιουργούνται τέσσερις ξεχωριστές εικόνες φωτοσκίασης, με τη φωτεινή δέσμη να προέρχεται από τους τέσσερις διαφορετικούς, βασικούς προσανατολισμούς (ΝΔ, Δ, ΒΔ, Β) και αυτές συγχωνεύονται σε μία εικόνα φωτοσκίασης πολλαπλών διευθύνσεων, με τη χρήση βαρών συμμετοχής, κατά τρόπο παρόμοιο με την προηγούμενη μέθοδο. Σημειώνεται ότι η ζενίθια γωνία της φωτεινής δέσμης είναι κοινή με αυτήν που χρησιμοποιήθηκε στην αρχική, τυπική φωτοσκίαση ιδανικής αντανάκλασης, συνεπώς η διαφοροποίηση του προσανατολισμού του φωτισμού εστιάζεται στην τιμή της γωνίας αζιμουθίου. Ο υπολογισμός της τελικής εικόνας σκίασης, Η<sub>ΜD</sub> γίνεται ως εξής:

HMD = W<sup>360</sup> \* H<sup>360</sup> + W<sup>315</sup> \* H<sup>315</sup> + W<sup>270</sup> \* H<sup>270</sup> + W<sup>225</sup> \* H<sup>225</sup>

Η διαφοροποίηση ως προς τον αλγόριθμο ΜDOW της προηγούμενης μεθόδου, είναι πως ο υπολογισμός των βαρών βασίζεται σε δύο διαφορετικές προσεγγίσεις ενοποίησης των ξεχωριστών φωτοσκιάσεων, παράγοντας διαφορετικά αποτελέσματα, τόσο σε ποιοτικό όσο και σε ποσοτικό επίπεδο. Με τον πρώτο τρόπο ενοποίησης, για κάθε μεμονωμένη φωτοσκίαση το βάρος συμμετοχής είναι μία ενιαία τιμή για ολόκληρη την εικόνα, η οποία εξαρτάται από το ποσοστό των περιοχών της απεικονιζόμενης έκτασης που ο προσανατολισμός τους «κοιτάζει» προς τη φωτεινή πηγή (εξαιρούνται οι επίπεδες περιοχές, αφού δεν έχουν κλίση). Για την ανάλυση αυτή, υπολογίζονται από το Ψ.Μ.Υ οι αντίστοιχοι πίνακες τιμών των τοπικών γωνιών αζιμουθίου και ζενιθίων γωνιών της περιοχής μελέτης, οι οποίοι στη συνέχεια συνδυάζονται κατάλληλα με στατιστική ανάλυση κατά ζώνες (Εικόνα 1.10). Συγκεκριμένα, ζώνες με εύρος τιμών γωνίας αζιμουθίου που καλύπτει 45<sup>ο</sup> εκατέρωθεν της καθεμιάς από τις τέσσερις βασικές διευθύνσεις φωτισμού (βόρεια, βορειοδυτική, δυτική και νοτιοδυτική) συνδυάζονται με τη ζώνη κλίσεων που είναι πάνω από 10° και δίνουν σαν αποτέλεσμα το σύνολο των στοιχείων που πληρούν και τα δύο κριτήρια σε κάθε ζώνη, με συμβολισμούς αντίστοιχα: Ν225, Ν270, Ν315, Ν360. Τα βάρη υπολογίζονται ακολούθως με τον τύπο:

 $W_i = N_i / N_{total}$ 

όπου: *i* = 225, 270, 315, 360, *Ntotal,*= άθροισμα των *Νi.*

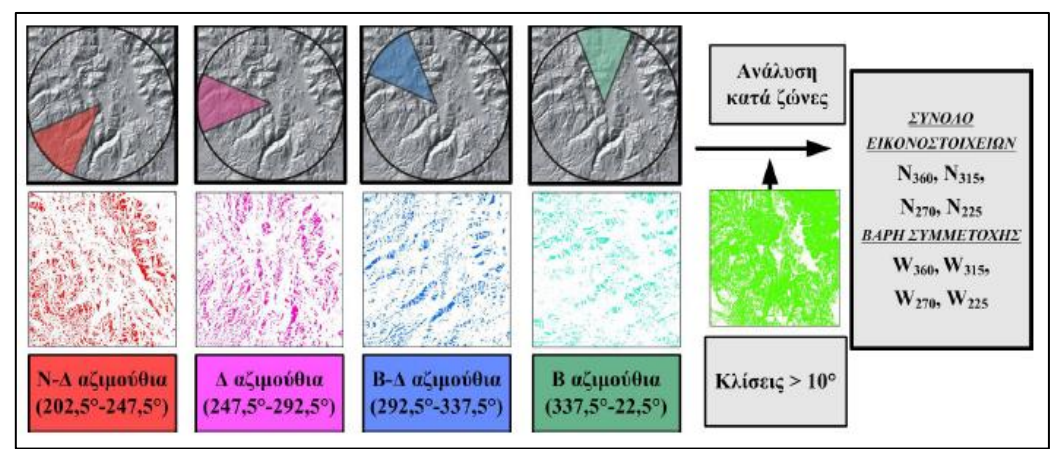

**Εικόνα 1.15:** Υπολογισμός ενιαίων βαρών για τη δημιουργία φωτοσκίασης πολλαπλών διευθύνσεων (Τζελέπης κ.ά. 2008)

Με τον δεύτερο τρόπο ενοποίησης, τα βάρη των μεμονωμένων εικόνων φωτοσκίασης καθορίζονται ξεχωριστά σε επίπεδο εικονοστοιχείου, συναρτήσει της τοπικής γωνίας αζιμουθίου, ως εξής:

$$
W_i = \frac{[cos(Aspect - i) + 1]}{2} * \frac{1}{\sum W_i}
$$

όπου:

 $i$ = 225 $^{\circ}$ , 270 $^{\circ}$ , 315 $^{\circ}$ , 360 $^{\circ}$ 

Aspect = πίνακας γωνιών αζιμουθίου (υπολογίζεται από εξομαλυσμένο Ψ.Μ.Υ.), Wi= πίνακες βαρών των μεμονωμένων εικόνων.

Σύμφωνα με τον παραπάνω τύπο, η τιμή κάθε στοιχείου ενός πίνακα Wi, μεγιστοποιείται (τιμή 1) όταν η τιμή της γωνίας αζιμουθίου ισούται με i και ελαχιστοποιείται όταν διαφέρει από αυτήν κατά 180<sup>ο</sup> , ενώ οι τιμές μεταξύ 0 και 1 προκύπτουν στις υπόλοιπες περιπτώσεις. Στην πράξη αυτό σημαίνει ότι κατά την ενοποίηση των ξεχωριστών εικόνων φωτοσκίασης, όταν ο προσανατολισμός τους είναι τέτοιος ώστε το έδαφος να «κοιτάζει» προς τη διεύθυνση με αζιμούθιο i, θα δίνεται μεγαλύτερο βάρος συμμετοχής στην εικόνα φωτοσκίασης που προέκυψε με φωτισμό από αυτή τη διεύθυνση.

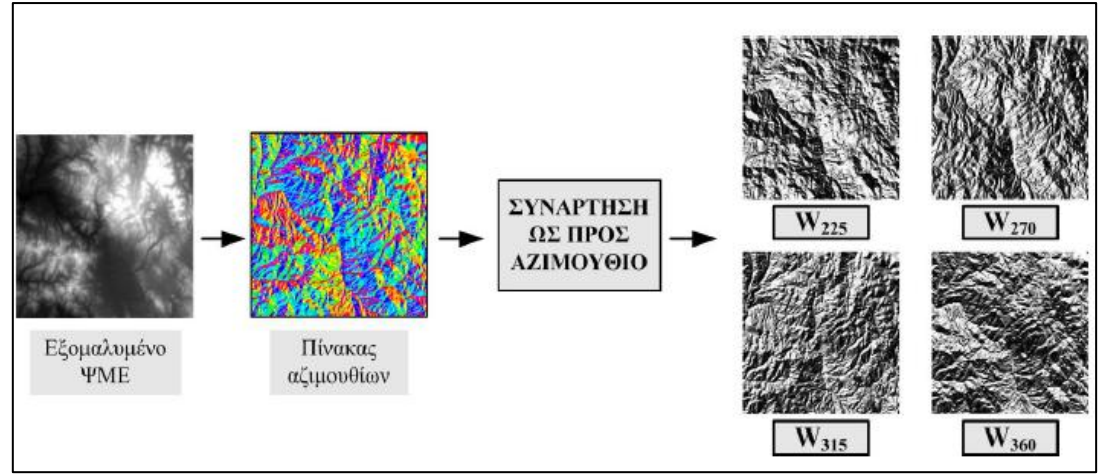

**Εικόνα 1.16:** Υπολογισμός πινάκων βαρών που βασίζονται στον προσανατολισμό, για τη δημιουργία φωτοσκίασης πολλαπλών διευθύνσεων (Τζελέπης κ.ά. 2008)

Το τελικό βήμα της μεθοδολογίας, κοινό και για τα δύο μοντέλα, είναι η βέλτιστη «ανάμειξη» των εικόνων φωτοσκίασης των δύο προηγούμενων βημάτων, δηλ. της τυπικής φωτοσκίασης ιδανικής αντανάκλασης και της φωτοσκίασης με σταθμισμένη χρήση πολλαπλών διευθύνσεων. Η μείξη των δύο εικόνων γίνεται μέσω του πίνακα βαρών, Win, τα στοιχεία του οποίου παίρνουν τιμές από 0 έως 1 και εξαρτώνται από την τοπική γωνία πρόσπτωσης του φωτισμού, i στην αρχική εικόνα φωτοσκίασης ιδανικής αντανάκλασης:

 $W_{in} = \sin^2 i$ 

Η τελική εικόνα, *Hfinal* προκύπτει από την παρακάτω σχέση:

 $H_{final} = W_{in} * H_{MD} + (1 - W_{in}) * H_{initial}$ 

Η επιδίωξη της συγκεκριμένης μεθοδολογίας είναι η αξιοποίηση των πλεονεκτημάτων των δύο συνδυαζόμενων μεθόδων. Η χρήση ενός κυρίαρχου φωτισμού είναι απαραίτητη για το διαχωρισμό και την ανάδειξη των εκατέρωθεν

<span id="page-27-0"></span>πλευρών των ανάγλυφων σχηματισμών, κάτι που αποτελεί σημαντική οπτική ένδειξη στην αναλυτική φωτοσκίαση, αλλά λόγοι πληρότητας επιβάλλουν την αντιμετώπιση της ελλιπούς αναπαράστασης του συνόλου των ανάγλυφων σχηματισμών και της παρουσίας ιδιαίτερα σκούρων τόνων σκίασης που εμποδίζουν την απεικόνιση των υποκείμενων διαφοροποιήσεων του ανάγλυφου της γήινης επιφάνειας.

## **ΚΕΦΑΛΑΙΟ 2. ΔΙΑΔΙΚΑΣΙΑ ΟΡΑΣΗΣ ΚΑΙ ΟΠΤΙΚΗ ΑΝΑΖΗΤΗΣΗ**

#### <span id="page-28-0"></span>**2.1 Ο οφθαλμός**

Ο οφθαλμός (μάτι) είναι το αισθητήριο όργανο της όρασης των ζωντανών οργανισμών. Μέσω αυτού λαμβάνονται τα οπτικά ερεθίσματα που στέλνονται στον εγκέφαλο ώστε να παίρνουν εκεί μορφή. Με τον τρόπο αυτό γίνεται αντιληπτό το περιβάλλον, υπό την προϋπόθεση πως το τελευταίο εκπέμπει, σκεδάζει, απορροφά, διαθλά κλπ. κατάλληλη ηλεκτρομαγνητική ακτινοβολία (φως) που μπορεί να συλλάβει το μάτι.

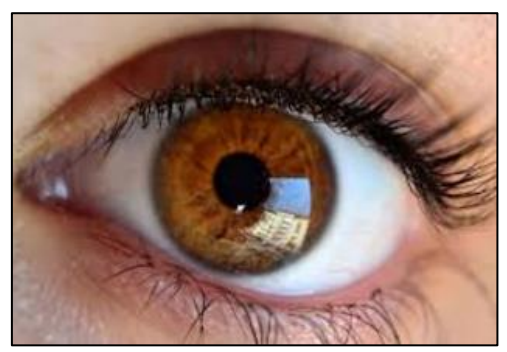

**Εικόνα 2.1:** Ανθρώπινο μάτι

Ο οφθαλμός αποτελείται από τον *οφθαλμικό βολβό*, τα βλέφαρα, τη δακρυϊκή συσκευή και τους εξωβολβικούς μύες. Ο οφθαλμικός βολβός έχει σφαιρικό σχήμα και το τοίχωμα του αποτελείται από τρεις βασικούς χιτώνες:

- ➢ *Τον αμφιβληστροειδή χιτώνα (retina)*, ο οποίος καλύπτει το μεγαλύτερο τμήμα της εσωτερικής επιφάνειας του οφθαλμικού βολβού και εφάπτεται στον χοριοειδή. Στο κέντρο του υπάρχει ένας ελλειπτικός κίτρινος σχηματισμός που ονομάζεται *ωχρή κηλίδα* και κοντά στο κέντρο αυτής βρίσκεται το *κεντρικό βοθρίο*, μια μικρή περιοχή που είναι υπεύθυνη για την *κεντρική όραση* και αφορά στο διαχωρισμό των λεπτομερειών.
- ➢ Τον *αγγειώδη χιτώνα* που αποτελείται από το *χοριοειδή χιτώνα (choroid)* που φέρει τα αιμοφόρα αγγεία του ματιού και καλύπτει εξωτερικά το σκληρό χιτώνα, το *ακτινωτό σώμα* και την *ίριδα (iris)*, η οποία αποτελεί έναν έγχρωμο δίσκο που βρίσκεται μπροστά από το φακό του ματιού και περιέχει την *κόρη (pupil)*. Ο χοριοειδής συνδέεται με την ίριδα μέσω του ακτινωτού σώματος. Η κόρη που περιέχεται στην ίριδα, υφίσταται συστολή σε συνθήκες έντονου φωτισμού, ενώ όταν η ποσότητα του προσπίπτοντος φωτός είναι μικρή, διαστέλλεται.
- ➢ Τον *ινώδη ή σκληροκερατοειδή χιτώνα*, ο οποίος διακρίνεται στον *σκληρό χιτώνα (sclera)*, που αποτελεί το λευκό μέρος του ματιού και τον *κερατοειδή χιτώνα (cornea)* που βρίσκεται μπροστά από την κόρη και την ίριδα. Σκοπός του σκληροκερατοειδούς χιτώνα είναι η προστασία του ματιού και η διατήρηση του σχήματος του.

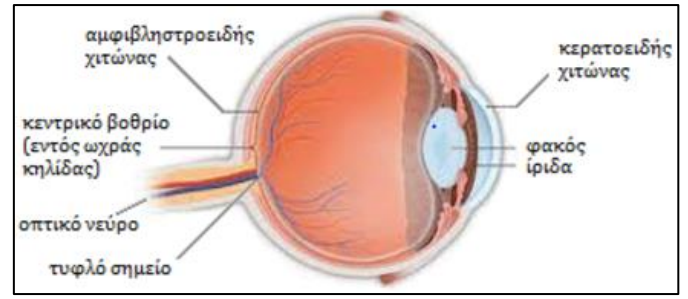

**Εικόνα 2.2:** Δομή του ανθρώπινου ματιού (Κρασανάκης, 2009)

Το εσωτερικό μέρος του οφθαλμικού βολβού αποτελείται από τον *κρυσταλλοειδή φακό*, η κυρτότητα του οποίου μεταβάλλεται με τη βοήθεια του ακτινωτού μυός, με σκοπό την εστίαση του φωτός στον αμφιβληστροειδή. Ακόμη, μεταξύ του κερατοειδή χιτώνα και του φακού, υπάρχει το *υδατοειδές υγρό*. Το μέρος στο εσωτερικό του οφθαλμικού βολβού που βρίσκεται πίσω από το φακό αποτελείται από το *υαλώδες σώμα*. Το τελευταίο αποτελεί μία ημίρευστη διαφανή ουσία που συντελεί στη διατήρηση του σχήματος του βολβού και στη συγκράτηση του αμφιβληστροειδούς. Το εξωτερικό μέρος του οφθαλμικού βολβού αποτελείται από την *ίριδα*, την *κόρη* και τον *σκληρό χιτώνα* (Εικόνα 15).

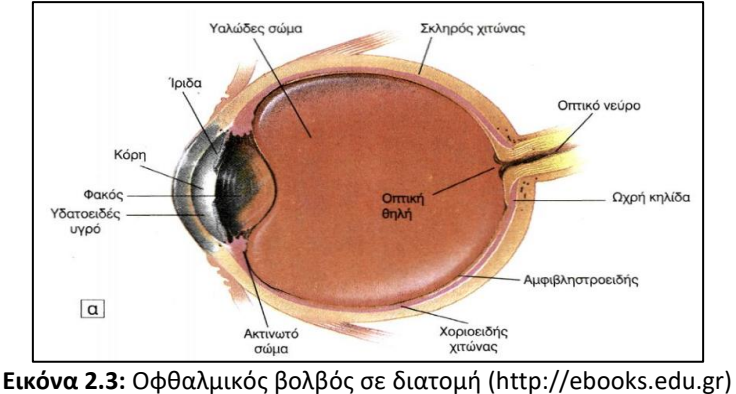

## <span id="page-29-0"></span>**2.2 Η διαδικασία της όρασης**

Τρεις είναι οι βασικές λειτουργίες με τη βοήθεια των οποίων πραγματοποιείται η διαδικασία της όρασης στον ανθρώπινο οργανισμό:

- ➢ Η λειτουργία των οφθαλμών, η οποία έγκειται στην εστίαση μιας εικόνας του φυσικού κόσμου στην φωτοευαίσθητη επιφάνεια του αμφιβληστροειδούς χιτώνα.
- ➢ Η λειτουργία του συστήματος των νευρικών ινών, το οποίο μεταφέρει την πληροφορία της παρατηρούμενης εικόνας στο εσωτερικό του εγκεφάλου.
- ➢ Η λειτουργία της οπτικής περιοχής που βρίσκεται στο φλοιό του εγκεφάλου, όπου και δημιουργείται η εικόνα.

Οι παραπάνω λειτουργίες είναι οι βασικές συνιστώσες της όρασης. Σε περίπτωση που κάποια από αυτές δε λειτουργεί, τότε η διαδικασία της όρασης δεν είναι δυνατόν να πραγματοποιηθεί, οπότε έχουμε τύφλωση. Συχνά για την κατανόηση των παραπάνω λειτουργιών, η διαδικασία της όρασης προσομοιάζεται με την περίπτωση λειτουργίας μία φωτογραφικής μηχανής ή με ένα κλειστό κύκλωμα τηλεόρασης (Εικόνα 2.4).

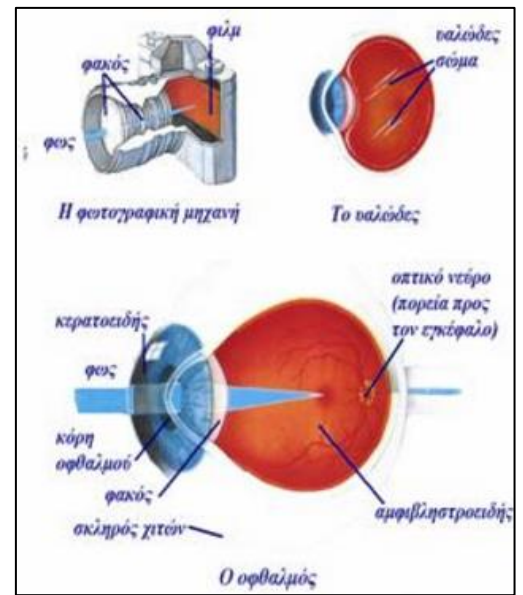

**Εικόνα 2.4:** Λειτουργία της Όρασης ([http://www.iatronet.gr\)](http://www.iatronet.gr/)

Αρχικά η ακτινοβολία εισέρχεται στον οφθαλμό μέσω της κόρης, λειτουργεί δηλαδή όπως το διάφραγμα σε μία φωτογραφική μηχανή και κατόπιν διεισδύει στο εσωτερικό του οφθαλμού δια μέσου του φακού και γίνεται κωδικοποίηση της πληροφορίας της εικόνας στον αμφιβληστροειδή χιτώνα, ο οποίος παρομοιάζεται με το φιλμ της μηχανής. Τελικά το κωδικοποιημένο σήμα αναλαμβάνει το οπτικό νεύρο για να το διαβιβάσει στον εγκέφαλο.

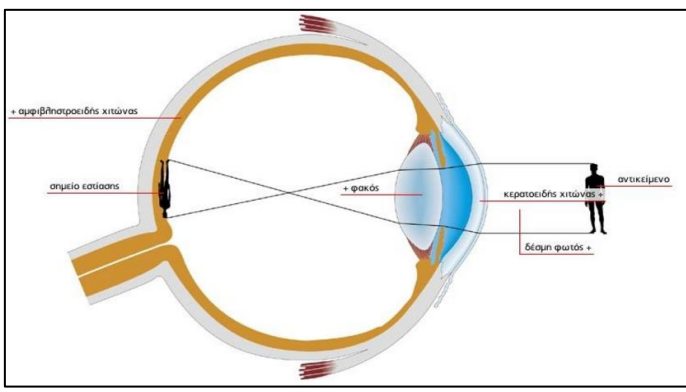

**Εικόνα 2.5:** Ανεστραμμένο είδωλο ([http://egpaid.blogspot.com\)](http://egpaid.blogspot.com/)

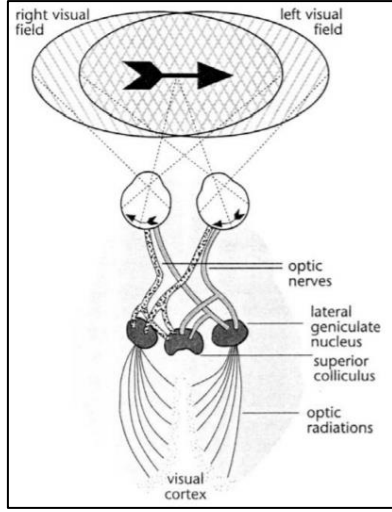

**Εικόνα 2.6:** Μετάβαση ειδώλου στον αμφιβληστροειδή (http://portal.survey.ntua.gr)

#### <span id="page-31-0"></span>**2.2.1. Είδη οφθαλμικών κινήσεων**

Γύρω από το μάτι, ενωμένη με τένοντες με τα οστά του κρανίου, υπάρχει μία ομάδα μυών που επιτρέπει τη στροφή του βλέμματος ψηλά, χαμηλά και πλάγια. Συνεργάζονται μεταξύ τους χάρη σε κάποια συγκεκριμένα νεύρα, τα οποία επιτρέπουν την εστίαση των ματιών ακόμα κι όταν αυτά κινούνται.

Οι μύες αυτοί, οι οποίοι ονομάζονται *οφθαλμοκινητικοί*, συσπώνται και κινούν τον βολβό, ώστε να μπορεί να εστιάζει σε κάποιο συγκεκριμένο αντικείμενο. Πιο συγκεκριμένα:

- ➢ Ο *έξω ορθός μυς* κινεί τα μάτια προς τα έξω, δηλαδή προς την κατεύθυνση του αυτιού (*απαγωγή*).
- ➢ Ο *έσω ορθός μυς*, κάνει την ακριβώς αντίθετη κίνηση από τον έξω ορθό μυ: κινεί το μάτι προς τη μύτη (*προσαγωγή*).
- ➢ *Ο άνω ορθός μυς*, βρίσκεται στο πάνω μέρος του βολβού. Όταν συσπάται, «τραβάει» το μάτι και το βλέμμα προς τα πάνω (*άνω στροφή*). Επίσης, λειτουργεί όταν τα μάτια στρέφονται προς τη μύτη (*έσω κυκλοστροφή*).
- ➢ Ο *κάτω ορθός μυς*, αντίθετα από τον άνω ορθό μυ, κινεί το μάτι προς τα κάτω (*κάτω στροφή*) ή περιστροφικά και συγκεκριμένα προς τα έξω (*έξω κυκλοστροφή*).
- ➢ Ο *άνω λοξός μυς*, περιβάλει το μάτι στο πίσω μέρος του. Σε συνδυασμό με τον κάτω λοξό μυ συμβάλει στη διαγώνια κίνηση του ματιού: από κάτω προς τα πλάγια και στις περιστροφικές κινήσεις (κάτω στροφή, μικρή απαγωγή, έσω κυκλοστροφή).
- ➢ Ο *κάτω λοξός μυς*, περιβάλλει το μάτι στο πίσω μέρος του και εκτείνεται μέχρι μπροστά. Συμβάλει στη διαγώνια κίνηση του ματιού (άνω στροφή, μικρή απαγωγή, έξω κυκλοστροφή).

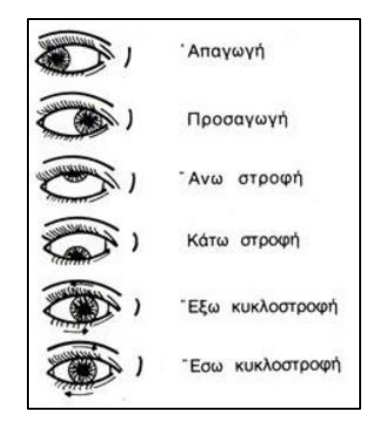

**Εικόνα 2.7:** Αναπαράσταση των κινήσεων του οφθαλμού ([http://www.eyepathology.gr\)](http://www.eyepathology.gr/)

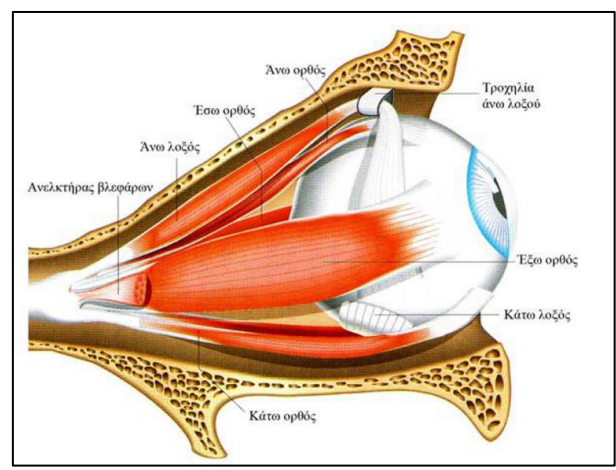

**Εικόνα 2.8:** Διάταξη οφθαλμοκινητικών μυών ([http://www.eyepathology.gr\)](http://www.eyepathology.gr/)

Το οφθαλμοκινητικό σύστημα, εκτός από τις παραπάνω πρωταρχικές, συζυγείς κινήσεις (κινήσεις όπου οι δύο οφθαλμοί κινούνται στην ίδια κατεύθυνση), εκτελεί και τρεις ακόμα βασικές κατηγορίες κινήσεων: τις *κινήσεις προσήλωσης*, τις *σακκαδικές κινήσεις* καθώς και τις *κινήσεις ομαλής παρακολούθησης*.

#### **2.2.1.1 Οφθαλμικές κινήσεις προσήλωσης** *(fixations)*

Η **προσήλωση** είναι η κίνηση όπου τα μάτια είναι σχετικά σταθερά/ ακίνητα και αποκωδικοποιούν την πληροφορία που δέχονται. Οι κινήσεις προσήλωσης διαρκούν 250-300 milliseconds (ms) κατά μέσο όρο και έχουν εύρος που κυμαίνεται από 66 μέχρι 416 ms (Poole & Ball). Σύμφωνα με τη Viviani (1990, αναφέρεται σε Goldberg & Kotval, 1999) η πιο μικρή διάρκεια επεξεργασίας κατά τη διάρκεια μιας προσήλωσης κυμαίνεται από 100 έως 150 ms. Ακόμη, το κέντρο μίας τυπικής προσήλωσης κείται σε ακτίνα 2° έως 3° από τον παρατηρούμενο στόχο (Robinson, 1979, αναφέρεται σε Goldberg & Kotval 1999). Οι οφθαλμικές κινήσεις προσήλωσης είναι αποτέλεσμα της «ανταγωνιστικής» δράσης των οφθαλμικών μυών και συνοδεύονται από τρία είδη μικρο-κινήσεων που βοηθούν στη σταθεροποίηση της προσήλωσης σε ένα σημείο: το *τρέμουλο (tremors)*, τις *κινήσεις διολίσθησης (drifts)* και τις *μικροσακκαδικές κινήσεις (microsaccades)*.. Ο Irwin (1992) αναφέρει ότι το 90% του χρόνου που βλέπουμε αφιερώνεται στις προσηλώσεις. Οι κινήσεις προσήλωσης είναι πολύ σημαντικές για την όραση, καθώς αναφέρονται στην κεντρική όραση.

#### **2.2.1.2 Σακκαδικές κινήσεις** *(saccades)*

Σύμφωνα με τους Poole & Ball)**, σακκαδική κίνηση** είναι η κίνηση του ματιού μεταξύ δύο προσηλώσεων (fixations). Ακόμη αναφέρουν πως η διαδικασία της όρασης αυτομάτως «καταστέλλεται» κατά τη διάρκεια μιας σακκαδικής κίνησης, αποτρέποντας έτσι το «θόλωμα» (blurring) της οπτικής σκηνής. Ο Duckowski (2007) αναφέρει ότι οι σακκαδικές κινήσεις είναι ταχύτατες, εθελοντικές και αντανακλαστικές κινήσεις που πραγματοποιούνται προκειμένου να επανατοποθετηθεί το κεντρικό βοθρίο σε μία νέα τοποθεσία της κεντρικής σκηνής. Οι σακκαδικές κινήσεις μετακινούν το βλέμμα από το ένα εστιακό επίπεδο στο άλλο. Αποτελούν εκούσιες κινήσεις του οφθαλμού, οι οποίες γίνονται πιο γρήγορα από όλες τις κινήσεις του ανθρώπινου σώματος (περίπου 700<sup>ο</sup> /sec) και έχουν πολύ μικρή μέση διάρκεια, περίπου 50ms (Βρεττός, 2006). Είναι δυνατόν να εμφανίζονται ακόμα κι όταν δεν υπάρχει στόχος, δηλαδή στο σκοτάδι.

Κατ' αντιπαράθεση των ορισμών της προσήλωσης και της σακκαδικής κίνησης ορίζεται και η έννοια του **ίχνους αναζήτησης** *(scanpath)***,** ως η διαδοχή προσήλωσης - σακκαδικής κίνησης - προσήλωσης.

#### **2.2.1.3 Ομαλές κινήσεις παρακολούθησης** *(smooth pursuit)*

Οι κινήσεις αυτές δίνουν τη δυνατότητα παρακολούθησης ενός κινούμενου αντικειμένου μέσα στο οπτικό μας πεδίο. Η μέγιστη ταχύτητα των ομαλών κινήσεων παρακολούθησης είναι περίπου 100°/sec, δηλαδή πολύ μικρότερη από αυτή των σακκαδικών κινήσεων και ελέγχονται από την ταχύτητα του κινούμενου αντικειμένου.

#### <span id="page-33-0"></span>**2.3 Μέθοδοι Καταγραφής Οφθαλμικών Κινήσεων (Eye-tracking)**

Η καταγραφή των οφθαλμικών κινήσεων πραγματοποιείται μέσω συσκευών οι οποίες χωρίζονται σε δύο μεγάλες κατηγορίες, ανάλογα με την τεχνική που χρησιμοποιούν για τη μέτρηση. Σύμφωνα με τους Young & Sheena (1975), οι καταγραφές αφορούν σε:

- ➢ Μέτρηση της απόστασης του οφθαλμού σε σχέση με το κεφάλι
- ➢ Μέτρηση του προσανατολισμού του οφθαλμού στο χώρο.

Μια άλλη κατηγοριοποίηση αφορά στα όργανα που χρησιμοποιούνται για να καταγραφούν κινήσεις, όπου τα ίδια τα όργανα διαφοροποιούν και τη μεθοδολογία καταγραφής. Οι διαφορετικές εναλλακτικές τεχνικές είναι:

- ➢ Η Ηλεκτρο-οφθαλμογραφία
- ➢ Η χρήση σκληρών φακών επαφής
- ➢ Η καταγραφή με κάμερες οι οποίες αναλύουν εικόνες
- ➢ Η καταγραφή βίντεο της αντανάκλασης της φωτεινής πηγής

#### <span id="page-33-1"></span>**2.3.1 Η τεχνική της Ηλεκτρο-Οφθαλμογραφίας**

Η τεχνική της ηλεκτρο-οφθαλμογραφίας (*electro-oculography, EOG*) είναι μία τεχνική εντοπισμού του οφθαλμού. Οι Mower et al. (1936, αναφέρονται σε Young & Sheena, 1975), βρήκαν πως η θέση του ματιού μπορεί να μετρηθεί με την τοποθέτηση ηλεκτροδίων γύρω από το μάτι, μετρώντας τα δυναμικά που δημιουργούνται λόγω κίνησης των οφθαλμών. Η τεχνική αυτή μετράει τις σχετικές θέσεις του οφθαλμού με το κεφάλι και δεν είναι γενικά κατάλληλη για την καταγραφή του βλέμματος του παρατηρητή σε μία οπτική σκηνή. Η τεχνική αυτή βρίσκει εφαρμογή σε άλλου τύπου μελέτες όπως αυτή του ύπνου, της ικανότητας ανάγνωσης και της οπτικής κόπωσης του παρατηρητή.

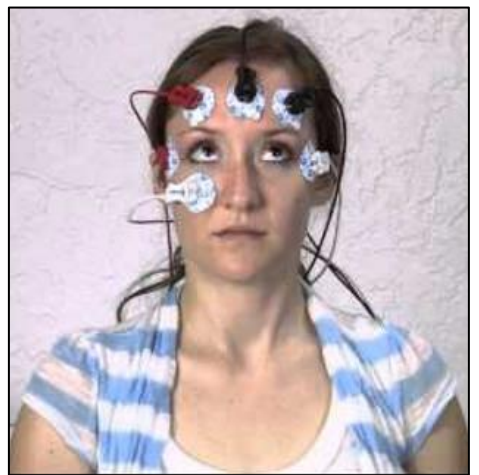

**Εικόνα 2.9:** Ηλεκτρο-Οφθαλμογραφία (https://www.biopac.com/)

#### <span id="page-34-0"></span>**2.3.2 Τεχνικές με χρήση ειδικών τύπων φακών επαφής**

Οι τεχνικές που βασίζονται στη χρήση φακών επαφής είναι δύο και επιτρέπουν τον εντοπισμό της κίνησης του οφθαλμού με μεγάλη ακρίβεια. Πρώτον, είναι η καταγραφή των κινήσεων ανακλώμενων ακτινών από σύστημα κατόπτρων, προσαρτημένων σε φακό επαφής και δεύτερον, η καταγραφή της φάσης εναλλασσόμενου ηλεκτρικού δυναμικού που δημιουργείται από την κίνηση εμφυτευμένου πηνίου σε φακό επαφής, το οποίο αλληλεπιδρά με εφαρμοζόμενο μαγνητικό πεδίο γύρω από τον εξεταζόμενο.

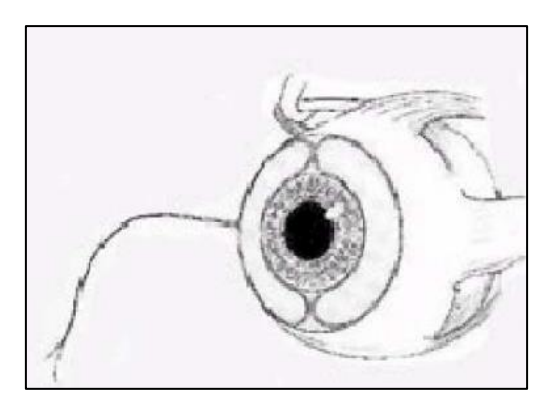

**Εικόνα 2.10:** Εμφύτευση επαγωγικού πηνίου σε φακό επαφής (Πλαϊνης, 2006)

#### <span id="page-35-0"></span>**2.3.3 Η τεχνική της χρήσης καμερών καταγραφής και ανάλυσης εικόνων**

Τα συστήματα που πραγματοποιούν τον εντοπισμό του οφθαλμού με τη χρήση καμερών, βασίζονται στην ανάκλαση του φωτός από τον οφθαλμό. Σε αυτές τις εφαρμογές το φως, κατά κύριο λόγο, είναι υπέρυθρο. Η τεχνική αυτή αποτελεί μια οικονομική λύση, αφού ο απαιτούμενος εξοπλισμός είναι μία κάμερα παρακολούθησης κι ένα λογισμικό συμβατό με την επεξεργασία εικόνων. Αυτό που χρειάζεται είναι να επιτυγχάνεται ακινητοποίηση του κεφαλιού ώστε να διατηρείται σταθερή η σχέση οφθαλμών-κεφαλιού, ή με τη μέτρηση πολλαπλών οφθαλμικών χαρακτηριστικών προκειμένου να διαχωριστεί η κίνηση του κεφαλιού με αυτή των οφθαλμών. Στην Eικόνα 2.11 παρουσιάζονται τρεις περιπτώσεις καταγραφής με αυτήν την τεχνική: (α) με ελεύθερη κίνηση του υποκειμένου, (β) με ακινητοποίηση του υποκειμένου και (γ) με ελεύθερη κίνηση του υποκειμένου και με ενσωματωμένο όλο το σύστημα καταγραφής στη συσκευή.

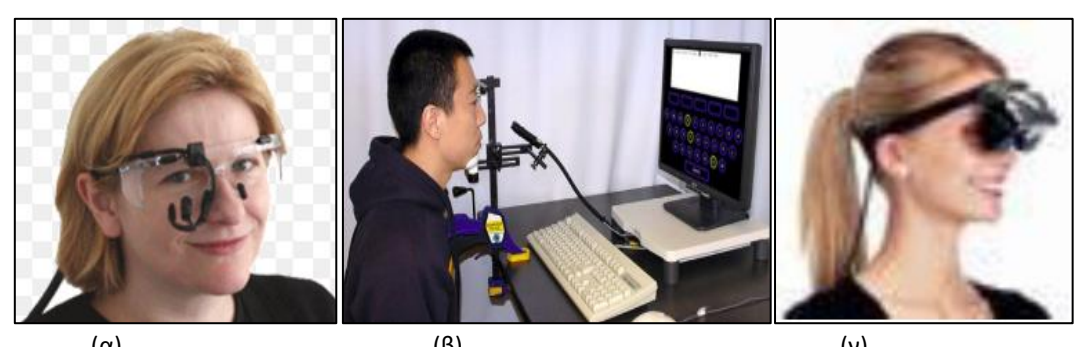

(α)  $(β)$  (β)  $(γ)$ **Εικόνα 2.11:** Καταγραφή με (α) ελεύθερη κίνηση του υποκειμένου, (β) ακινητοποίηση του υποκειμένου και (γ) ελεύθερη κίνηση με ενσωματωμένο ολόκληρο το σύστημα (ViewPoint Eye Tracker και [http://www.yorku.ca\)](http://www.yorku.ca/)

#### **2.3.4 Καταγραφή βίντεο της αντανάκλασης της φωτεινής πηγής**

Για την καταγραφή της κίνησης με χρήση φωτεινής πηγής, οι Glenstrup & Engell-Nielsen (1995) αναφέρουν τις παρακάτω μεθόδους :

- ➢ Μέθοδος ανίχνευσης της περιφέρειας του κερατοειδούς χιτώνα (*limbus tracking*), η οποία στηρίζεται στις ανακλάσεις της ίριδας και του σκληρού χιτώνα του οφθαλμού.
- ➢ Μέθοδος ανίχνευσης της κόρης (*pupil tracking*) , όπου εντοπίζεται το όριο μεταξύ κόρης και ίριδας του οφθαλμού.
- ➢ Μέθοδος συσχέτισης της ανάκλασης της κόρης και του κερατοειδούς χιτώνα (*video-based combined pupil-corneal reflection*) που βασίζεται στη μέτρηση της απόστασης των ανακλάσεων του αμφιβληστροειδούς χιτώνα και του πρώτου εκ των τεσσάρων ειδώλων Purkinje με την πρόσπτωση του υπέρυθρου φωτός πάνω στον οφθαλμό.
- ➢ Μέθοδος διπλής απεικόνισης ειδώλων Purkinje (*Dual-Purkinje-Imaging*), όπου εντοπίζεται ο οφθαλμός με τον εντοπισμό της σχετικής θέσης πρώτου και τέταρτου ειδώλου Purkinje με την πρόσπτωση του υπέρυθρου φωτός στον οφθαλμό.
- ➢ Μέθοδος ανάκλασης από τον κερατοειδή χιτώνα του οφθαλμού και απεικόνισή του με χρήση τεχνητού νευρωνικού δικτύου, όπου μία κάμερα παρακολουθεί ολόκληρο το κεφάλι του παρατηρητή και εξάγεται η εικόνα του οφθαλμού με κέντρο την φωτεινή περιοχή του ειδώλου σε ένα τεχνητό νευρωνικό δίκτυο.
### **2.4 Το στάδιο της προ-προσοχής**

Σύμφωνα με τον Wolfe (αναφορά, Κρασανάκης 2014) η παρατήρηση ενός οπτικού ερεθίσματος είναι δυνατόν να πραγματοποιείται σε στάδιο προ-προσοχής, με προσοχή, σε στάδιο μετάπροσοχής ή χωρίς προσοχή. Στα περισσότερα πειράματα που σχετίζονται με τη διαδικασία της οπτικής αναζήτησης, τα υποκείμενα που συμμετέχουν καλούνται να εκτελέσουν μία συγκεκριμένη διαδικασία (διαδικασία «πάνω-κάτω»). Με τον τρόπο αυτό η διαδικασία απαιτείται προσοχή.

Από την άλλη, η επεξεργασία σε στάδιο προ-προσοχής αποτελεί το πρώτο αντιληπτικό επίπεδο προσοχής κατά την πρώτη θέαση ενός οπτικού ερεθίσματος. Σύμφωνα με τους Treisman & Gelade (1980) (αναφορά Κρασανάκης,2014), στο συγκεκριμένο αντιληπτικό επίπεδο τα στοιχεία της οπτικής σκηνής επεξεργάζονται με πολύ γρήγορους ρυθμούς και οι διαδικασίες «κάτω-πάνω» είναι αυτές που κυριαρχούν.

Οι Wolfe & Horowitz (2004) συγκεντρώνουν στην εργασία τους τα χαρακτηριστικά εκείνα που σχετίζονται με την αντίληψη στο στάδιο της προ-προσοχής και τα κατατάσσουν σε πέντε κατηγορίες: τα αναμφισβήτητα, τα πιθανά, τα ενδεχόμενα, τα αβέβαια καθώς και τα πιθανά μη βασικά χαρακτηριστικά. Στην κατηγορία των αναμφισβήτητων χαρακτηριστικών περιλαμβάνεται το χρώμα, η κίνηση, ο προσανατολισμός και το μέγεθος. Στην κατηγορία των πιθανών χαρακτηριστικών περιλαμβάνονται το «τρεμοπαίξιμο», το στερεοσκοπικό βάθος και η κλίση, το σχήμα κ.ά. Ακόμη, η κατηγορία των ενδεχόμενων χαρακτηριστικών αναφέρεται στα χαρακτηριστικά της διεύθυνσης φωτισμού (φωτοσκίαση), της στιλπνότητας (λάμψη) κ.ά. Η καινοτομία, τα γράμματα και οι αλφαριθμητικές κατηγορίες ταξινομούνται στα αβέβαια χαρακτηριστικά. Τέλος, η κατηγορία των πιθανών μη-χαρακτηριστικών συμπεριλαμβάνει τα χαρακτηριστικά διασταύρωση, οπτική ροή, αλλαγή χρώματος, όγκοι τριών διαστάσεων κ.ά.

### **2.5 Οπτική αντίληψη και ανάγλυφο**

Η οπτική αντίληψη είναι η ικανότητα του εγκεφάλου να κατανοεί και να ερμηνεύει αυτά που προσλαμβάνουμε μέσα από τα μάτια μας.

Η όραση έχει σχεδιασθεί για να πραγματεύεται αντικείμενα και φαινόμενα του τριών-διαστάσεων χώρου. Η ερμηνεία του βάθους σε μία οπτική σκηνή αποτελεί μία σύνθετη διαδικασία, η οποία φαίνεται πως διευκολύνεται από ένα μεγάλο αριθμό ανεξάρτητων ερεθισμάτων. Η όραση δεν απαιτεί να είναι παρόντα όλα τα ερεθίσματα του βάθους, προκειμένου να ερμηνευθούν οι διαφορετικές αποστάσεις από τον παρατηρητή, στις οποίες βρίσκονται τα χαρακτηριστικά μιας σκηνής. Συνεπώς, είναι δυνατή η χρήση της όρασης στην ερμηνεία ενός χάρτη ή οποιασδήποτε άλλης εικόνας ως τρισδιάστατης, με συνδυασμό μερικών από αυτά τα οπτικά ερεθίσματα, κατά τον κατάλληλο τρόπο. Ο τρόπος που η όραση ερμηνεύει τα οπτικά ερεθίσματα βάθους σχετίζεται με τη χαρτογραφία, διότι οι χαρτογράφοι έρχονται συχνά αντιμέτωποι με το πρόβλημα της προσομοίωσης της τρισδιάστατης πληροφορίας σε ένα μέσο δύο διαστάσεων (απεικόνιση του εδάφους) (Λουκάς & Δαραβέλης, 2000)

#### ΚΕΦΑΛΑΙΟ 2. ΔΙΑΔΙΚΑΣΙΑ ΟΡΑΣΗΣ ΚΑΙ ΟΠΤΙΚΗ ΑΝΑΖΗΤΗΣΗ

### **2.6 Σύστημα καταγραφής οφθαλμικών κινήσεων** *ViewPoint Eye Tracker*

#### **2.6.1 Περιγραφή**

Το *ViewPoint Eye Tracker®* της εταιρίας *Arrington Research* είναι ένα ολοκληρωμένο σύστημα, το οποίο παρέχει τη δυνατότητα εντοπισμού του οφθαλμού και καταγραφής των κινήσεών του κατά τη διάρκεια παρατήρησης οπτικών σκηνών που προβάλλονται σε μία οθόνη ηλεκτρονικού υπολογιστή. Μπορεί να χρησιμοποιηθεί για τη διεξαγωγή πειραμάτων ψυχολογικού, αλλά και χαρτογραφικού περιεχομένου, καθώς και πολλών αντικειμένων όπου η κατεύθυνση αλλά και η θέση του οφθαλμού παίζουν σημαντικό ρόλο.

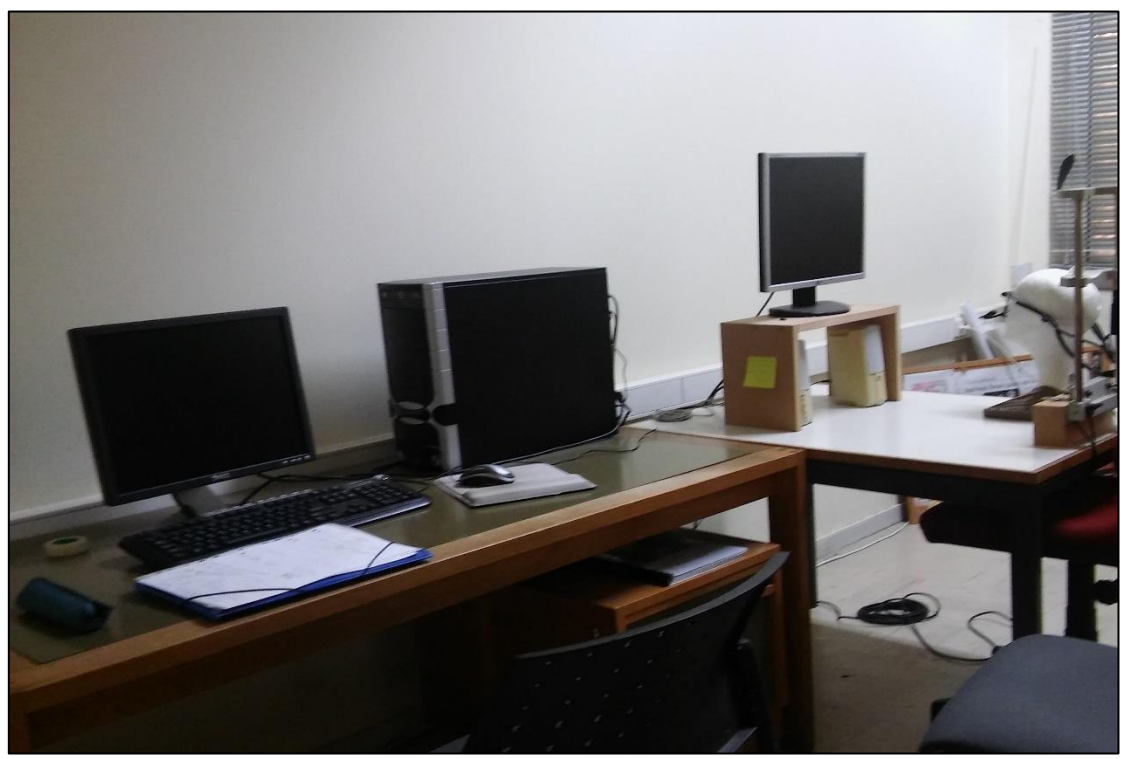

**Εικόνα 2.12:** Διάταξη του συστήματος καταγραφής

Το σύστημα αποτελείται από δύο βασικά μέρη: τον εξοπλισμό καταγραφής (hardware) και το λογισμικό επεξεργασίας των δεδομένων (software), τα οποία εγκαθίστανται σε έναν ηλεκτρονικό υπολογιστή, ο οποίος διαθέτει δύο κάρτες γραφικών, ώστε να υπάρχει η δυνατότητα χρήσης δύο οθονών: την οθόνη χειριστή (*primary monitor*) και την οθόνη του παρατηρητή (*secondary monitor*). Ο εξοπλισμός αποτελείται από μία κάρτα γραφικών που συνδέεται στη μητρική κάρτα του υπολογιστή και ένα σύστημα πρόσδεσης στο οπτικό σύστημα του παρατηρητή, το οποίο φέρει πάνω του για κάθε οφθαλμό ξεχωριστά, μία κάμερα και μία φωτοδίοδο υπέρυθρης ακτινοβολίας (Εικόνα 3.16). Τέλος, έχει προστεθεί κι ένας μηχανισμός ακινητοποίησης της κεφαλής του υποκειμένου ώστε να εξασφαλίζεται, κατά το δυνατόν η ακινησία κατά τη διάρκεια διεξαγωγής του πειράματος.

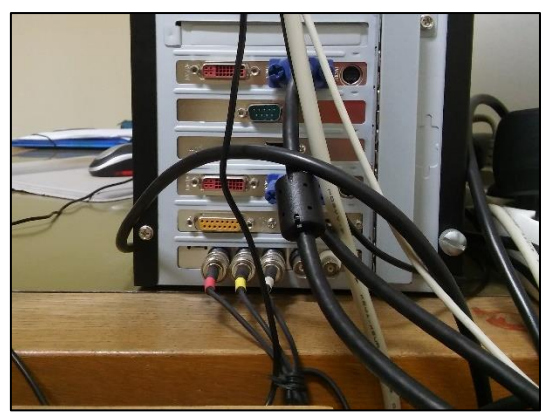

**Εικόνα 2.13:** Υποδοχή καλωδίων που συνδέουν το σύστημα πρόσδεσης στο οπτικό σύστημα του παρατηρητή με την κεντρική μονάδα του υπολογιστή.

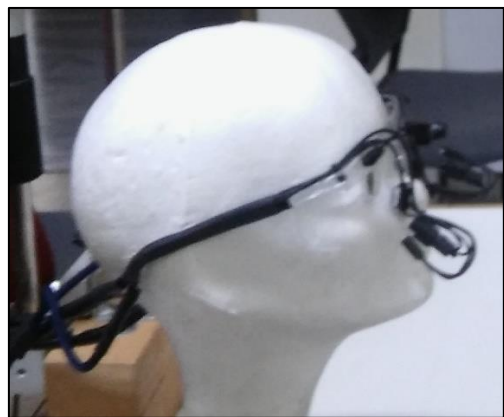

**Εικόνα 2.14:** Σύστημα πρόσδεσης στο οπτικό σύστημα του παρατηρητή, το οποίο φέρει πάνω του για κάθε οφθαλμό ξεχωριστά, μία κάμερα και μία φωτοδίοδο υπέρυθρης ακτινοβολίας

### **2.6.2 Τεχνικά χαρακτηριστικά**

Τα λειτουργικά χαρακτηριστικά του ViewPoint Eye Tracker παρουσιάζονται στον παρακάτω πίνακα:

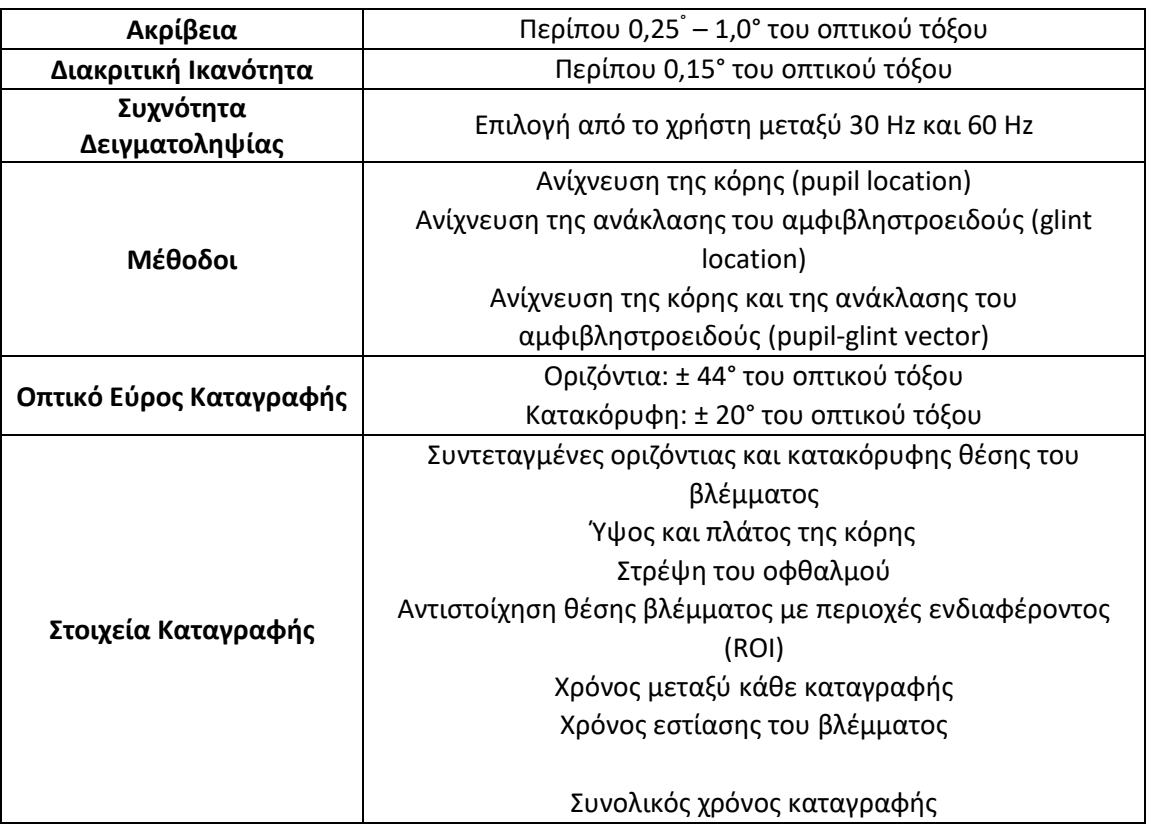

**Πίνακας 1:** Χαρακτηριστικά συστήματος *ViewPoint Eye Tracker PC-60* της *Arrington Research*

Τα χαρακτηριστικά του υπολογιστή όπου εγκαταστάθηκε το σύστημα παρουσιάζονται στον Πίνακα 2:

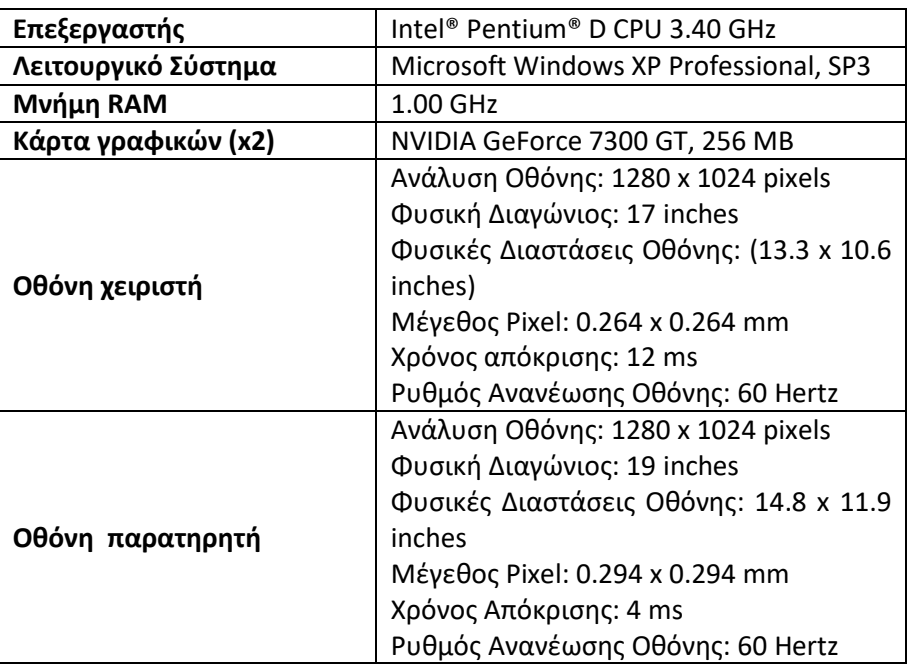

#### **Πίνακας 2:** Χαρακτηριστικά Υπολογιστικού Συστήματος

#### ΚΕΦΑΛΑΙΟ 2. ΔΙΑΔΙΚΑΣΙΑ ΟΡΑΣΗΣ ΚΑΙ ΟΠΤΙΚΗ ΑΝΑΖΗΤΗΣΗ

#### **2.6.3 Σύστημα συντεταγμένων**

Το σύστημα συντεταγμένων του συστήματος ορίζεται ως εξής:

- στην πάνω αριστερή γωνία της οθόνης προβολής των οπτικών σκηνών βρίσκεται η αρχή του συστήματος αναφοράς (0,0)
- ο θετικός άξονας των συντεταγμένων x είναι προς τα δεξιά και ο θετικός άξονας των συντεταγμένων y είναι προς τα κάτω
- η κάτω δεξιά γωνία της οθόνης έχει συντεταγμένες (1,1)

Για την επεξεργασία των καταγραφών, απαιτείται αναγωγή των οριζόντιων συντεταγμένων x, ως εξής: πολλαπλασιάζεται η οριζόντια συντεταγμένη x με το πηλίκο της οριζόντιας προς την κατακόρυφη διάσταση της ανάλυσης της οθόνης. Στο διαθέσιμο σύστημα του Εργαστηρίου Χαρτογραφίας, η οθόνη παρατηρητή του συστήματος (οθόνη προβολής των οπτικών σκηνών) που χρησιμοποιήθηκε, είχε ανάλυση 1280 x 1024 pixels (Πίνακας 2), οπότε η οριζόντια συντεταγμένη x μετασχηματίζεται ως εξής:

 $x' = \frac{1280}{1004}$ 

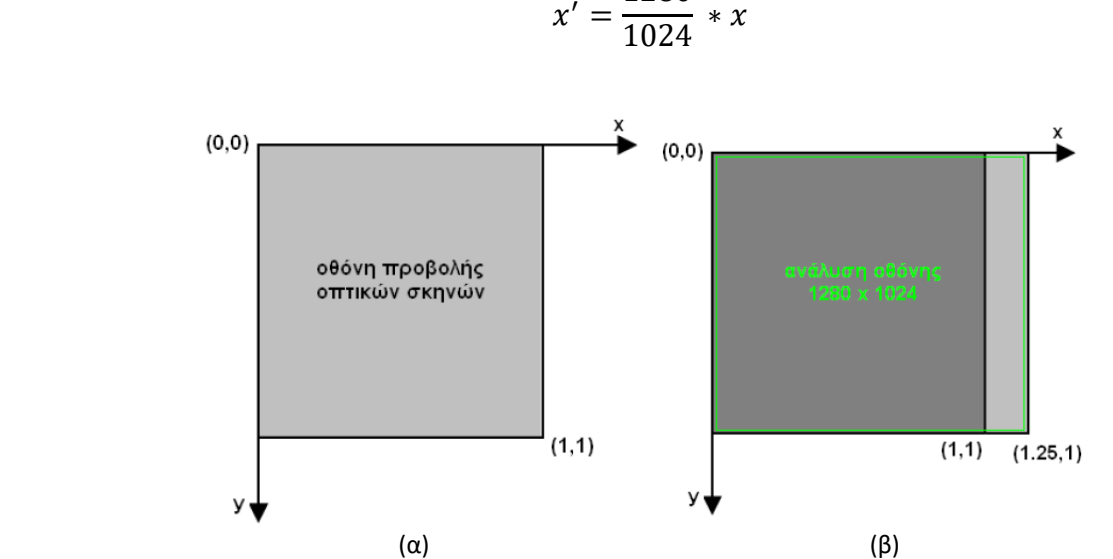

**Εικόνα 2.15**: (α) το σύστημα συντεταγμένων x,y του ViewPoint Eye Tracker και (β) μετασχηματισμός των οριζόντιων συντεταγμένων x λόγω (Πηγή: Κρασανάκης 2009)

### **2.6.4 Μεγέθη καταγραφής**

Οι καταγραφές του συστήματος εντοπισμού της οφθαλμικής κίνησης αποθηκεύονται σε ένα αρχείο σταθερού – καθορισμένου πλάτους (ASCII), το οποίο δημιουργείται κάθε φορά από το χειριστή του συστήματος (η δημιουργία του αρχείου γίνεται ταυτόχρονα με το άνοιγμα αυτού).

Για κάθε σημείο καταγραφής, τα μεγέθη καταγραφής είναι τα ακόλουθα:

- Total Time: ο συνολικός χρόνος που έχει διανυθεί από τη δημιουργία του αρχείου μέχρι τη χρονική στιγμή της καταγραφής
- Delta Time: το χρονικό διάστημα που μεσολάβησε από το προηγούμενο σημείο καταγραφής
- X\_Gaze, Y\_Gaze : οι συντεταγμένες χ, ψ ως προς το σύστημα συντεταγμένων του συστήματος

#### ΚΕΦΑΛΑΙΟ 2. ΔΙΑΔΙΚΑΣΙΑ ΟΡΑΣΗΣ ΚΑΙ ΟΠΤΙΚΗ ΑΝΑΖΗΤΗΣΗ

- Region: την περιοχή ενδιαφέροντος (region of interest, ROI) στην οποία ανήκει το σημείο καταγραφής
- Pupil Width: το εύρος της κόρης του παρατηρητή κανονικοποιημένο ως προς το εύρος του παραθύρου (Eye Camera Window) καταγραφής βίντεο
- Pupil Aspect: ο λόγος των διαστάσεων των εφαπτόμενων πλευρών στην κόρη του υποκειμένου
- Quality: δείκτης που δηλώνει την ποιότητα καταγραφής
- Fixation: η διάρκεια επικέντρωσης της προσοχής
- Torsion: η στρέψη του οφθαλμού

Ο τύπος των μεγεθών καταγραφής μπορεί να έχει μία από τις ακόλουθες μορφές:

- Integer: ακέραιος αριθμός
- Float: αριθμός κινητής υποδιαστολής
- List: ακέραιος αριθμός ο οποίος αντιπροσωπεύει χαρακτηριστικές τιμές, κάθε μία από τις οποίες εκπροσωπεί με τη σειρά της μία ομάδα (π.χ. μία περιοχή ενδιαφέροντος)

#### **2.6.5 Bαθμονόμηση του συστήματος**

Η βαθμονόμηση του συστήματος γίνεται πριν την εκτέλεση των παρατηρήσεων και είναι η διαδικασία κατά την οποία το σύστημα συντεταγμένων του οπτικού συστήματος του παρατηρητή συσχετίζεται με αυτό της οθόνης προβολής των οπτικών σκηνών.

Η διαδικασία αυτή πραγματοποιείται μέσω της παρατήρησης σταθερών στόχων που προβάλλονται στην οθόνη του συστήματος. Οι στόχοι αυτοί εμφανίζονται σε μορφή τετραγώνων, το μέγεθος των οποίων συνεχώς μειώνεται κατά τη διάρκεια προβολής τους στην οθόνη. Ο παρατηρητής πρέπει να εστιάσει το βλέμμα του, όσο γίνεται, στο (νοητό) κέντρο του τετραγώνου για ένα συγκεκριμένο χρονικό διάστημα, ενώ το σύστημα με τη σειρά του, εντοπίζει τη θέση του οφθαλμού μέσα στο χρονικό αυτό διάστημα. Με τον τρόπο αυτό είναι δυνατόν να αντιστοιχηθεί η θέση του οφθαλμού με την αντίστοιχη θέση στην οθόνη προβολής. Οι στόχοι κατανέμονται ομοιόμορφα και καλύπτουν όλη την οθόνη προβολής, ώστε μετά το τέλος της διαδικασίας να είναι δυνατή η αντιστοίχηση κάθε θέσης του οφθαλμού με την αντίστοιχη θέση παρατήρησης στην οθόνη.

Οι παράμετροι της διαδικασίας είναι οι εξής :

- Ο συνολικός αριθμός των σταθερών στόχων (δυνατότητα επιλογής μεταξύ 6, 9, 12, 16, 20, 25, 30, 36, 42, 49, 56, 64 και 72)
- Η απόχρωση των στόχων (δυνατότητα επιλογής απόχρωσης μέσω του χρωματικού προτύπου RGB)
- Η σειρά εμφάνισης των στόχων (π.χ. τυχαία)
- Ο χρόνος εμφάνισης κάθε στόχου
- Η χρονική διαφορά μεταξύ των τετραγώνων ενός στόχου

Μετά την εκτέλεση της βαθμονόμησης στο περιβάλλον του λογισμικού ViewPoint Eye Tracker, δεν δίνεται αριθμητική εκτίμηση της ακρίβειας η οποία έχει επιτευχθεί, παρά ο κάναβος των θέσεων των στόχων βαθμονόμησης όπως εκτιμήθηκαν . Εάν ο κάναβος έχει σχήμα σχετικά ορθογωνικό τότε η διαδικασία ολοκληρώνεται και πραγματοποιείται κανονικά το επόμενο στάδιο του πειράματος, αλλιώς η διαδικασία της βαθμονόμησης πραγματοποιείται από την αρχή.

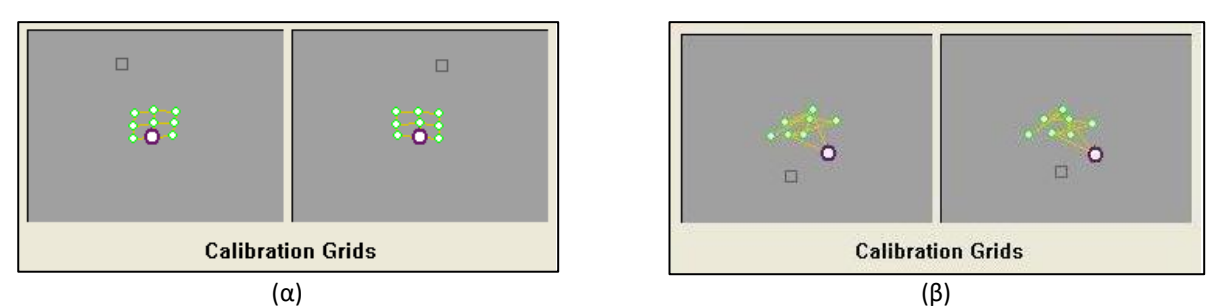

**Εικόνα 2.16:** (α) Επιτυχής Βαθμονόμηση και (β) Μη Επιτυχής Βαθμονόμηση

Για την επιλογή των κατάλληλων παραμέτρων θα πρέπει να λαμβάνονται υπόψη δύο βασικοί παράγοντες: η επιζητούμενη ακρίβεια και η κόπωση του παρατηρητή. Η διαδικασία της βαθμονόμησης του συστήματος πραγματοποιείται για κάθε υποκείμενο που συμμετέχει ξεχωριστά. Η επιζητούμενη ακρίβεια σχετίζεται με την πειραματική διαδικασία ενώ ο παράγοντας της κόπωσης με τη συνολική διάρκεια του περάματος.

### **2.6.6 Έλεγχος Βαθμονόμησης**

Μετά την βαθμονόμηση του συστήματος, επιτυγχάνεται η συσχέτιση μεταξύ συστήματος συντεταγμένων και του οπτικού συστήματος του παρατηρητή, αλλά χωρίς κάποια ποσοτική εκτίμηση της ακρίβειας του αποτελέσματος, παρά μόνον ποιοτική. Για το λόγο αυτό γίνεται μετά τη βαθμονόμηση ένας πρόσθετος έλεγχος αυτής, πριν και μετά το πείραμα.

Στα πλαίσια προηγούμενων διπλωματικών εργασιών του Εργαστηρίου Χαρτογραφίας, σχεδιάστηκε μια διαδικασία υπολογισμού της ακρίβειας με την οποία έχει επιλυθεί το σύστημα οθόνη οφθαλμός παρατηρητή, κατά τρόπο παρόμοιο με αυτόν της προκαθορισμένης βαθμονόμησης που περιλαμβάνεται στο λογισμικό. Η διαδικασία του ελέγχου της βαθμονόμησης αφορά σε 5 στόχους κόκκινου, τετραγωνικού σχήματος, με τους 4 να βρίσκονται περιμετρικά της οθόνης προβολής (δηλ. στις 4 γωνίες της οθόνης) και ο 5ος στο κέντρο της. Ο κάθε στόχος, όπως και στη βαθμονόμηση, εμφανίζεται ξεχωριστά με διάρκεια που επιλέγεται από το χρήστη. Στο παρόν πείραμα η διάρκεια που επιλέχθηκε είναι 2 δευτερολέπτα για κάθε στόχο, προκειμένου να συλλεχθούν επαρκή δεδομένα εστίασης στον στόχο αλλά και να μην επιβαρυνθεί χρονικά η εκτέλεση του πειράματος. Κατά τη διάρκεια του πειράματος ζητείται από τα υποκείμενα να παρατηρήσουν τους στόχους εστιάζοντας στην κεντρική λευκή περιοχή του σημειακού συμβόλου, καθώς αυτοί προβάλλονται στην οθόνη. Στην εικόνα 2.17 παρουσιάζονται οι θέσεις και των πέντε στόχων, ξεχωριστά και όλων μαζί.

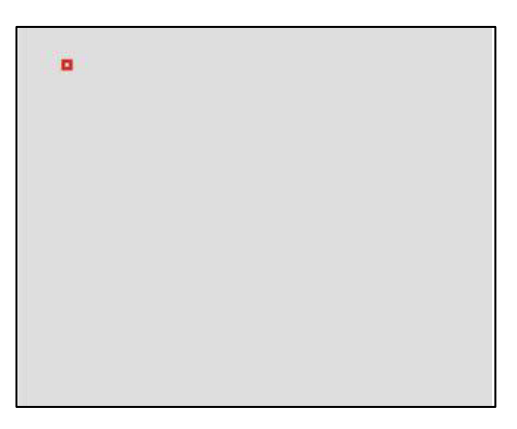

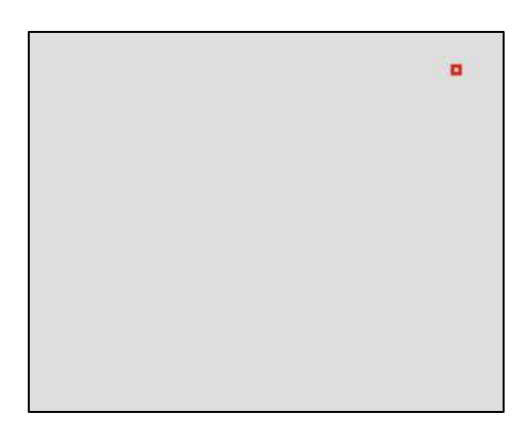

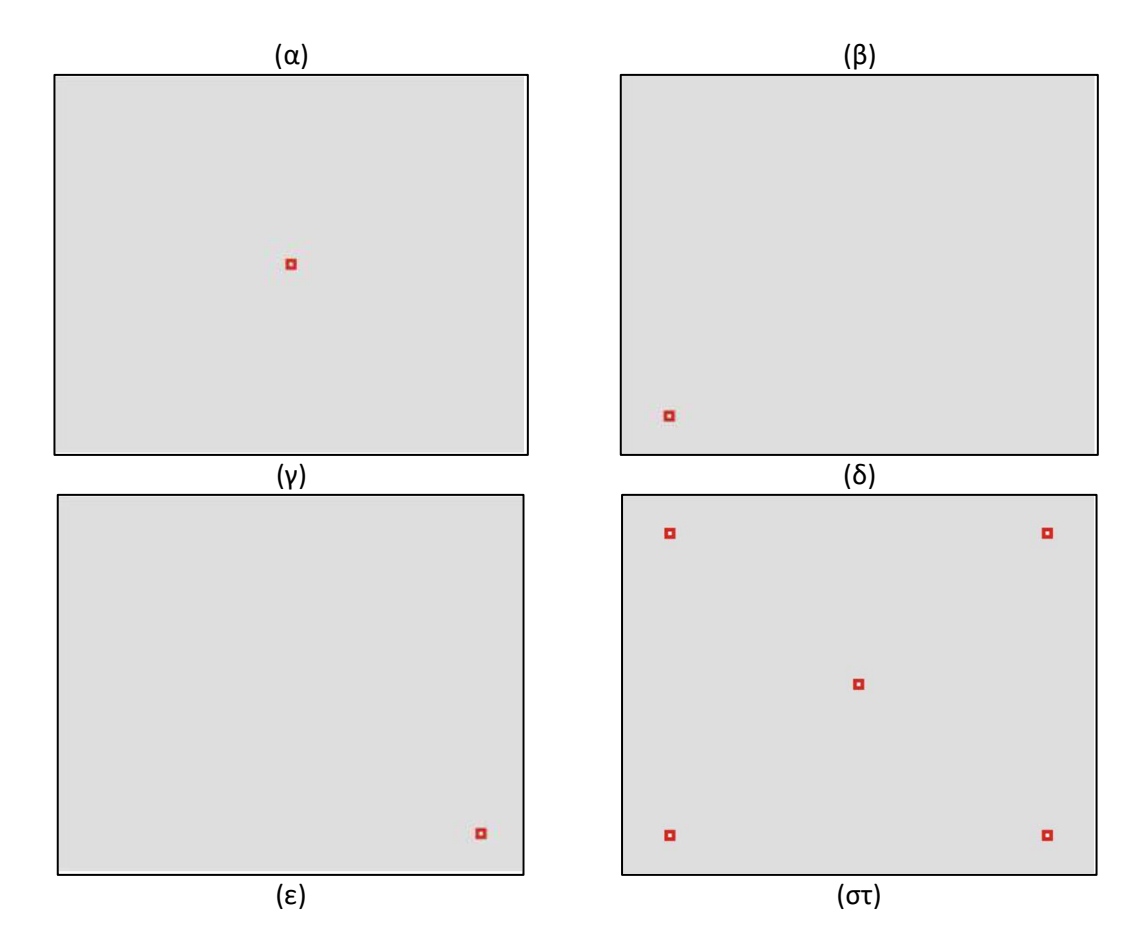

**Εικόνα 2.17:** Οι θέσεις των στόχων του ελέγχου της βαθμονόμησης, ξεχωριστά (α-ε) και όλες μαζί (στ)

Η συγκριτική αξιολόγηση των τριών μεθόδων φωτοσκίασης ανάγλυφου που αναλύθηκαν στο Κεφάλαιο 1, είναι δυνατό να πραγματοποιηθεί με τη βοήθεια μετρήσεων οφθαλμικών κινήσεων. Για τη συλλογή των μετρήσεων, σχεδιάστηκε και εκτελέσθηκε από ένα ικανό αριθμό υποκειμένων (δηλ. παρατηρητών) ένα πείραμα οπτικής παρατήρησης, όπου τα οπτικά ερεθίσματα του πειράματος ήταν οι εικόνες φωτοσκίασης ανάγλυφου που παράγονται με την εφαρμογή των τριών διαφορετικών μεθόδων. Για λόγους αντικειμενικότερης σύγκρισης, η εφαρμογή των μεθόδων γίνεται σε περισσότερες από μία περιοχές. Οι μετρήσεις εν τέλει, υφίστανται κατάλληλη στατιστική επεξεργασία προκειμένου να προκύψουν τιμές δεικτών που σχετίζονται με τις οφθαλμικές κινήσεις και τη λειτουργικότητα των εικόνων των οπτικών ερεθισμάτων.

### **3.1 Επιλογή Περιοχών**

Καθώς η σύγκριση των τριών μεθόδων φωτοσκίασης εστιάζεται στην εναλλακτική χρήση πολλαπλού φωτισμού από διαφορετικές διευθύνσεις και προκειμένου αυτό να ελεγχθεί, θα πρέπει οι απεικονιζόμενες περιοχές να έχουν ορεινούς μορφολογικούς σχηματισμούς πολλών, διαφορετικών προσανατολισμών. Με τον τρόπο αυτό είναι δυνατόν να αναδειχθούν οι τυχόν διαφορές από μέθοδο σε μέθοδο που οφείλονται στη χρήση πολλαπλού φωτισμού.

Μια πρώτη επισκόπηση του εδαφικού ανάγλυφου της ελληνικής επικράτειας έγινε με τη βοήθεια ενός Ψ.Μ.Υ., ανάλυσης 250μ., το οποίο απεικονίσθηκε με τη μέθοδο της φωτοσκίασης. Επιλέχθηκαν δύο ευρύτερες περιοχές, μία στην κεντρική Στερεά Ελλάδα και μία στη βόρεια Πελοπόννησο, για τις οποίες στη συνέχεια χρησιμοποιήθηκαν Ψ.Μ.Υ., ανάλυσης 50μ., ώστε να μελετηθούν με περισσότερη λεπτομέρεια. Όλα τα δεδομένα των παραπάνω Ψ.Μ.Υ. ήταν διαθέσιμα στο Εργαστήριο Χαρτογραφίας Ε.Μ.Π.

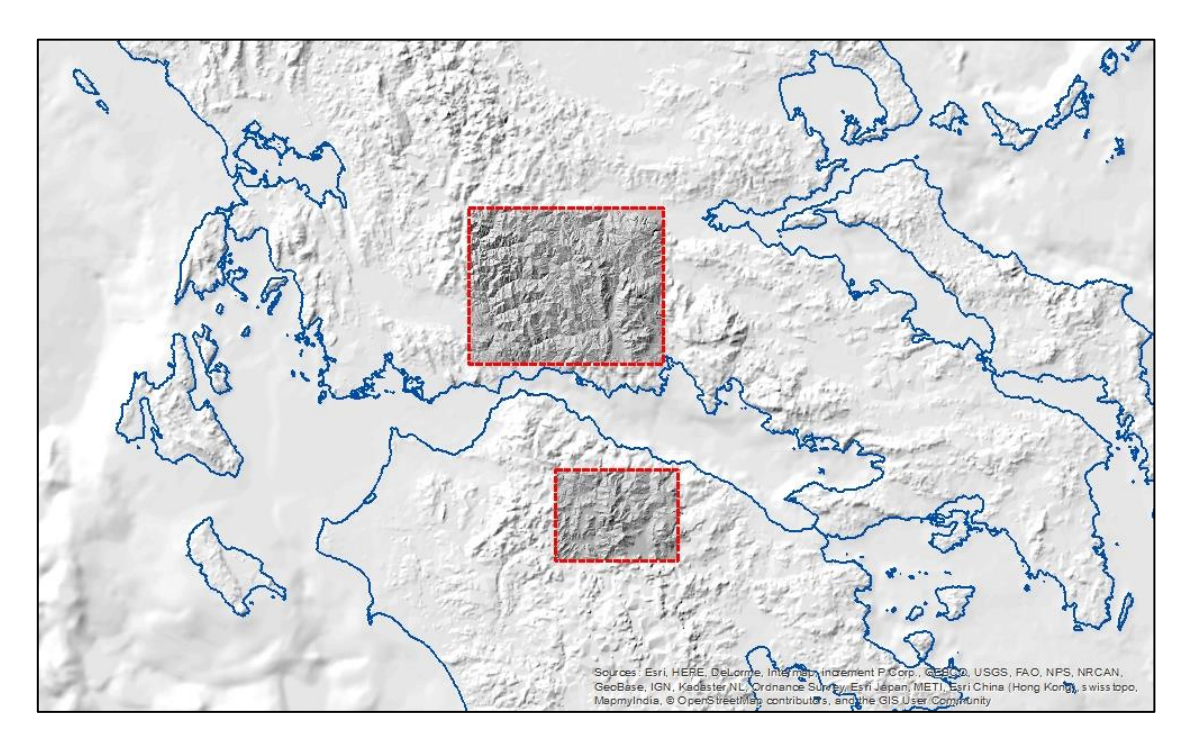

**Εικόνα 3.1:** Γενική επισκόπηση εδαφικού ανάγλυφου της ελληνικής επικράτειας μέσω Ψ.Μ.Υ. 250μ. και 50μ. Από τα Ψ.Μ.Υ. των 50μ. των δύο ευρύτερων περιοχών, επιλέχθηκαν δύο μικρότερες περιοχές, διαστάσεων 10x10km, μία στο Δήμο Καρπενησίου και μία στο Δήμο Καλαβρύτων, για τις οποίες παραχωρήθηκαν Ψ.Μ.Υ. υψηλής ανάλυσης, 2 μέτρων από την υπηρεσία Ε.Κ.ΧΑ. Α.Ε. (Εθνικό Κτηματολόγιο και Χαρτογράφηση Α.Ε.), σε τύπο αρχείου GeoTIFF. Mέσω αυτών των δεδομένων, πλέον ήταν δυνατή η απεικόνιση του ανάγλυφου με μεγάλη λεπτομέρεια, ώστε να γίνει και ο εντοπισμός των τελικών περιοχών μελέτης.

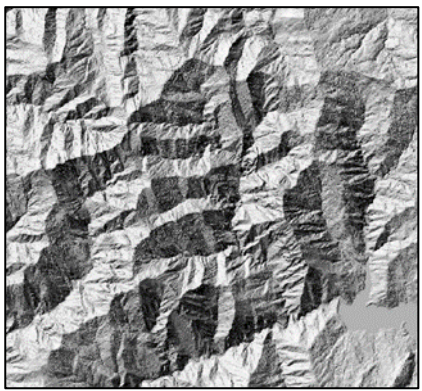

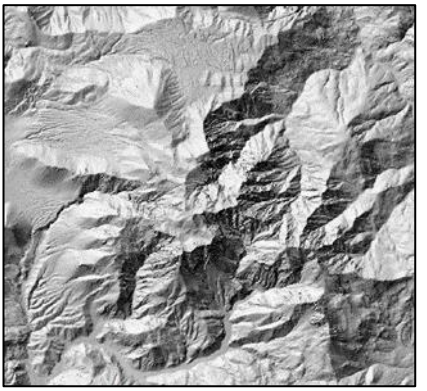

 $(α)$  (β) **Εικόνα 3.2:** Απεικόνιση με φωτοσκίαση ανάγλυφου Ψ.Μ.Υ. υψηλής ανάλυσης, 2μ. από δύο ευρύτερες περιοχές έκτασης 10x10km (α) στο Δήμο Καρπενησίου (στην κεντρική Στερεά Ελλάδα) και (β) στο Δήμο Καλαβρύτων (στη βόρεια Πελοπόννησο).

Η τελική επιλογή αφορούσε στις τρεις παρακάτω περιοχές μελέτης:

α) Περιοχή έκτασης 5,124 x 4,100  $Km^2$  (κατά Χ: 306410- 311534 μ,, κατά Υ: 4279386- 4283486 μ.) βόρεια του οικισμού Περιστά του Δήμου Καρπενησίου

β) Περιοχή έκτασης 5,124 x 4,100 Κ $m^2$  (κατά Χ: 301998- 307122 μ., κατά Υ: 4287514- 4291610 μ.) ανατολικά-νοτιοανατολικά του οικισμού Καστάνια του Δήμου Καρπενησίου.

γ) Περιοχή έκτασης 5,124 x 4,100  $Km^2$  (κατά Χ: 345834- 340710 μ., κατά Υ: 4202982- 4207082 μ.) δυτικά του οικισμού Ζαρούχλα του Δήμου Καλαβρύτων

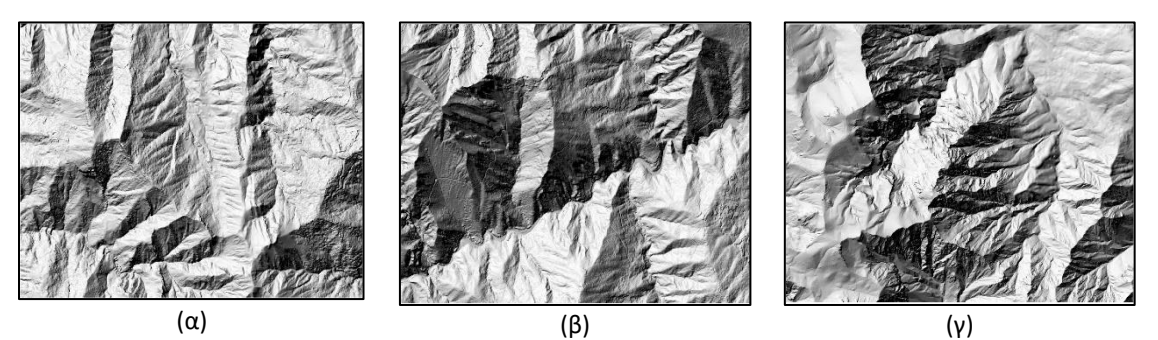

**Εικόνα 3.3:** Απεικόνιση με φωτοσκίαση ανάγλυφου των Ψ.Μ.Υ. των τελικά επιλεγμένων περιοχών μελέτης: (α) τοποθεσία Καστανιά, (β) τοποθεσία Περιστά και (γ) τοποθεσία Ζαρούχλα.

Όπως αναφέρθηκε παραπάνω, οι περιοχές επιλέχθηκαν λόγω μεγάλης ποικιλίας προσανατολισμών στη μορφολογία του ανάγλυφου ώστε να εξυπηρετείται ο σκοπός του πειράματος. Οι περιοχές «Περιστά» και «Καστανιά» περιέχουν αρκετούς σχηματισμούς γραμμικής μορφής, ενώ στην περιοχή «Ζαρούχλα» δεσπόζει ένας κύριος, πιο συμπαγής ορεινός όγκος και με μορφολογία πιο «ομαλή» συγκριτικά με τις άλλες δύο που είναι περιοχές με περισσότερη «πληροφορία».

### **3.2 Εξομάλυνση Ψ.Μ.Υ.**

Με την οπτικοποίηση του ανάγλυφου στις περιοχές μελέτης μέσω φωτοσκίασης, διαπιστώθηκε ότι λόγω της μεγάλης ανάλυσης των πρωτότυπων Ψ.Μ.Υ. (βήμα 2μ.) οι εικόνες του ανάγλυφου παρουσίαζαν πολύ μεγάλη λεπτομέρεια, σε βαθμό τέτοιο που να δημιουργείται «θόρυβος» κατά την παρατήρησή τους. Καθώς οι εικόνες αυτές επρόκειτο να χρησιμοποιηθούν σε ένα πείραμα, όπου τα υποκείμενα του πειράματος θα καλούνταν να παρατηρήσουν τις απεικονιζόμενες μορφές του ανάγλυφου , θα πρέπει να αποφευχθεί η εστίαση της παρατήρησης στις λεπτομέρειες που πιθανά να δημιουργούν σύγχυση στον παρατηρητή/υποκείμενο και να εμποδίζει την ολοκληρωμένη αντίληψη των κύριων σχηματισμών.

Το γεγονός αυτό οδήγησε στην υλοποίηση κατάλληλων διαδικασιών εξομάλυνσης των Ψ.Μ.Υ. που θα βοηθούσαν στην εξάλειψη ή έστω στην ελαχιστοποίηση της ανεπιθύμητης λεπτομέρειας.

Πρώτο στάδιο των διαδικασιών αυτών ήταν η μείωση της ανάλυσης του Ψ.Μ.Υ. και από 2 μέτρα που ήταν το αρχικό, έγινε 4 μέτρα. Με τον τρόπο αυτό, έγινε μία αρχική προσπάθεια εξομάλυνσης του θορύβου, όμως ήταν δεδομένο ότι θα χρειαζόταν περαιτέρω επεξεργασία με την εφαρμογή ουσιαστικών διαδικασιών εξομάλυνσης (Εικόνα 3.4) . Έτσι λοιπόν, μετά από διάφορες προσπάθειες, αποφασίστηκε η επιλογή δύο φίλτρων αρχικά του Terrain Sculptor κι έπειτα του Focal Statistics (εργαλείο του ArcGIS). Αρχικά, πραγματοποιήθηκαν δοκιμές με ένα από τα δύο φίλτρα αλλά ο συνδυασμός αυτών αποδείχθηκε καταλληλότερος.

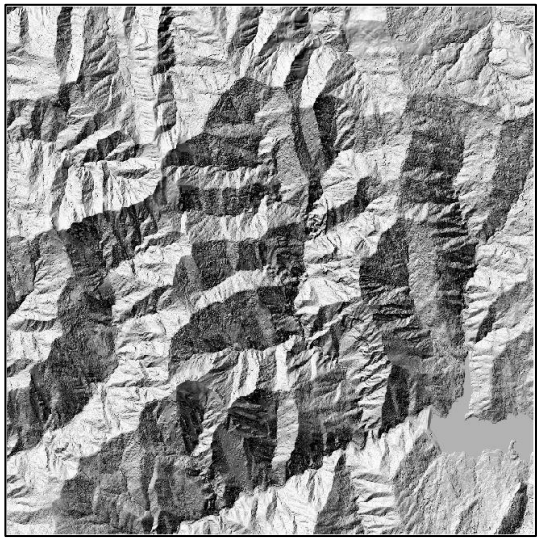

 $(α)$  (β)

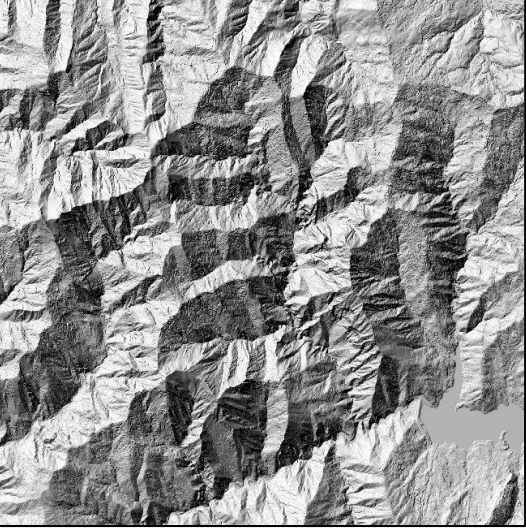

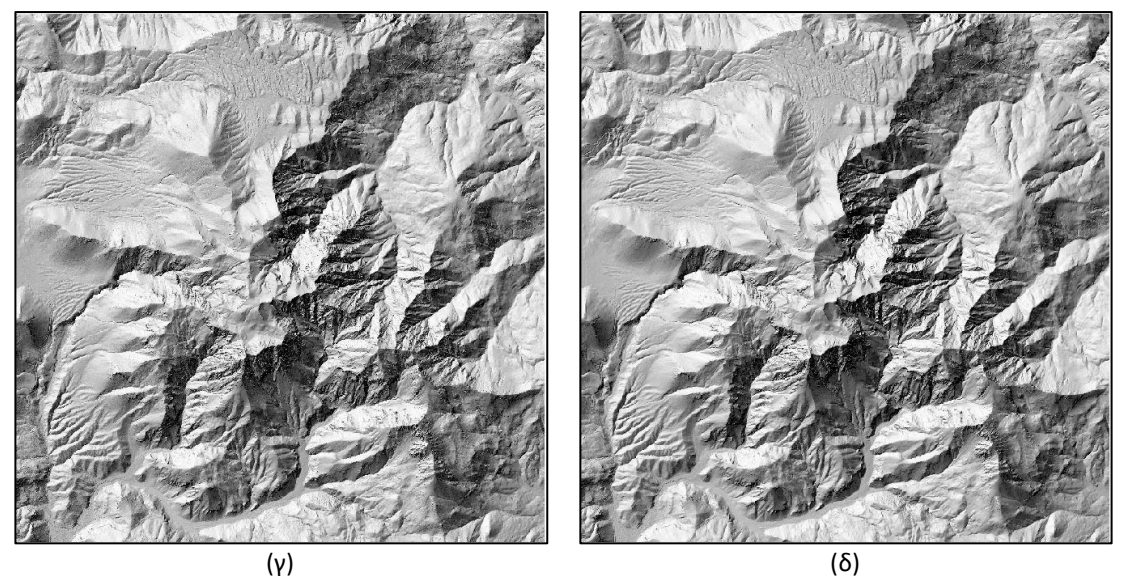

**Εικόνα 3.4:** Φωτοσκίαση των Ψ.Μ.Υ. ανάλυσης 2 μέτρων (α,γ) και 4 μέτρων (β,δ).

### **3.2.1 Λογισμικό** *«Terrain Sculptor»*

Το Terrain Sculptor είναι ένα ελεύθερο λογισμικό ανοικτού κώδικα, η εφαρμογή του οποίου είναι εξειδικευμένη στη γενίκευση των Ψ.Μ.Υ. που προορίζονται για εφαρμογές φωτοσκίασης του ανάγλυφου. Έχει τη δυνατότητα να αφαιρεί λεπτομέρειες που δεν σχετίζονται με το έδαφος και ταυτόχρονα να τονίζει σημαντικά χαρακτηριστικά του.

Η εφαρμογή της γενίκευσης που πραγματοποιείται καθορίζεται μέσω παραμέτρων, είτε γενικών (όπως το επίπεδο λεπτομέρειας), είτε πιο εξειδικευμένων και αναλόγως του χαρακτηρισμού του εδάφους ως ορεινού (*Mountains*) ή πεδινού (*Lowlands*), ενώ δίνεται και η δυνατότητα ρύθμισης της ισορροπίας μεταξύ των δύο αυτών χαρακτηρισμών.

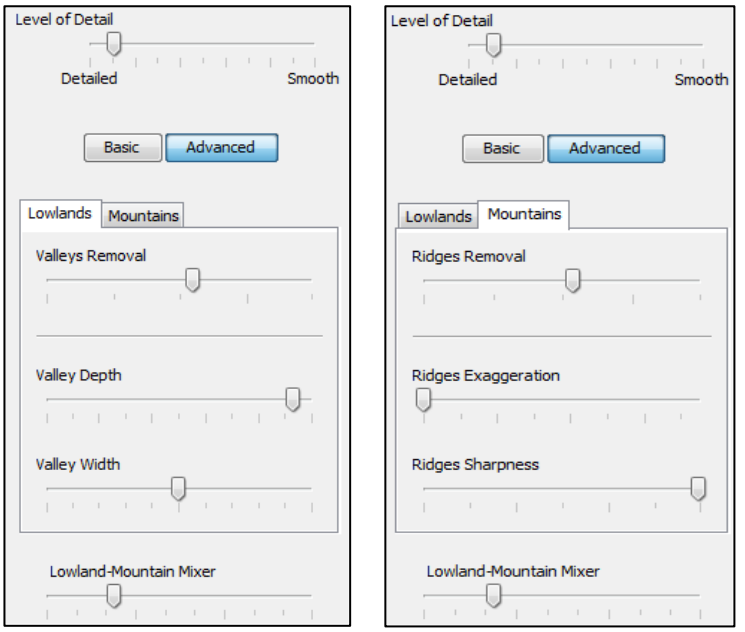

**Εικόνα 3.5:** Παράδειγμα καθορισμού παραμέτρων του Terrain Sculptor (εφαρμογή για την περιοχή Ζαρούχλα).

Επειδή στις επιλεγμένες περιοχές οι ορεινοί όγκοι υπερτερούν κατά συντριπτικό ποσοστό, δεν απαιτήθηκε να προσδιορισθούν συγκεκριμένες τιμές για τις παραμέτρους που σχετίζονταν με τα πεδινά τμήματα (διατηρήθηκαν οι προκαθορισμένες τιμές).

Η επιλογή των παραμέτρων γενίκευσης ορεινού χαρακτήρα και ο βαθμός λεπτομέρειας κάθε περιοχής έγιναν ανάλογα με τις ιδιομορφίες του ανάγλυφου της, καθώς ποικίλλει ο βαθμός, αλλά και η «υφή» των λεπτομερειών (πχ. κάλυψη δασικής έκτασης) και με την απαραίτητη πάντα προσοχή ώστε να μην εξομαλύνεται υπερβολικά και οδηγείται σε αλλοίωση της πραγματικής εικόνας του ανάγλυφου.

Αφού πραγματοποιήθηκε η γενίκευση των Ψ.Μ.Υ. των επιλεγμένων περιοχών μελέτης με τη χρήση του Terrain Sculptor, διαπιστώθηκε πως είχε αφαιρεθεί πολλή πληροφορία σε επίπεδο λεπτομερειών και «θορύβου», ενώ και οι σχηματισμοί των ορεινών όγκων ήταν πιο ευδιάκριτοι, τόσο μεταξύ τους, όσο και μεμονωμένα, δηλ. ως προς το ίδιο τους το σχήμα . Ωστόσο στο τελικό αποτέλεσμα παρατηρήθηκε μια μικρή παρενέργεια, όπου κάποια τμήματα κορυφογραμμών και μισγαγγειών τονίζονταν υπερβολικά. (Εικόνα 3.6).

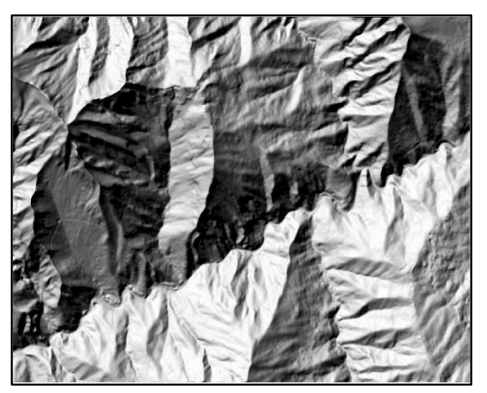

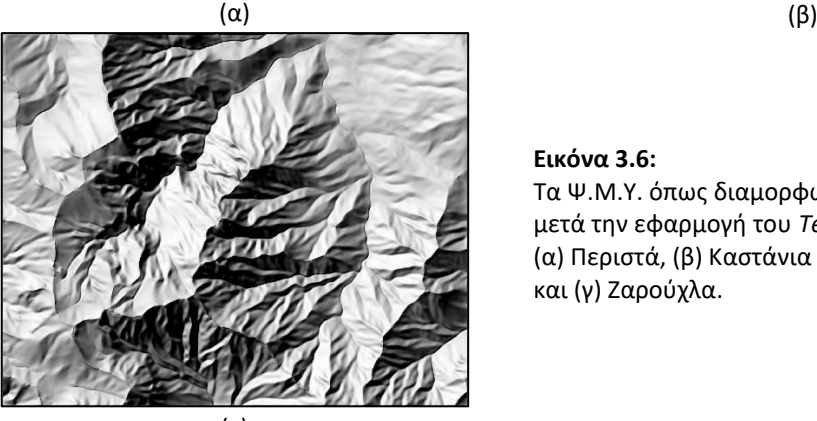

(γ)

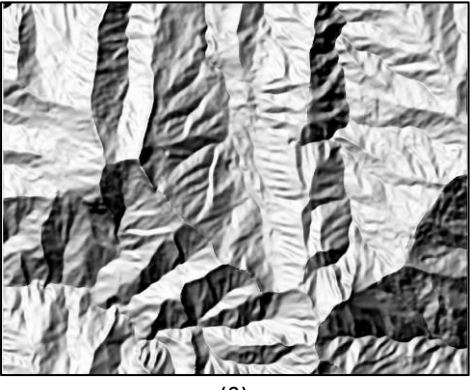

**Εικόνα 3.6:** Τα Ψ.Μ.Υ. όπως διαμορφώθηκαν μετά την εφαρμογή του *Terrain Sculptor*: (α) Περιστά, (β) Καστάνια και (γ) Ζαρούχλα.

Για την εισαγωγή των Ψ.Μ.Υ. στην εφαρμογή του Terrain Sculptor, έγινε η μετατροπή τους σε αρχεία τύπου GridASCII (συμβατός μορφότυπος με το λογισμικό Σ.Γ.Π., ArcGIS), ενώ παρόμοιου τύπου είναι και τα αρχεία εξόδου της εφαρμογής με τα εξομαλυσμένα Ψ.Μ.Υ.

#### **3.2.2 Κεντρικός Μέσος Όρος (***Focal Mean***)**

Οι *κεντρικές λειτουργίες στατιστικής ανάλυσης* (*Focal Statistics*) αποτελούν λειτουργίες υπολογισμού στατιστικών μεγεθών σε μια κανονικοποιημένη (*raster*) δομή χωρικών δεδομένων που εκτελούνται με βάση τη *«γειτονιά»* (*neighborhood operation*), δηλ. μια περιοχή ή *«παράθυρο»* γειτονικών φατνίων γύρω από κάθε ένα φατνίο της κανονικοποιημένης δομής. Κατά την εκτέλεσή τους υπολογίζεται ένα νέο κανονικοποιημένο αρχείο όπου η τιμή από κάθε «εξερχόμενο» φατνίο είναι μία στατιστική λειτουργία τιμών των «εισερχόμενων» φατνίων που βρίσκονται εντός της γειτονιάς.

Πιο αναλυτικά, ο αλγόριθμος της κεντρικής λειτουργίας εφαρμόζεται σε κάθε φατνίο του αρχικού κανονικοποιημένου αρχείου και υπολογίζει το ζητούμενο στατιστικό μέγεθος (όπως ο μέσος όρος, η μέγιστη τιμή, η ελάχιστη τιμή, το άθροισμα, κ.α) χρησιμοποιώντας ένα παράθυρο φατνίων προκαθορισμένου μεγέθους (και συνήθως τετραγωνικής μορφής), Το κεντρικό φατνίο για το οποίο υπολογίζεται το στατιστικό μέγεθος αναφέρεται ως *φατνίο επεξεργασίας* (*processing cell*). Η τιμή του φατνίου επεξεργασίας, όπως και όλες οι τιμές των φατνίων εντός του προκαθορισμένου παραθύρου συμπεριλαμβάνονται στον υπολογισμό του στατιστικού μεγέθους.

Η παραπάνω διαδικασία, όπως εξηγείται για ένα μόνο εικονοστοιχείο, εφαρμόζεται σε όλο το κανονικοποιημένο αρχείο με το παράθυρο των διαστάσεων που έχει ορισθεί (εδώ 3x3) να «διατρέχει» ολόκληρη την εικόνα (Εικόνα 3.7)

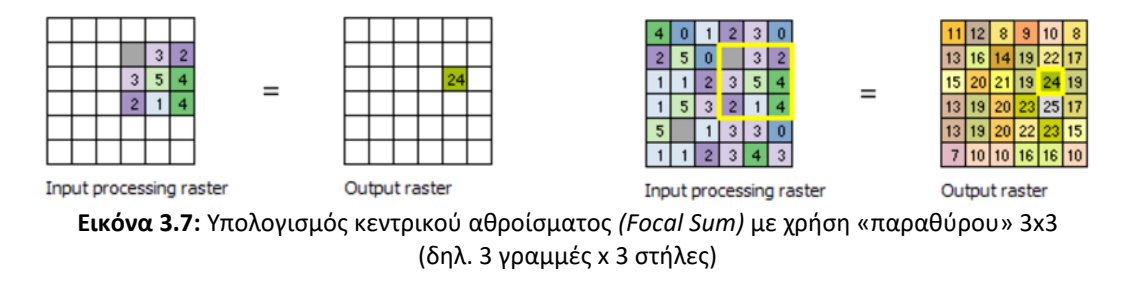

Στην παρούσα διπλωματική, με σκοπό την αποκατάσταση της έντονης απεικόνισης κορυφογραμμών και μισγαγγειών και που προέκυψε με τη γενίκευση μέσω του Terrain Sculptor, χρησιμοποιήθηκε η εφαρμογή ενός *κεντρικού μέσου όρου* (*Focal Mean*). Mετά από αρκετές δοκιμές με τη χρήση διαφορετικών διαστάσεων παραθύρων (όπως 3x3, 5x5, 7x7, 9x9), επιλέχθηκε τελικώς και εφαρμόσθηκε αυτή του παραθύρου διαστάσεων 5x5 (Εικόνα 3.8).

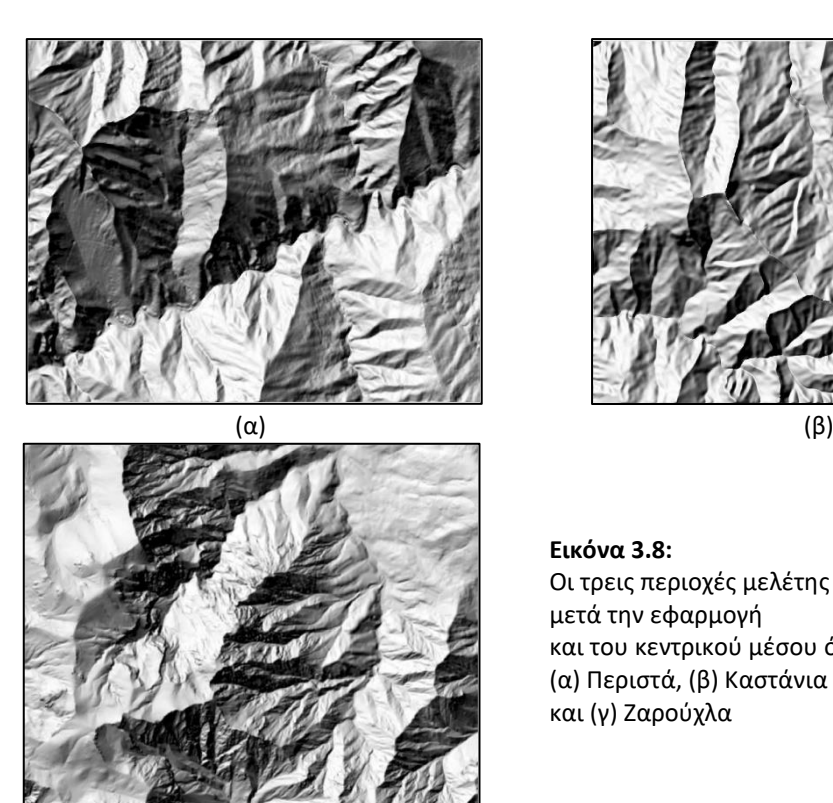

(γ)

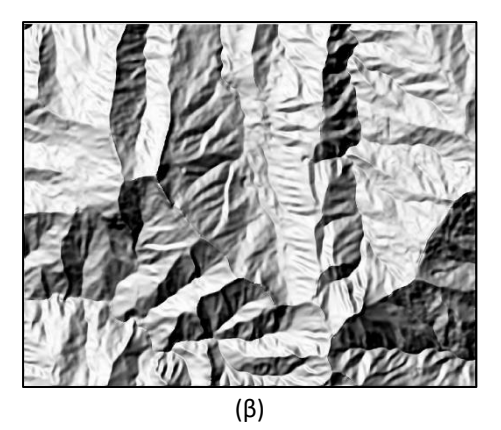

**Εικόνα 3.8:** Οι τρεις περιοχές μελέτης μετά την εφαρμογή και του κεντρικού μέσου όρου: (α) Περιστά, (β) Καστάνια και (γ) Ζαρούχλα

Συνοψίζοντας, η γενίκευση των Ψ.Μ.Υ. με τη χρήση του Terrain Sculptor βοήθησε στο να εξαλειφθεί ικανοποητικά ο θόρυβος, ο οποίος παρουσιαζόταν κατά τη φωτοσκίαση του ανάγλυφου λόγω της απεικόνισης υψηλής λεπτομέρειας (ακόμη και όταν μειώθηκε η ανάλυση από 2μ. σε 4μ.), ενώ η εφαρμογή του κεντρικού μέσου όρου βοήθησε στο να εξαλειφθούν κάποιες έντονες χαρακτηριστικές «γραμμές» του ανάγλυφου που προέκυψαν από την παραπάνω γενίκευση.

Αξίζει εδώ να προστεθεί, πως επιχειρήθηκε να αντιμετωπισθεί συνολικά η διαδικασία εξομάλυνσης του Ψ.Μ.Υ. με επαναλαμβανόμενη εφαρμογή του κεντρικού μέσου όρου (με παράθυρο διαστάσεων 3x3 και 5x5) αλλά το αποτέλεσμα δεν ήταν ικανοποιητικό. Πιο συγκεκριμένα, οι περιττές λεπτομέρειες δεν εξαλείφονταν , ενώ μετά την επαναλαμβανόμενη εφαρμογή δημιουργούνταν μία εικόνα ιδιαίτερα θολή, με αποτέλεσμα το σχήμα, οπότε και ο προσανατολισμός των ορεινών όγκων να είναι ιδιαίτερα δυσδιάκριτα. Ακόμη, έγιναν προσπάθειες και με τη χρήση άλλων εργαλείων- «φιλτραρίσματος» που χαρακτηρίζονται από ιδιότητες εξομάλυνσης, χωρίς και πάλι τα αποτελέσματα να είναι ικανοποιητικά.

Η εφαρμογή των κεντρικών λειτουργιών στατιστικής ανάλυσης υλοποιήθηκαν με τη βοήθεια κατάλληλου εργαλείου (*Focal Statistics*) που συμπεριλαμβάνεται στο πρόσθετο λογισμικό *Spatial Analyst* του λογισμικού πακέτου Σ.Γ.Π. (Συστημάτων Γεωγραφικών Πληροφοριών) *ArcGIS* του οίκου *ESRI*.

### **3.3 Υλοποίηση των μεθόδων φωτοσκίασης προς σύγκριση**

Γενικότερα, η μέθοδος φωτοσκίασης που βασίζεται στην ιδανική αντανάκλαση του φωτός, είναι επαρκής για πολλές εφαρμογές αναπαράστασης του εδαφικού ανάγλυφου, γι' αυτό και υλοποιείται σε όλα τα λογισμικά πακέτα Σ.Γ.Π. και ψηφιακής σχεδίασης χωρικών δεδομένων. Αλλά πολλές

φορές, χρειάζεται να αναπαρασταθεί το ανάγλυφο μιας περιοχής που διακρίνεται από ποικιλία μορφολογικών σχηματισμών και μεγάλο εύρος προσανατολισμών. Απαιτούνται τότε πιο ολοκληρωμένες λύσεις όσον αφορά τις συνθήκες φωτισμού, με υλοποίηση περισσότερων της μιας, φωτεινών πηγών, ώστε να απεικονισθεί το ανάγλυφο των περιοχών που δεν θα φωτίζονταν με μία πηγή, ή και για να αναδειχθούν καλύτερα οι λεπτομέρειες του ήδη απεικονιζόμενου ανάγλυφου, ώστε να μην χάνεται η απαραίτητη πληροφορία. Έτσι, στη χαρτογραφική έρευνα αναπτύσσονται τεχνικές, μοντέλα και εργαλεία τα οποία ενισχύουν ή επεκτείνουν τα ήδη υπάρχοντα.

Δύο τέτοιες μέθοδοι φωτοσκίασης, η μέθοδος φωτοσκίασης σταθμισμένης χρήσης πολλαπλών διευθύνσεων (MDOW) και μία πειραματική μέθοδος του Εργαστηρίου Χαρτογραφίας ΕΜΠ, χρησιμοποιήθηκαν μαζί με τη συνήθη μέθοδο ιδανικής αντανάκλασης, για την εφαρμογή του πειράματος οφθαλμικών κινήσεων. Σκοπός του πειράματος αυτού είναι να αξιολογήσουμε τις τρεις αυτές μεθόδους χρησιμοποιώντας ένα σύστημα καταγραφής οφθαλμικών κινήσεων και να εξάγουμε συμπεράσματα που θα βοηθήσουν σε περαιτέρω κατανόηση των διαφορών των μεθόδων, σύμφωνα με τις παρατηρήσεις των υποκειμένων που συμμετέχουν στο πείραμα.

Στις επόμενες ενότητες παρουσιάζονται τα εργαλεία που χρησιμοποιήθηκαν για την εφαρμογή των τριών μεθόδων στα Ψ.Μ.Υ. των περιοχών μελέτης, ενώ η θεωρητική τους ανάλυση προηγήθηκε στο Κεφάλαιο 1. Όλα τα εργαλεία λειτουργούν στο περιβάλλον του λογισμικού ΣΓΠ *ArcGIS* του οίκου *ESRI*.

#### **3.3.1 Υλοποίηση μεθόδου φωτοσκίασης ιδανικής αντανάκλασης**

Για την εφαρμογή της συνήθους μεθόδου φωτοσκίασης ιδανικής αντανάκλασης χρησιμοποιήθηκε το εργαλείο *'Hillshade'* που ενσωματώνεται στο πρόσθετο λογισμικό *Spatial Analyst* του περιβάλλοντος του ArcGIS. Οι παράμετροι του εργαλείου 'Hillshade' είναι η γωνία αζιμουθίου (*azimuth angle*) και η γωνία ύψους (*altitude angle* της φωτεινής πηγής/δέσμης. Η γωνία αζιμουθίου είναι η γωνιακή διεύθυνση του ήλιου, η μέτρηση της οποίας ξεκινάει από το βορρά και η φορά της είναι δεξιόστροφη με τιμές από 0 έως 360 μοίρες. Η γωνία ύψους αναφέρεται στη γωνία της πηγής φωτισμού πάνω από τον ορίζοντα, με τιμές 0 έως 90 μοίρες.

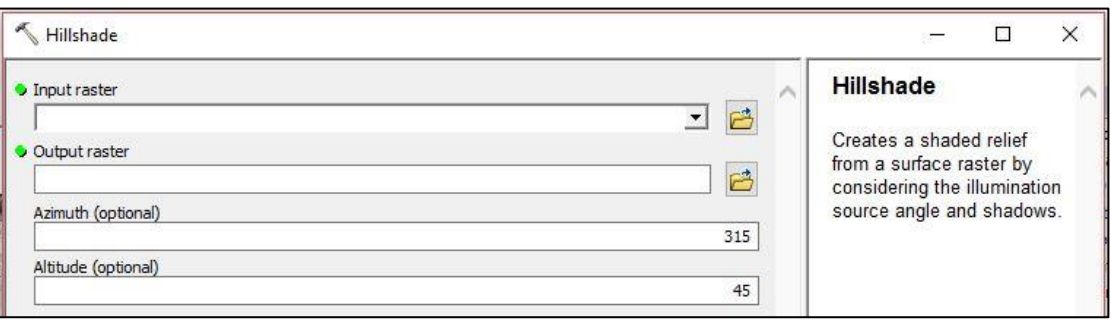

**Εικόνα 3.9:** Η φόρμα του εργαλείου «Hillshade» για την εφαρμογή φωτοσκίασης ιδανικής αντανάκλασης στο περιβάλλον του ArcGIS

Οι τιμές που χρησιμοποιήθηκαν για τις περιοχές που επιλέχθηκαν ήταν 315° για τη γωνία αζιμουθίου (βορειοδυτική κατεύθυνση) και 45° για τη ζενίθια γωνία. Στην εικόνα 3.10 απεικονίζονται οι εικόνες φωτοσκίασης που προκύπτουν από την εφαρμογή της μεθόδου ιδανικής αντανάκλασης στις τρεις περιοχές μελέτης με τη χρήση του εργαλείου *'Hillshade'* σε περιβάλλον ArcGIS.

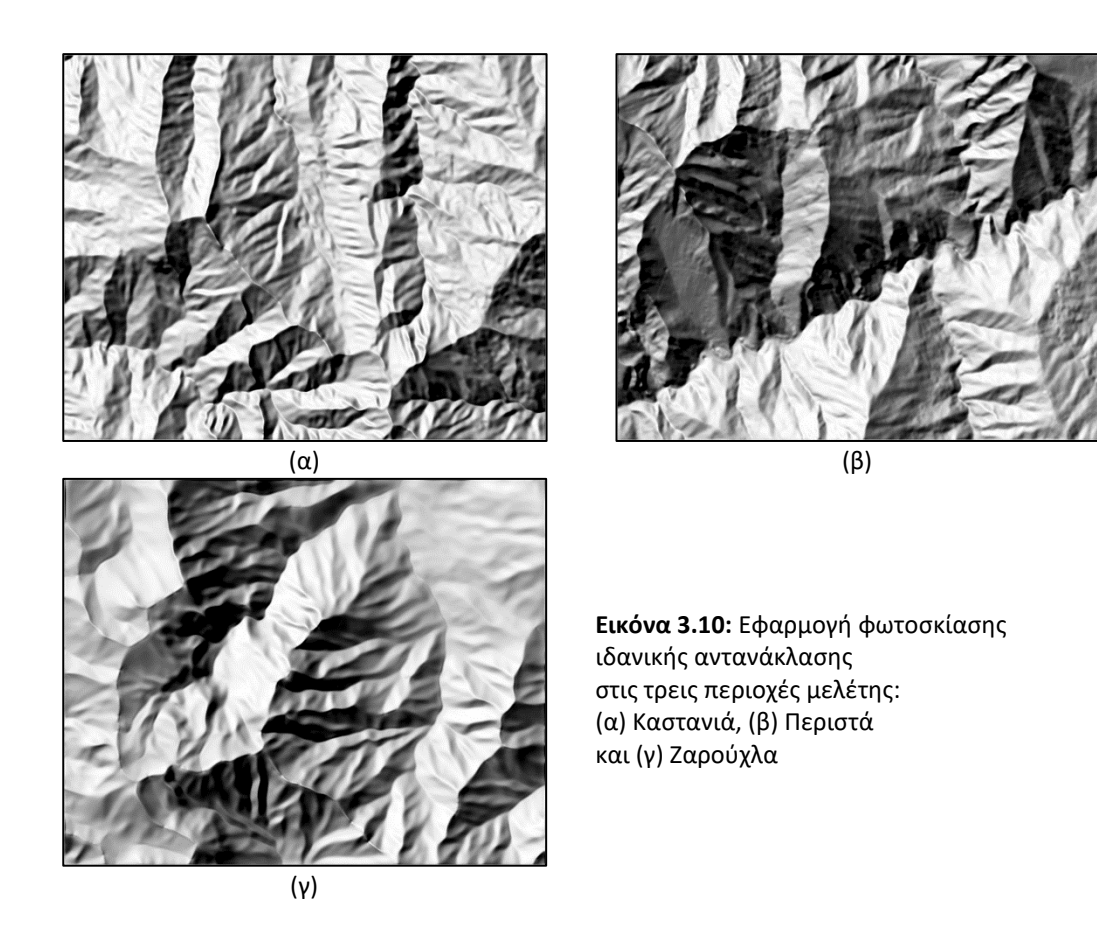

#### **3.3.2 Υλοποίηση μεθόδου φωτοσκίασης σταθμισμένης χρήσης πολλαπλών διευθύνσεων (MDOW)**

Η εφαρμογή της μεθόδου φωτοσκίασης σταθμισμένης χρήσης πολλαπλών διευθύνσεων, έγινε μέσω του εργαλείου *MDOW* που περιέχεται στο πειραματικό πρόσθετο λογισμικό *Terrain Tools* του περιβάλλοντος ArcGIS, μαζί με άλλα εργαλεία απεικόνισης φωτοσκίασης του ανάγλυφου.

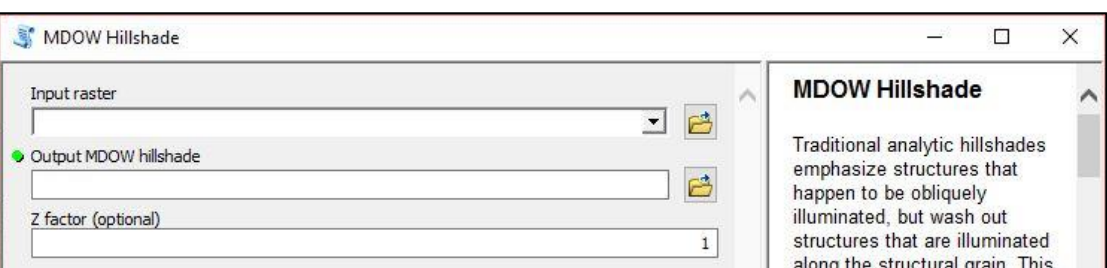

**Εικόνα 3.11:** Η φόρμα του εργαλείου «Hillshade» για την εφαρμογή φωτοσκίασης σταθμισμένης χρήσης πολλαπλών διευθύνσεων στο περιβάλλον του ArcGIS

Το εργαλείο MDOW έχει ως προκαθορισμένη τιμή γωνίας ύψους στις 30°. Για τις ανάγκες της συγκριτικής αξιολόγησης των μεθόδων, η γωνία ύψους της φωτεινής δέσμης καθορίστηκε ίση με αυτήν της συνήθους μεθόδου φωτοσκίασης (δηλ. 45°), ώστε η διαφοροποίηση του προσανατολισμού του φωτισμού να περιορίζεται στη διαφοροποίηση της τιμής της γωνίας αζιμουθίου.

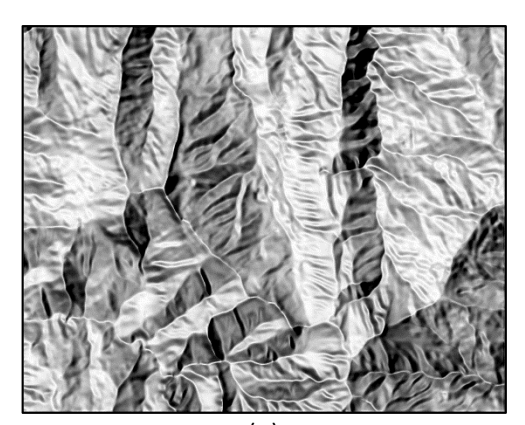

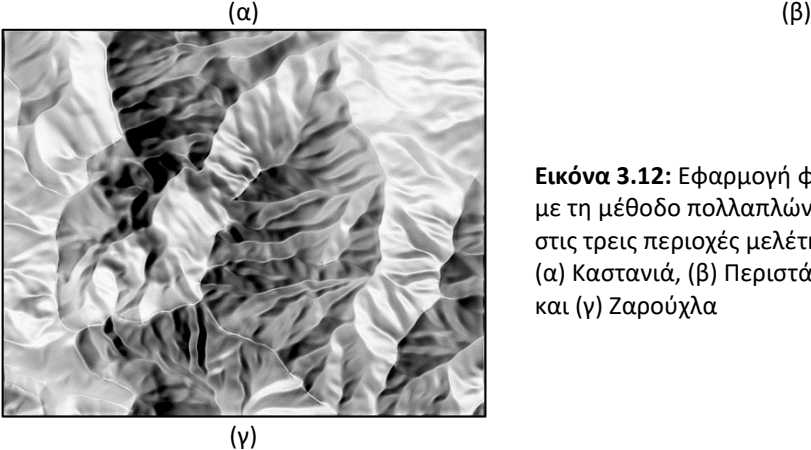

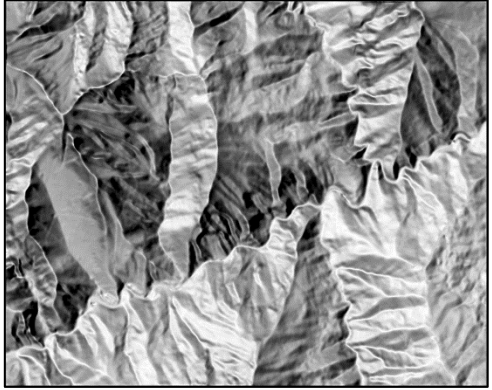

**Εικόνα 3.12:** Εφαρμογή φωτοσκίασης με τη μέθοδο πολλαπλών διευθύνσεων στις τρεις περιοχές μελέτης: (α) Καστανιά, (β) Περιστά και (γ) Ζαρούχλα

### **3.3.3 Υλοποίηση εργαστηριακής μεθόδου φωτοσκίασης με συνδυασμό ιδανικής αντανάκλασης και φωτισμό πολλαπλών διευθύνσεων**

Για την εφαρμογή της μεθόδου αυτής χρησιμοποιήθηκε εργαλείο που έχει αναπτυχθεί ειδικά για την υλοποίησή της στο περιβάλλον του ArcGIS. Η γωνία ύψους της φωτεινής δέσμης και σε αυτή την περίπτωση καθορίσθηκε στις 45°. Σημειώνεται πως από τους δύο τρόπους ενοποίησης που περιγράφηκαν στο Κεφάλαιο 1, χρησιμοποιήθηκε αυτός όπου τα βάρη των μεμονωμένων εικόνων φωτοσκίασης είναι πίνακες, δηλ. υπολογίζονται σε επίπεδο εικονοστοιχείου.

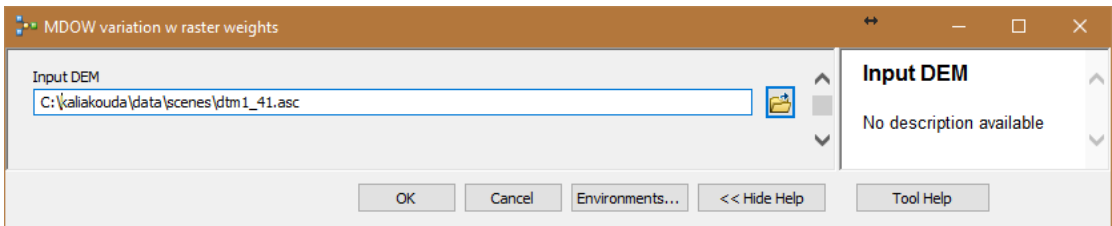

**Εικόνα 3.13:** Η φόρμα του εργαλείου «MDOW variation w raster weights» για την συνδυασμένη εφαρμογή φωτοσκίασης ιδανικής αντανάκλασης και πολλαπλού φωτισμού σε περιβάλλον ArcGIS

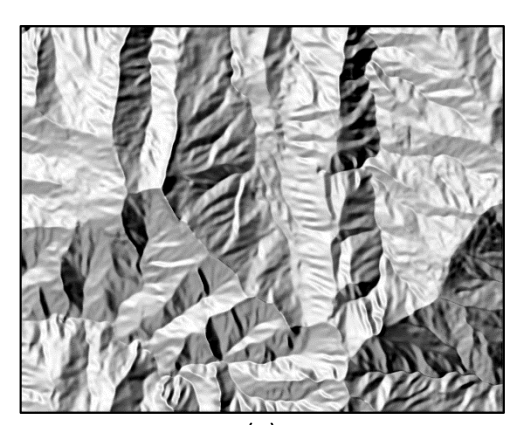

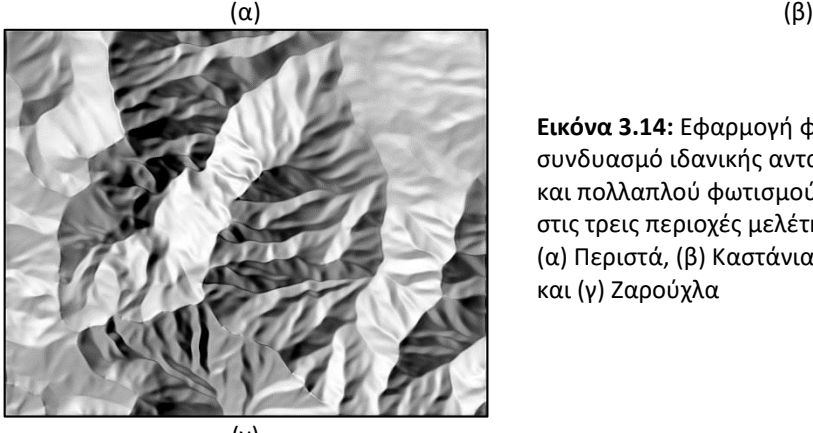

$$
(\gamma)
$$

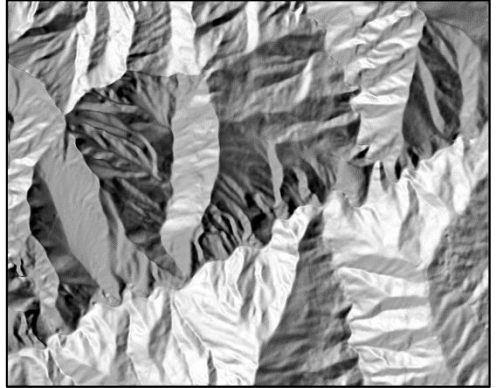

**Εικόνα 3.14:** Εφαρμογή φωτοσκίασης με συνδυασμό ιδανικής αντανάκλασης και πολλαπλού φωτισμού στις τρεις περιοχές μελέτης: (α) Περιστά, (β) Καστάνια και (γ) Ζαρούχλα

Στις παραπάνω εικόνες, παρατηρείται ότι με την μέθοδο ιδανικής αντανάκλασης υπάρχουν περιοχές οι οποίες είναι αρκετά σκοτεινές και είναι δύσκολο να διακρίνει κανείς σε αυτές λεπτομέρειες. Με τη δεύτερη μέθοδο, οι περιοχές αυτές «αποκαλύπτονται» αλλά το ανάγλυφο παρουσιάζεται αρκετά φωτεινό και πιο «εξομαλυσμένο» σε σχέση με την αρχική, ενώ ταυτόχρονα το οπτικό αποτέλεσμα εμφανίζεται να έχει μία υφή «πλαστική» που προσδίδει μια μη ρεαλιστική αίσθηση. Με την πειραματική, συνδυαστική μέθοδο, οι σκοτεινές περιοχές της αρχικής εικόνας είναι σίγουρα πιο εμφανείς, ενώ υπάρχει και ομοιότητα σε σχέση με τη εικόνα της συνήθους φωτοσκίασης ιδανικής αντανάκλασης, ακριβώς επειδή γίνεται στοχευμένη παρέμβαση της βελτίωσης του πολλαπλού φωτισμού στις προβληματικές περιοχές αυτής, χωρίς δηλ. να αναιρείται η δεσπόζουσα βασική διεύθυνσή της, ενώ αποφεύγεται παρόλα αυτά εμφανίζει περισσότερες λεπτομέρειες του ανάγλυφου χωρίς να έχει την «πλαστική» υφή της δεύτερης μεθόδου.

# **ΚΕΦΑΛΑΙΟ 4. ΔΙΕΞΑΓΩΓΗ ΧΑΡΤΟΓΡΑΦΙΚΟΥ ΠΕΙΡΑΜΑΤΟΣ**

### **4.1 Το χαρτογραφικό πείραμα**

Το χαρτογραφικό πείραμα πραγματοποιήθηκε με σκοπό την αξιολόγηση εναλλακτικών τεχνικών φωτοσκίασης με τη βοήθεια καταγραφής οφθαλμικών κινήσεων. Χρησιμοποιήθηκαν οι τρεις επιλεγμένες περιοχές μελέτης, στις οποίες εφαρμόστηκαν η συνήθης μέθοδος φωτοσκίασης και οι δύο υπό σύγκριση μέθοδοι πολλαπλού φωτισμού που αναπτύχθηκαν στο κεφάλαιο 3. Η καταγραφή των κινήσεων του οφθαλμού δίνει τη δυνατότητα να μελετηθεί πως αντιδρούν τα υποκείμενα κατά την παρατήρηση των οπτικών ερεθισμάτων, που ήταν οι εικόνες φωτοσκίασης των τριών διαφορετικών μεθόδων. Το πείραμα πραγματοποιήθηκε με βάση το στάδιο της προ-προσοχής, όπου τα υποκείμενα δεν είχαν ενημέρωση για το τι πρόκειται να δουν, παρά μόνο για τα βήματα της διαδικασίας που έπρεπε να ακολουθήσουν. Η παρατήρηση επομένως ήταν ελεύθερη, χωρίς δηλαδή να ζητείται από τα υποκείμενα η διεκπεραίωση μιας συγκεκριμένης εργασίας (*task*), όπως πχ. να βρουν κάποιο σύμβολο ή να απαντήσουν σε κάποια ερωτήματα.

Εν συνεχεία, έγινε ανάλυση των αποτελεσμάτων του πειράματος υπολογίζοντας επιλεγμένους μετρητικούς δείκτες (*metrics*), καθώς και σχεδιάζοντας θερμικούς χάρτες (*heat maps*), οι οποίοι βοήθησαν στην εξαγωγή κάποιων πρώτων συμπερασμάτων σε σχέση με τις υπό αξιολόγηση μεθόδους φωτοσκίασης του ανάγλυφου.

### **4.2 Οι εικόνες φωτοσκίασης ως οπτικά ερεθίσματα (***stimuli***)**

Οι εικόνες φωτοσκίασης που χρησιμοποιήθηκαν ως οπτικά ερεθίσματα ήταν συνολικά εννιά, και προέκυψαν από τη φωτοσκίαση κάθε μίας από τις τρεις περιοχές μελέτης με τις τρεις υπό σύγκριση, διαφορετικές μεθόδους. Όπως αναλύθηκε στο κεφάλαιο 3, η επιλογή των περιοχών μελέτης έγινε σύμφωνα με τις ανάγκες της παρούσας εργασίας, ώστε να διευκολυνθεί η ανάδειξη των διαφορών μεταξύ των μεθόδων. Οι μεγάλοι ορεινοί όγκοι βοηθούν σε αυτή την κατεύθυνση διότι οι μεγαλύτερες υψομετρικές διαφορές δημιουργούν εντονότερες σκιάσεις του ανάγλυφου, ενώ οι διαφορετικοί προσανατολισμοί τους μέσα στην ίδια περιοχή απαιτούνται για την αξιολόγηση της επίδρασης του πολλαπλού φωτισμού.

Οι εννιά εικόνες φωτοσκίασης που χρησιμοποιήθηκαν φαίνονται στην εικόνα 4.1. Πιο αναλυτικά, οι εικόνες (α), (β) και (γ) αναφέρονται στην περιοχή «Ζαρούχλα» και η κάθε μία από αυτές απεικονίζει το οπτικό αποτέλεσμα της εφαρμογής διαφορετικής μεθόδου φωτοσκίασης: η (α) απεικονίζει το αποτέλεσμα τη μέθοδο ιδανικής αντανάκλασης, η (β) το αποτέλεσμα με τη μέθοδο της σταθμισμένης χρήσης πολλαπλών διευθύνσεων και η (γ) το αποτέλεσμα με τη μέθοδο συνδυασμού ιδανικής αντανάκλασης και πολλαπλού φωτισμού, που συνδυάζει τις δύο πρώτες μεθόδους. Οι εικόνες (δ), (ε) και (στ) απεικονίζουν την περιοχή «Περιστά» όπως απεικονίζεται αντίστοιχα με την ίδια σειρά εφαρμογής των τριών μεθόδων και οι εικόνες (ζ), (η) και (θ) απεικονίζουν την περιοχή «Καστανιά». Οι διαστάσεις και των εννέα εικόνων είναι 1280x1024 εικονοστοιχεία, ώστε να καλύπτουν πλήρως την οθόνη παρατηρητή του χρησιμοποιούμενου συστήματος.

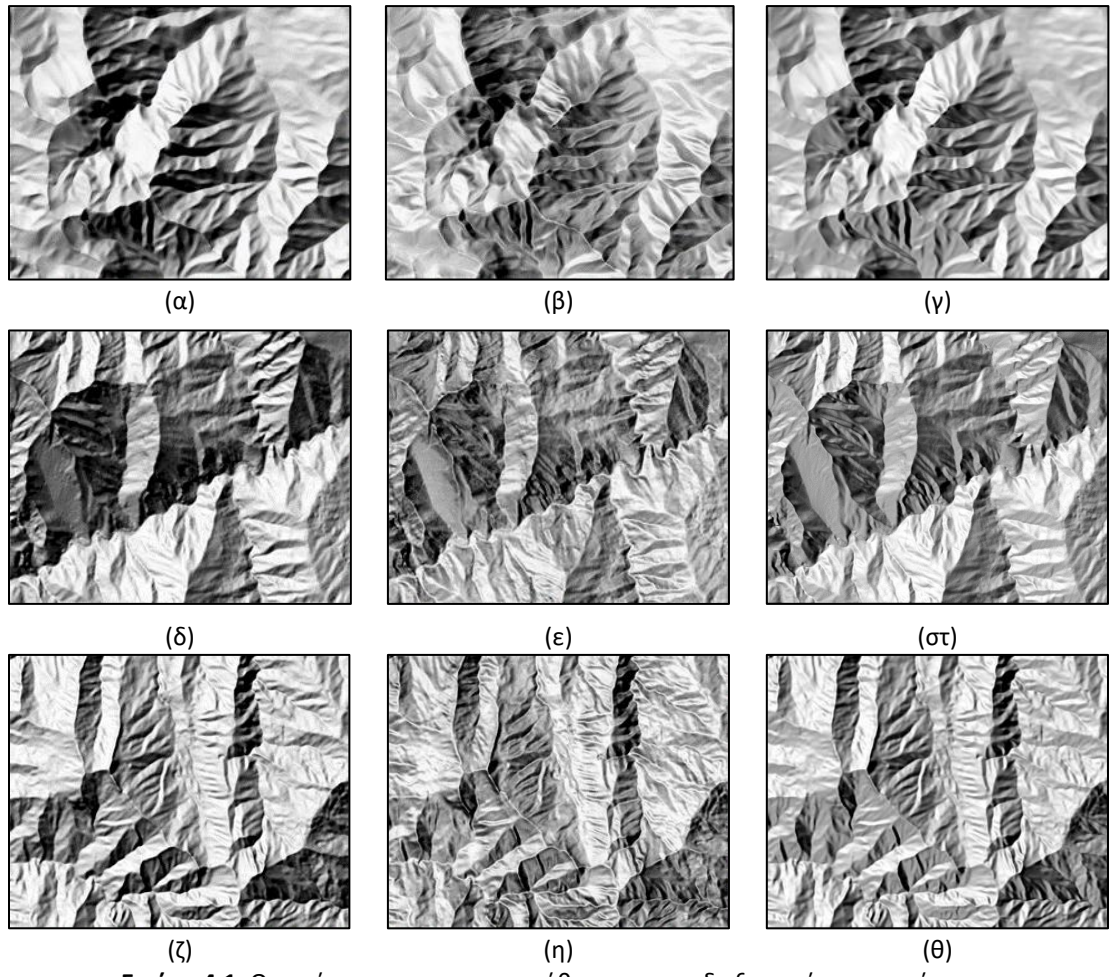

**Εικόνα 4.1:** Οι εικόνες που χρησιμοποιήθηκαν για τη διεξαγωγή του πειράματος

## **4.3 Αρχείο ρυθμίσεων του πειράματος (***Settings' file***)**

Για την πραγματοποίηση του πειράματος μέσω του λογισμικού ViewPoint Eyetracker, δίνεται η δυνατότητα δημιουργίας ενός ειδικού αρχείου ρυθμίσεων σε μορφή απλού κειμένου (ascii), που περιγράφει μέσω ειδικού κώδικα εντολών του συστήματος την πειραματική διαδικασία, δηλ. τη σειρά παράθεσης των οπτικών ερεθισμάτων καθώς και τη χρονική διάρκεια προβολής τους και τις παραμέτρους καταγραφής και πραγματοποίησης του πειράματος. Ακόμη, μπορεί να δίνει την εντολή στο σύστημα να δημιουργήσει ένα νέο αρχείο καταγραφής των οφθαλμικών κινήσεων, ή να κλείνει το τρέχον αρχείο.

Στα πλαίσια της συγκεκριμένης εργασίας χρησιμοποιήθηκαν 15 διαφορετικά τέτοια αρχεία για κάθε ένα από τα 15 υποκείμενα που έλαβαν μέρος στο χαρτογραφικό πείραμα. Η σειρά των εικόνων προβολής για το κάθε αρχείο ρυθμίσεων είναι διαφορετική ώστε οι παρατηρήσεις να είναι ισοβαρείς και να μην επηρεάζονται από τη σειρά προβολής. Ειδικά για την πρώτη εικόνα (ξεκούραστος παρατηρητής) και την τελευταία (κουρασμένος παρατηρητής), δόθηκε προσοχή ώστε ο συνδυασμός των δύο αυτών εικόνων να είναι κάθε φορά διαφορετικός. Πριν και μετά το κύριο σετ των 9 εικόνων προστίθενται οι εικόνες των στόχων που επιτρέπουν τον έλεγχο της βαθμονόμησης, με τη διαδικασία που εξηγείται παραπάνω. Επιπλέον, κρίθηκε απαραίτητη η προβολή μίας λευκής εικόνας (διάρκειας 0,5'') μεταξύ δύο διαδοχικών εικόνων φωτοσκίασης, ώστε να προλαβαίνει το βλέμμα του παρατηρητή να ξεκουράζεται από την παρατήρηση της μίας εικόνας στην άλλη.

#### ΚΕΦΑΛΑΙΟ 4. ΔΙΕΞΑΓΩΓΗ ΧΑΡΤΟΓΡΑΦΙΚΟΥ ΠΕΙΡΑΜΑΤΟΣ

Συγκεκριμένα, το αρχείο των ρυθμίσεων ρυθμίζει τις παρακάτω μεταβλητές:

- Τον αριθμό των σημείων που χρησιμοποιούνται για τη βαθμονόμηση του συστήματος και εμφανίζονται με τη μορφή μειούμενων τετραγώνων
- Το χρόνο εμφάνισης κάθε τετραγώνου κάθε σημείου
- Το χρονικό διάστημα που μεσολαβεί από την εμφάνιση δύο διαδοχικών τετραγώνων ενός σημείου
- Την απενεργοποίηση της εμφάνισης των προεπιλεγμένων περιοχών ενδιαφέροντος (ROIs) στην οθόνη προβολής του συστήματος
- Την απενεργοποίηση της εμφάνισης του σημείου όπου στρέφεται το βλέμμα του υποκειμένου (POG)
- Την επιλογή για τη λειτουργία του συστήματος σε λειτουργία υψηλής ακρίβειας 9High Precision Mode: 30 Hz, 640x480)
- Την επιλογή της εμφάνισης των οπτικών σκηνών σε πραγματικό μέγεθος
- Την μετάβαση της οθόνης για την εμφάνιση των οπτικών σκηνών στη δεύτερη οθόνη του συστήματος
- Τη σειρά εμφάνισης των οπτικών σκηνών στην οθόνη προβολής
- Το πλήκτρο εναλλαγής των οπτικών σκηνών (Κρασανάκης, 2009)

Στην Εικόνα 4.2 παρουσιάζεται ένα απόσπασμα του αρχείου ρυθμίσεων:

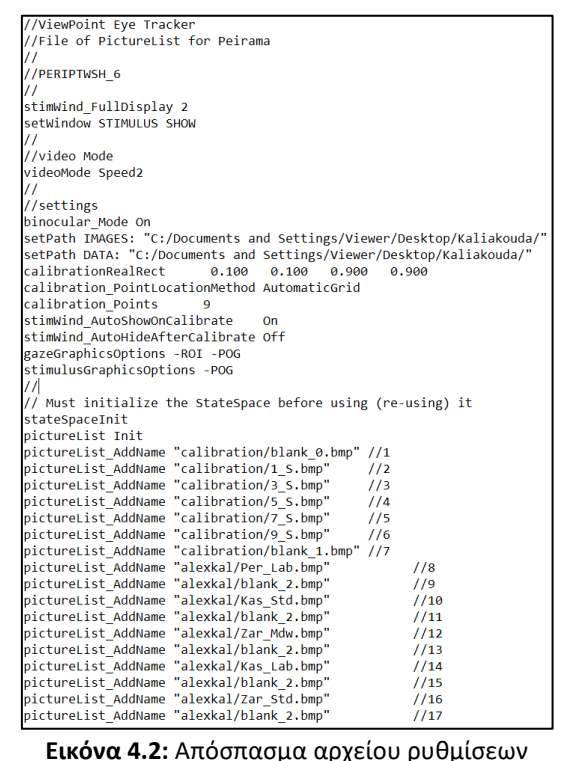

### **4.4 Βήματα πειραματικής διαδικασίας**

Η πειραματική διαδικασία πραγματοποιήθηκε στο Εργαστήριο Χαρτογραφίας του ΕΜΠ παρόμοιες συνθήκες για όλους του συμμετέχοντες, με το κάθε υποκείμενο να υλοποιεί ατομικά το πείραμα στον ειδικό χώρο όπου είναι εγκατεστημένο το σύστημα καταγραφής. Οι οδηγίες που δόθηκαν αφορούσαν μια συνοπτική περιγραφή του συστήματος, κάποιες υποδείξεις για την καλύτερη στάση του σώματος που απαιτείται για τη σωστή διεξαγωγή του πειράματος καθ' όλη τη διάρκειά του (συνθήκες «απόλυτης» ακινησίας) και τέλος, οδηγίες σχετικά με τα μέρη της πειραματικής διαδικασίας (διαδικασία βαθμονόμησης και ελέγχου βαθμονόμησης και εστίαση στόχων).

Τα βήματα της πειραματικής διαδικασίας που παρουσιάζονται παρακάτω είναι επτά (7). Αναφέρονται στις ρυθμίσεις καταγραφής του πειράματος, στις ρυθμίσεις που αφορούν τη θέση των καμερών και των φωτοδιόδων υπέρυθρου φωτός, στη διαδικασία της βαθμονόμησης, στη φόρτωση του αρχείου ρυθμίσεων (settings file), στη διαδικασία ελέγχου της βαθμονόμησης, στο κυρίως πείραμα και τέλος στην επανάληψη του ελέγχου της βαθμονόμησης.

### **4.4.1 Ρυθμίσεις καταγραφής του πειράματος**

Οι ρυθμίσεις καταγραφής του πειράματος ορίζονται πριν την έναρξη αυτού από το χειριστή και είναι οι εξής:

- ➢ Η συχνότητα καταγραφής των οφθαλμικών κινήσεων σε λειτουργία υψηλής ταχύτητας (60Hz)- δηλαδή καταγραφή ανά 16.67 ms.
- ➢ Η μέθοδος εντοπισμού της κόρης (*Pupil Location Method*) για τον εντοπισμό του κέντρου του οπτικού συστήματος του υποκειμένου.

Κάποιες ρυθμίσεις όπως η καταγραφή των κινήσεων και των δύο οφθαλμών, η απενεργοποίηση του ίχνους του βλέμματος στην οθόνη του υποκειμένου όπως και ο καθορισμός του πλήθους των εννέα (9) στόχων για τη διαδικασία της βαθμονόμησης, ενσωματώθηκαν στις προκαθορισμένες ρυθμίσεις του λογισμικού καταγραφής.

#### **4.4.2 Ρυθμίσεις καμερών και υπέρυθρων φωτοδιόδων**

Για να διασφαλιστεί η συνεχής καταγραφή των κινήσεων και των δύο οφθαλμών του υποκειμένου σε οποιαδήποτε διεύθυνση του βλέμματος, θα πρέπει ο χειριστής να ρυθμίζει σωστά τη θέση της κάμερας, τις στροφές της και τη θέση της φωτοδιόδου. Για τη διασφάλιση της καταγραφής ακόμα και σε δυσμενείς διευθύνσεις το υποκείμενο εστιάζει την προσοχή του και στις τέσσερις γωνίες της οθόνης προβολής κι ελέγχεται εάν γίνεται σωστά η ανίχνευση της κόρης, δηλ. να μην παρατηρείται αστάθεια στην τοποθέτηση του σταυρονήματος που αντιστοιχεί σε κάθε κόρη ξεχωριστά.

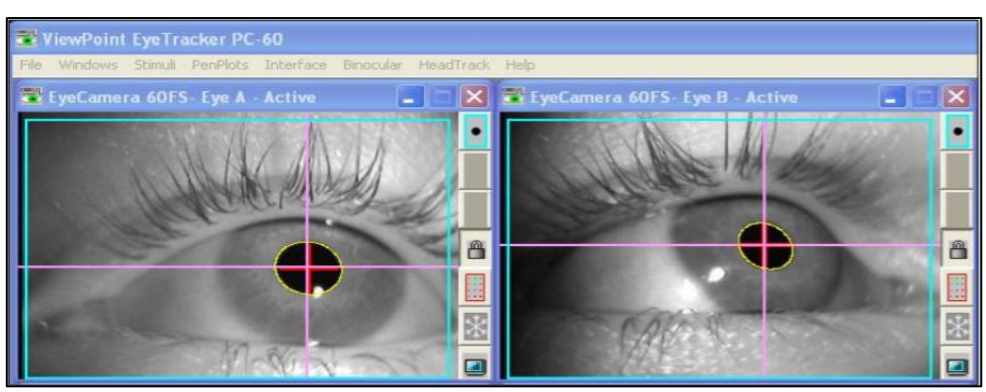

**Εικόνα 4.3:** Η εικόνα που εμφανίζει η κάμερα καταγραφής από τα μάτια του υποκειμένου και το σταυρόνημα που εντοπίζει τη θέση της ίριδα

#### **4.4.3 Βαθμονόμηση του συστήματος**

Η διαδικασία αυτή πραγματοποιείται προκειμένου να υλοποιηθεί ο μετασχηματισμός των καταγραφών των οφθαλμικών κινήσεων των υποκειμένων σε συντεταγμένες της οθόνης παρατηρητή του συστήματος. Κατά τη διαδικασία αυτή εμφανίζονται στην οθόνη προβολής το καθορισμένο πλήθος στόχων, σε σχήμα πράσινων τετραγώνων των οποίων το μέγεθος μειώνεται. Για να επιτευχθεί η βαθμονόμηση, το υποκείμενο πρέπει να κοιτάζει στο κέντρο των τετραγώνων αυτών για όλο το χρονικό διάστημα που αυτά εμφανίζονται στην οθόνη. Η βαθμονόμηση είναι επιτυχής όταν μετά το πέρας της εμφάνισης και των εννέα στόχων, οι υπολογισμένες θέσεις τους σχηματίζουν κάναβο με κανονική, κατά το δυνατόν ορθογώνια διάταξη. Σε περίπτωση που αυτό δεν επιτευχθεί, τότε η διαδικασία επαναλαμβάνεται. Η χρονική διάρκεια της διαδικασίας είναι περίπου 28 δευτερόλεπτα.

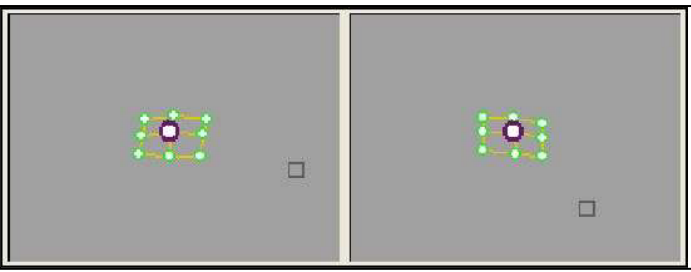

**Εικόνα 4.4:** Επιτυχής ανασχηματισμός κανάβου βαθμονόμησης των δύο οφθαλμών

#### **4.4.4 Εισαγωγή του αρχείου των ρυθμίσεων του πειράματος και έναρξη των καταγραφών**

Αφού ολοκληρωθεί επιτυχώς η διαδικασία της βαθμονόμησης, γίνεται φόρτωση του αρχείου ρυθμίσεων. Ο κώδικάς ενός ενδεικτικού αρχείου ρυθμίσεων παρατίθεται στο Παράρτημα Α και αναλύεται στην παρ. 4.3.

### **4.4.5 Έλεγχος ακρίβειας βαθμονόμησης του συστήματος**

Μετά την εισαγωγή-φόρτωση του αρχείου ρυθμίσεων του πειράματος ακολουθεί η διαδικασία ελέγχου της βαθμονόμησης. Ο συνολικός αριθμός των στόχων είναι πέντε (5) και κάθε ένας από αυτούς παρουσιάζεται σε ξεχωριστή σκηνή, η διάρκεια της οποίας ορίστηκε στα 2".

### **4.4.6 Κυρίως πείραμα**

Το κυρίως πείραμα αποτελείται από εννέα (9) διαφορετικές σκηνές (βλ. παρ. 4.2) η σειρά των οποίων είναι διαφορετική για κάθε έναν από τους 15 συμμετέχοντες. Η διάρκεια αυτού του βήματος είναι 95 δευτερόλεπτα και διεξήχθη υπό συνθήκες ελεύθερης παρατήρησης. Στο Παράρτημα Β παρουσιάζεται η σειρά των εικόνων για κάθε υποκείμενο.

#### **4.4.7 Επανάληψη ελέγχου βαθμονόμησης του συστήματος**

Μετά την ολοκλήρωση του κυρίως πειράματος ακολουθεί ο δεύτερος έλεγχος της ακρίβειας της βαθμονόμησης του συστήματος. Η επανάληψη αυτή πραγματοποιείται έτσι ώστε να εξασφαλιστεί η ορθότητα των μετρήσεων. Πρέπει, δηλαδή, να εντοπιστεί αν υπήρξε κάποια μεταβολή στη γεωμετρία του συστήματος κάμερας οφθαλμού - οπτικού κέντρου - οθόνης προβολής οπτικών σκηνών. Μικρή μεταβολή στη γεωμετρία του συστήματος σημαίνει και διαφορετικός μετασχηματισμός των συντεταγμένων μεταξύ των συστημάτων αναφοράς της συσκευής και του οφθαλμού, από τον μετασχηματισμό που πραγματοποιήθηκε στο Βήμα 5.

#### **4.5 Τα υποκείμενα**

Στο χαρτογραφικό πείραμα, συμμετείχαν συνολικά 25 άτομα (*υποκείμενα*). Από αυτά, ο έλεγχος της ακρίβειας της βαθμονόμησης ήταν εντός των ορίων για τα 15 . Η συμμετοχή των υποκειμένων στην πειραματική διαδικασία ήταν ανεξάρτητη και κανένα δεν γνώριζε εκ των προτέρων στοιχεία για τη διαδικασία. Απαραίτητο ήταν να μην έχουν μυωπία σε βαθμό που θα επηρέαζε τη διαδικασία, ώστε να είναι ευανάγνωστη η οθόνη στην προκαθορισμένη απόσταση του παρατηρητή, στη διάταξη του συστήματος. Οι πληροφορίες που δόθηκαν στα υποκείμενα πριν την εκτέλεση του πειράματος, όπως αναφέρθηκε, ήταν μία σύντομη περιγραφή του συστήματος καταγραφής και η μεθοδολογία διεξαγωγής της διαδικασίας.

### **4.6 Καθορισμός των μεταβλητών του πειράματος**

Απαραίτητο για τη σωστή διεξαγωγή του πειράματος είναι ο καθορισμός των μεταβλητών του και οι συνθήκες κάτω από τις οποίες πραγματοποιείται. Οι συνθήκες διεξαγωγής της έρευνας οφείλουν να είναι οι ίδιες για όλα τα υποκείμενα που συμμετέχουν σε αυτή. Οι μεταβλητές που επηρεάζουν την πειραματική διαδικασία αφορούν τη γεωμετρική διάταξη του συστήματος, τη σωστή λειτουργία του συστήματος καταγραφής της οφθαλμικής κίνησης όπως και αυτές που σχετίζονται με τα οπτικά ερεθίσματα που προβάλλονται κατά τη διάρκεια διεξαγωγής του πειράματος.

Οι μεταβλητές που σχετίζονται με τη γεωμετρική διάταξη είναι:

- Η θέση του χειριστή του συστήματος
- Η θέση της οθόνης παρατηρητή του συστήματος
- Η θέση του υποκειμένου
- Η απόσταση υποκειμένου οθόνης παρατηρητή
- Το ύψος του οπτικού συστήματος του παρατηρητή
- Το ύψος του κέντρου προβολής των σκηνών των οπτικών ερεθισμάτων

Οι μεταβλητές που σχετίζονται με τη σωστή λειτουργία του συστήματος καταγραφής της οφθαλμικής κίνησης είναι:

- Η επιλογή των παραμέτρων την βαθμονόμησης του συστήματος
- Η σταθεροποίηση της απόστασης υποκειμένου-κάμερας καταγραφής
- Η σταθεροποίηση της σχετικής θέσης της κάμερας καταγραφή και του οφθαλμού του υποκειμένου κατά τη διάρκεια της πειραματικής διαδικασίας
- Ο σωστός φωτισμός του οφθαλμού του υποκειμένου ώστε να γίνεται ο απαραίτητος διαχωρισμός της κόρης από την ίριδα του ματιού καθ' όλη τη διάρκεια του πειράματος.

Οι μεταβλητές που αφορούν τα οπτικά ερεθίσματα που προβάλλονται στην οθόνη παρατηρητή είναι οι εξής:

- Ο αριθμός των σκηνών
- Η σειρά προβολή τους
- Ο τρόπος που εναλλάσσονται
- Ο χώρος που καταλαμβάνει κάθε σκηνή στην οθόνη παρατηρητή

Η απόσταση μεταξύ υποκειμένου και οθόνης παρατηρητή είναι σταθερή στα 60cm, κάτι που εξασφαλίζεται με τη βοήθεια του ειδικού, σταθερού μηχανισμού ακινητοποίησης της κεφαλής. Το ύψος του οπτικού κέντρου του υποκειμένου προσαρμόζεται κάθε φορά ώστε να είναι περίπου στο κέντρο της σκηνής (ύψος κέντρου προβολής).

Η ακινητοποίηση του οπτικού συστήματος του υποκειμένου, όπως και η ακινητοποίηση των καμερών αποτελούν βασικούς παράγοντες για τη σωστή διεξαγωγή της πειραματικής διαδικασίας, κι αυτό γιατί οποιαδήποτε μικρομετακίνηση ή στροφή της κεφαλής ή κάποιας κάμερας προκαλεί τροποποίηση του μετασχηματισμού συντεταγμένων που ιδρύεται με την αρχική διαδικασία της βαθμονόμησης. Για την ακινητοποίηση των καμερών και των φωτοδιόδων της υπέρυθρης ακτινοβολίας γίνεται πρόσδεση της συσκευής καταγραφής στην κεφαλή.

Ο αριθμός των σκηνών / οπτικών ερεθισμάτων- -όπως αναφέρθηκε ήδη, είναι εννιά- και η σειρά προβολής τους είναι διαφορετική για κάθε υποκείμενο, ώστε οι παρατηρήσεις να είναι ισοβαρείς. Ακόμη, η πειραματική διαδικασία πραγματοποιήθηκε σε συνθήκες «ελεύθερης παρατήρησης» (*free viewing conditions*), καθώς το υποκείμενο δεν θα έπρεπε να πραγματοποιήσει κάποια εργασία (*task independent*).

Στον Πίνακα 3 παρουσιάζονται οι χρονικές διάρκειες της πειραματικής διαδικασίας ανά στάδιο.

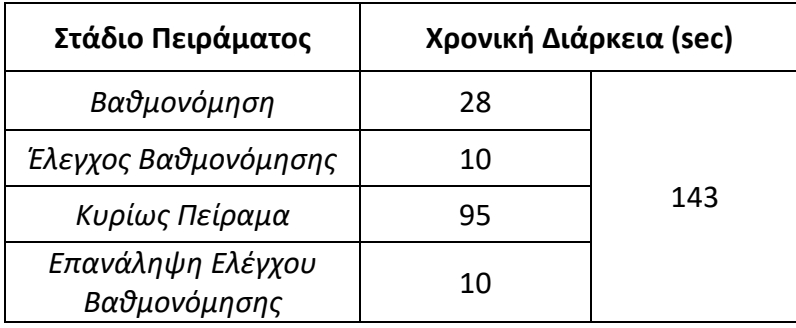

**Πίνακας 3:** Πίνακας χρονικών διαρκειών της πειραματικής διαδικασίας

Σημειώνεται ότι τα 5" από τα 95" του κυρίως πειράματος αναφέρονται στις λευκές εικόνες, διάρκειας 0.5" που παρεμβάλλονται ανάμεσα από τις εικόνες φωτοσκίασης, καθώς και τις δύο πριν και μετά τη διαδοχή προβολής τους.

### **4.7 Αποτελέσματα ελέγχου βαθμονόμησης**

Σκοπός της διαδικασίας του ελέγχου της βαθμονόμησης είναι η εκτίμηση της ποιότητας του μετασχηματισμού από το οπτικό σύστημα των οφθαλμών σε αυτό της συσκευής καταγραφής, ο οποίος υπολογίσθηκε κατά τη διαδικασία της βαθμονόμησης.

Για τη σωστή διεξαγωγή του πειράματος και την εξασφάλιση έγκυρων καταγραφών χρειάζεται να γίνει αξιολόγηση των αποτελεσμάτων του ελέγχου βαθμονόμησης, σύμφωνα με τα όρια που ορίσθηκαν εξ' αρχής. Σε περίπτωση που ο έλεγχος βαθμονόμησης είναι εντός των καθορισμένων, επιτρεπόμενων ορίων, τόσο πριν το κυρίως πείραμα όσο και μετά το πέρας αυτού, τότε οι μετρήσεις του υποκειμένου είναι αποδεκτές. Εάν όμως ένας εκ των ελέγχων είναι εκτός των ορίων, τότε οι καταγραφές των οφθαλμικών κινήσεων του υποκειμένου θα πρέπει να απορριφθούν. Απόρριψη ενός υποκειμένου σημαίνει και αντικατάστασή του με άλλο υποκείμενο, καθώς δεν γίνεται να επαναλάβει τη διαδικασία εάν έχει ήδη έρθει σε επαφή με τα οπτικά ερεθίσματα, αφού όπως αναφέρθηκε και πιο πάνω, το ζητούμενο στάδιο αντίδρασης που αξιολογείται είναι το στάδιο της προ-προσοχής (παρ. 2.4), όπου το υποκείμενο δεν γνωρίζει από πριν τι πρόκειται να δει.

Έτσι, αφού το κάθε υποκείμενο ολοκληρώνει τη διαδικασία του πειράματος αμέσως γίνεται ο έλεγχος της βαθμονόμησης, ώστε να αποφασισθεί εάν θα γίνουν αποδεκτές οι καταγραφές του συγκεκριμένου υποκειμένου, ή όχι. Στις εικόνες 4.5-4.7 παρουσιάζονται ενδεικτικά αποτελέσματα του ελέγχου βαθμονόμησης που πραγματοποιείται με τη βοήθεια δέσμης εντολών στο περιβάλλον του λογισμικού αριθμητικής υπολογιστικής *MATLAB*, αφού εισαχθούν ως δεδομένα οι καταγραφές οφθαλμικών κινήσεων που έγιναν κατά την προβολή των σχετικών σκηνών στόχων του ελέγχου. Εκτός των ποσοτικών αποτελεσμάτων του ελέγχου, υπολογισμένων σε μονάδες φατνίων (*pixels*) του συστήματος αναφοράς της οθόνης παρατηρητή, (αριθμητικά δεδομένα ελέγχου)παράγονται ακόμη εικόνες των πέντε (5) στόχων με την κατανομή των καταγραφών κάθε οφθαλμού του υποκειμένου ξεχωριστά (οπτικοποίηση καταγραφών βαθμονόμησης).

### **4.7.1 Οπτικοποίηση καταγραφών βαθμονόμησης**

Η ανάλυση των καταγραφών που προκύπτουν από την παρατήρηση των στόχων, καθώς και ο έλεγχος της βαθμονόμηση του συστήματος, γίνεται με τη λογική της ασάφειας (fuzziness) και μας παρέχει μία εκτίμηση της ακρίβειας της παρατήρησης των στόχων σε pixels. Συγκεκριμένα δημιουργείται ένας χώρος αβεβαιότητας στον οποίο βρίσκεται το σημείο προσήλωσης του ατόμου γύρω από το σημείο που πραγματικά κοιτάζει (Μπαργιώτα, 2013). Το όριο ανοχής των καταγραφών για τις οπτικές σκηνές πριν και μετά το κυρίως πείραμα είναι 50 pixel.

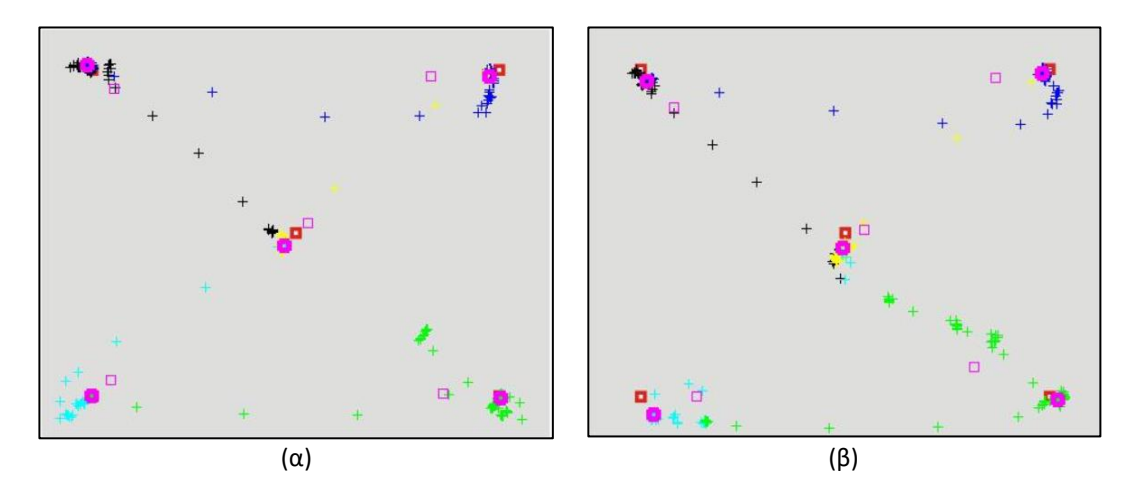

**Εικόνα 4.5:** Αποτελέσματα εργαστηριακής βαθμονόμησης δεξιού ματιού ενός τυχαίου υποκειμένου: (α) πριν το κυρίως πείραμα και (β) μετά το κυρίως πείραμα

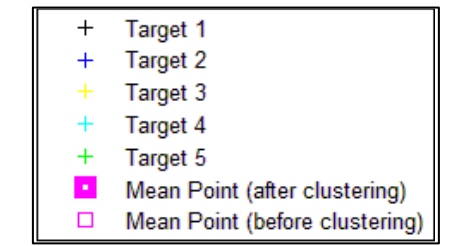

**Εικόνα 4.6**: Υπόμνημα εικόνας στόχων και κατανομής καταγραφών

Στην Εικόνα 4.5 φαίνεται πως τόσο στον πρώτο έλεγχο της βαθμονόμησης (α) που πραγματοποιήθηκε στην αρχή της πειραματικής διαδικασίας, όσο και στο δεύτερο (β) που πραγματοποιήθηκε στο πέρας αυτής, έχουμε μία ικανοποιητική κατανομή των καταγραφών στους στόχους της σκηνής. Αφού ελεγχθούν και τα ποσοτικά αποτελέσματα των δύο ελέγχων και εφ' όσον βρίσκονται εντός των καθοριζόμενων ορίων, τότε οι καταγραφές των οφθαλμικών κινήσεων είναι αποδεκτές και χρησιμοποιούνται στην επεξεργασία που θα επακολουθήσει.

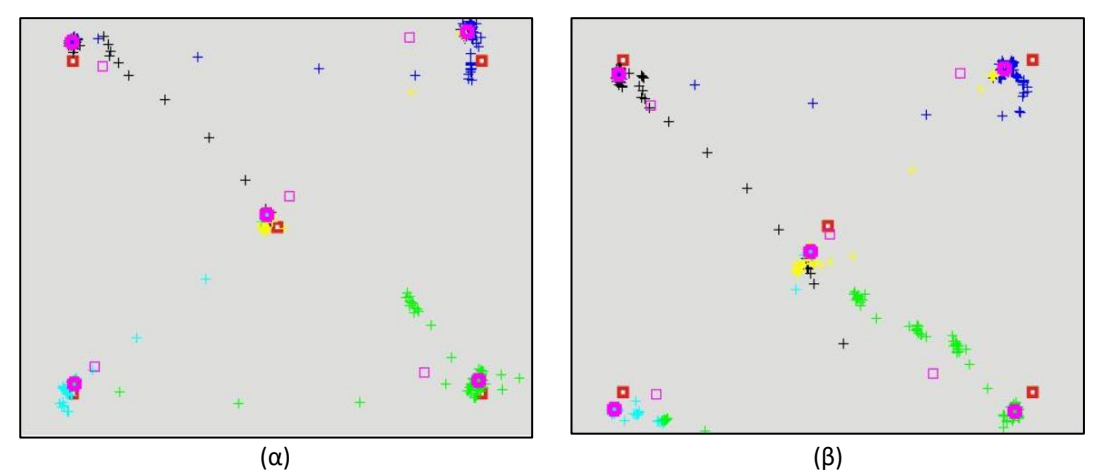

**Εικόνα 4.7**: Αποτελέσματα εργαστηριακής βαθμονόμησης αριστερού ματιού ενός τυχαίου υποκειμένου: (α) πριν το κυρίως πείραμα και (β) μετά το κυρίως πείραμα

Στην περίπτωση της Εικόνας 4.7 είναι εμφανής η μετακίνηση των οφθαλμικών παρατηρήσεων μακριά από τους στόχους, τόσο στο πρώτο στάδιο του ελέγχου της βαθμονόμησης, όσο και στο δεύτερο στάδιο. Η κατανομή των καταγραφών ανά τους στόχους δεν είναι ικανοποιητική και το γεγονός αυτό δεν επιτρέπει την αξιοποίηση των δεδομένων για περαιτέρω ανάλυση.

#### **4.7.2 Ποσοτική ανάλυση των αποτελεσμάτων**

Τα αποτελέσματα και στα δύο στάδια βαθμονόμησης (πριν και μετά την εμφάνιση των οπτικών ερεθισμάτων) για τα 15 υποκείμενα που τελικά χρησιμοποιήθηκαν, φαίνονται στον Πίνακα 4:

| Κωδικός         | Πριν το κυρίως<br>πείραμα | Μετά το κυρίως<br>πείραμα<br><b>RMS (pixels)</b> |  |  |  |
|-----------------|---------------------------|--------------------------------------------------|--|--|--|
| Υποκειμένου     | <b>RMS (pixels)</b>       |                                                  |  |  |  |
| S <sub>1</sub>  | 28                        | 38                                               |  |  |  |
| <b>S2</b>       | 24                        | 43                                               |  |  |  |
| <b>S3</b>       | 21                        | 15                                               |  |  |  |
| S4              | 17                        | 18                                               |  |  |  |
| S <sub>5</sub>  | 25                        | 48                                               |  |  |  |
| <b>S6</b>       | 18                        | 37                                               |  |  |  |
| <b>S7</b>       | 17                        | 34                                               |  |  |  |
| <b>S8</b>       | 30                        | 33                                               |  |  |  |
| S9              | 27                        | 41                                               |  |  |  |
| <b>S10</b>      | 13                        | 14                                               |  |  |  |
| <b>S11</b>      | 18                        | 29                                               |  |  |  |
| <b>S12</b>      | 21                        | 24                                               |  |  |  |
| <b>S13</b>      | 21                        | 47                                               |  |  |  |
| S <sub>14</sub> | 13                        | 24                                               |  |  |  |
| <b>S15</b>      | 23                        | 42                                               |  |  |  |

**Πίνακας 4**: Πίνακας ακρίβειας των δεδομένων παρατήρησης κάθε υποκειμένου με χρήση του δείκτη του μέσου τετραγωνικού σφάλματος

Από τα αριθμητικά δεδομένα ελέγχου παρατηρείται ότι η καθοριζόμενη ακρίβεια (50 pixels) έχει επιτευχθεί και μάλιστα σε αρκετά υποκείμενα (S3, S4, S10 και S14) έχουν γίνει παρατηρήσεις οι μετρήσεις με υψηλή αξιοπιστία. Για κάθε ένα από τα παραπάνω υποκείμενα επιλέχθηκε ο οφθαλμός που πέτυχε τη ζητούμενη ακρίβεια και στις περιπτώσεις που οι παρατηρήσεις και των δύο οφθαλμών ήταν εντός ορίων αξιοπιστίας, επιλέχθηκε αυτός με την καλύτερη ακρίβεια.

Με την ολοκλήρωση της πειραματικής διαδικασίας και αφού πραγματοποιήθηκαν οι απαραίτητοι έλεγχοι πιστότητας των αποτελεσμάτων μέσω του ελέγχου της βαθμονόμησης (παρ. 4.7), ολοκληρώνεται και η συλλογή των δεδομένων των οφθαλμικών κινήσεων. Παρακάτω περιγράφεται η επεξεργασία και η ανάλυσή τους και παρουσιάζονται τα σχετικά αποτελέσματα.

Τα πρωτογενή δεδομένα (*raw data*) από το σύστημα καταγραφής οφθαλμικών κινήσεων αποθηκεύονται σε μορφή απλών σειριακών αρχείων κειμένου, τα οποία ονομάσθηκαν "subject1.txt", "subject2.txt", κ.ο.κ. (ενδεικτικό απόσπασμα φαίνεται στην εικόνα 5.1). Σε αυτά τα αρχεία καταγράφονται οι συντεταγμένες (x,y) των παρατηρήσεων των δύο οφθαλμών στο σύστημα αναφοράς της οθόνης παρατηρητή, ο χρόνος παρατήρησής τους, η χρονική τους διάρκεια, το πλάτος και το ύψος της κόρης κάθε οφθαλμού κ.ά. Από τα δεδομένα αυτά, χρησιμοποιούνται ως απαραίτητα για την ανάλυση που ακολουθεί οι χρόνοι και οι συντεταγμένες παρατήρησης των δύο οφθαλμών. Εξ' αυτών γίνεται κατ' αρχάς ο υπολογισμός των προσηλώσεων και κατόπιν ο υπολογισμός και η ανάλυση παράγωγων μεγεθών καταγραφής οφθαλμικών κινήσεων.

| Product Version: PC-60       |                                                                |            |            |                                        |              |            |                                                                 |                     |            |            |                          |                          |
|------------------------------|----------------------------------------------------------------|------------|------------|----------------------------------------|--------------|------------|-----------------------------------------------------------------|---------------------|------------|------------|--------------------------|--------------------------|
|                              | Executable File Version: 2.9.2,5                               |            |            |                                        |              |            |                                                                 |                     |            |            |                          |                          |
|                              | Program Build Date: Jan 5 2012, 14:08:23                       |            |            |                                        |              |            |                                                                 |                     |            |            |                          |                          |
|                              | Customer Serial Number: 200-560-1-1                            |            |            |                                        |              |            |                                                                 |                     |            |            |                          |                          |
| Customer Name: A.A Vlachou   |                                                                |            |            |                                        |              |            |                                                                 |                     |            |            |                          |                          |
|                              | Customer Organization: CO-Anadelta                             |            |            |                                        |              |            |                                                                 |                     |            |            |                          |                          |
|                              |                                                                |            |            |                                        |              |            |                                                                 |                     |            |            |                          |                          |
| TimeValues                   | 2017<br>$\overline{7}$                                         | 25         | 9          | 24                                     | ø            | <b>UTC</b> |                                                                 |                     |            |            |                          |                          |
| TimeStamp                    | Τρίτη, 25 Ιουλίου 2017, 12:24:00 μμ                            |            |            |                                        |              |            |                                                                 |                     |            |            |                          |                          |
| DataFormat                   | 2.9.0,009                                                      |            |            |                                        |              |            |                                                                 |                     |            |            |                          |                          |
| ScreenSize                   | 143.017 107.263 // full screen size (not measured lines) in mm |            |            |                                        |              |            |                                                                 |                     |            |            |                          |                          |
| ViewingDistance 100          |                                                                |            |            |                                        |              |            |                                                                 |                     |            |            |                          |                          |
| ImageShape                   | Fit                                                            |            |            |                                        |              |            |                                                                 |                     |            |            |                          |                          |
| SmoothingPoints 4            | SmoothingMethod SimpleMovingAverage                            |            |            |                                        |              |            |                                                                 |                     |            |            |                          |                          |
| BinocularAveraging           | off                                                            |            |            |                                        |              |            |                                                                 |                     |            |            |                          |                          |
| eyeA:pupilSegmentationMethod |                                                                | Ellipse    |            |                                        |              |            |                                                                 |                     |            |            |                          |                          |
| eyeA:gazeNudge 0             | ø                                                              |            |            |                                        |              |            |                                                                 |                     |            |            |                          |                          |
| eyeB:pupilSegmentationMethod |                                                                | Ellipse    |            |                                        |              |            |                                                                 |                     |            |            |                          |                          |
| eyeB:gazeNudge 0             | 0                                                              |            |            |                                        |              |            |                                                                 |                     |            |            |                          |                          |
|                              |                                                                |            |            |                                        |              |            |                                                                 |                     |            |            |                          |                          |
| idName                       |                                                                |            |            |                                        |              |            |                                                                 |                     |            |            |                          |                          |
| idTest                       |                                                                |            |            |                                        |              |            |                                                                 |                     |            |            |                          |                          |
| idSession                    |                                                                |            |            |                                        |              |            |                                                                 |                     |            |            |                          |                          |
| idNotes                      |                                                                |            |            |                                        |              |            |                                                                 |                     |            |            |                          |                          |
|                              |                                                                |            |            |                                        |              |            |                                                                 |                     |            |            |                          |                          |
| <b>ATT</b><br><b>ADT</b>     | <b>ALX</b><br><b>ALY</b>                                       | <b>ACX</b> | <b>ACY</b> | <b>ARI</b>                             | <b>APW</b>   | <b>APH</b> | <b>AQU</b>                                                      | <b>AFX</b>          | <b>BTT</b> | <b>BDT</b> | <b>BLX</b><br><b>BLY</b> | <b>BCX</b><br><b>BCY</b> |
| TotalTime                    | DeltaTime                                                      |            |            |                                        |              |            | X Gaze Y Gaze X CorrectedGaze Y CorrectedGaze Region PupilWidth |                     |            |            | PupilHeight              | Quality Fixation         |
| 0.000000                     | EyeA FrameRate                                                 | 60         |            |                                        |              |            |                                                                 |                     |            |            |                          |                          |
| 0.000000                     | EyeB FrameRate 60                                              |            |            |                                        |              |            |                                                                 |                     |            |            |                          |                          |
| 0.000000<br>0.0000           | <b>STARTUP, BMP</b><br>StateChange                             |            |            |                                        |              |            |                                                                 |                     |            |            |                          |                          |
| 0.0000                       | 0.0000                                                         | 1          |            | 0.4944 0.3966 0.4938 0.3968            |              | $-1$       |                                                                 | 0.9498 0.6976 3     |            | 0.3999     | $-0.7860$                | $-785.9551$              |
| 0.8627                       | 862.7213                                                       |            |            | 0.5026 0.3812 0.4962 0.3927 -1         |              |            |                                                                 | $0.1322$ $0.1032$ 1 |            | 2.1218     | 0.8627                   | 1648.6112                |
| 0.905445                     | calibration\blank 0.bmp                                        |            |            |                                        |              |            |                                                                 |                     |            |            |                          |                          |
| 0.8735                       | 10.7462                                                        |            |            | 0.5218 0.4112 0.5032 0.3964            |              | $-1$       |                                                                 | 0.1345 0.1103 1     |            | 2.1326     | 0.8694                   | 6.7614                   |
| 0.9074                       | 33.8900                                                        |            |            | 0.5026 0.3812 0.5053 0.3926            |              | $-1$       |                                                                 | 0.1308 0.1032 1     |            | 2.1665     | 0.9072                   | 37.7411                  |
| 0.9235                       | 16.1171                                                        |            |            | $0.5015$ $0.3796$ $0.5071$ $0.3883$ -1 |              |            | 0.1336                                                          | 0.0975 1            |            | 2.1826     | 0.9153                   | 8.1104                   |
| 0.9401                       | 16.6291                                                        |            |            | 0.5015 0.3792 0.5068 0.3878            |              | $-1$       |                                                                 | 0.1331 0.0984 1     |            | 2.1992     | 0.9468                   | 31.5369                  |
| 0.9857                       | 45.5849                                                        |            |            | 0.5015 0.3792 0.5017                   | 0.3798       | $-1$       |                                                                 | 0.1331 0.0984 1     |            | 2.2448     | 0.9810                   | 34,2051                  |
| 0.9922                       | 6,5019                                                         | 0.5043     | 0.3809     | $0.5022$ $0.3797$ -1                   |              |            |                                                                 | 0.1342 0.1038 1     |            | 2.2513     | 0.9810                   | 0.0000                   |
| 1,0067                       | 14.5568                                                        |            |            | 0.5036 0.3815 0.5027                   | $0.3802 - 1$ |            |                                                                 | $0.1360$ $0.1042$ 1 |            | 2.2658     | 0.9967                   | 15,7384                  |
| 1.0224                       | 16.5000                                                        |            |            | A EAAC A 2001 A EA2E A 2004            |              | - 11       |                                                                 | $0.1272$ $0.0002$ 1 |            | a agas     | 1.0134                   | 16.6916                  |

**Εικόνα 5.1:** Απόσπασμα αρχείου πρωτογενών δεδομένων του συστήματος καταγραφής οφθαλμικών κινήσεων

### **5.1 Παράγωγα μεγέθη καταγραφής οφθαλμικών κινήσεων (***Eye-Movement Metrics***)**

Η ανίχνευση και καταγραφή των οφθαλμικών κινήσεων είναι απαραίτητη για την εύρεση των προσηλώσεων και των σακκαδικών κινήσεων. Η εύρεση των δύο αυτών παραμέτρων είναι απαραίτητη ώστε να υπολογιστούν άλλα, παράγωγα μεγέθη καταγραφής που θα χρησιμοποιηθούν για την αξιολόγηση των αποτελεσμάτων. Για τις ανάγκες της παρούσας εργασίας τα παράγωγα μεγέθη που χρησιμοποιήθηκαν είναι τα εξής:

- ➢ Πλήθος προσηλώσεων (*fixations count*)
- ➢ Μέση διάρκεια προσηλώσεων (*fixations duration*)
- ➢ Μήκος οπτικού ίχνους (*scanpath length*)
- ➢ Λόγος μέσης διάρκειας προσηλώσεων προς μέση διάρκεια σακκαδικών κινήσεων

### **5.1.1 Πλήθος προσηλώσεων**

Το πλήθος των προσηλώσεων σε μία οπτική σκηνή είναι σε θέση να υποδείξει στοιχεία σχετικά με την αποδοτικότητα της οπτικής αναζήτησης. Σε μία θεωρητικά βέλτιστη σχεδιαστικά επιφάνεια, μεγαλύτερος αριθμός προσηλώσεων υποδεικνύει λιγότερο αποδοτική διαδικασία αναζήτησης (Goldberg & Kotval, 1999).

### **5.1.2 Μέση διάρκεια προσηλώσεων**

Ένα βασικό μέγεθος που συνοδεύει κάθε προσήλωση μετά τον εντοπισμό της από τα αρχικά δεδομένα είναι η διάρκειά της. Μεγαλύτερη μέση διάρκεια προσήλωσης δείχνει δυσκολία στην εξαγωγή πληροφορίας από τα απεικονιζόμενα στοιχεία της οπτικής σκηνής, ή ότι τα στοιχεία αυτά προσελκύουν περισσότερο την προσοχή του βλέμματος του παρατηρητή (Just & Carpenter, 1976).

### **5.1.3 Μήκος οπτικού ίχνους**

Το οπτικό ίχνος περιγράφει μία ολοκληρωμένη αλληλουχία των βασικών παραμέτρων (σακκαδική κίνηση – προσήλωση - σακκαδική κίνηση). Έτσι, το μήκος του οπτικού ίχνους είναι στην ουσία το άθροισμα των μηκών των σακκαδικών κινήσεων. Όσο μεγαλύτερο είναι το μήκος του οπτικού ίχνους, τόσο λιγότερο αποδοτική είναι η αναζήτηση (Goldberg et al., 2002).

### **5.1.4 Λόγος διάρκειας προσηλώσεων προς διάρκεια σακκαδικών κινήσεων**

Ο λόγος αυτός συγκρίνει το χρόνο που δαπανήθηκε για τη διαδικασία επεξεργασίας με το χρόνο που αντιστοιχεί στη διαδικασία της αναζήτησης*.* Ο χρόνος που δαπανάται για την επεξεργασία των αντικειμένων μια σκηνής αντιστοιχεί στο συνολικό χρόνο των προσηλώσεων, ενώ αντίστοιχα ο συνολικός χρόνος κατά τον οποίο πραγματοποιούνται σακκαδικές κινήσεις, αντιστοιχεί στο χρόνο αναζήτησης της οπτικής σκηνής. Μεγαλύτερες τιμές του λόγου υποδεικνύουν μεγαλύτερο ποσοστό επεξεργασίας ή μικρότερο ποσοστό αναζήτησης (Goldberg & Kotval, 1999).

### **5.2 Ανάλυση των καταγραφών του κύριου πειράματος**

Η ανάλυση των καταγεγραμμένων οφθαλμικών κινήσεων προκειμένου να υπολογισθούν οι προσηλώσεις, πραγματοποιήθηκε με τη χρήση του ελεύθερου λογισμικού *OGAMA* (*OpenGazeAndMouseAnalyzer,* Voßühler et al., 2008). Στο περιβάλλον του λογισμικού εισάγονται οι επιλεγμένες πληροφορίες από τα πρωτογενή δεδομένα όλων των υποκειμένων και οργανώνονται σε βάση δεδομένων, όπου με τη βοήθεια διαθέσιμων διεργασιών υπολογίζονται ποσοτικά στοιχεία των προσηλώσεων για κάθε οπτική σκηνή, όπως θέση, διάρκεια, κλπ. Επιπρόσθετα δημιουργούνται θερμικοί χάρτες (*heatmaps*) όπου οπτικοποιούνται οι περιοχές και οι διάρκειες προσήλωσης των υποκειμένων χωριστά, ή και στο σύνολό τους.

Το λογισμικό OGAMA δίνει τη δυνατότητα επιλογής ορισμένων παραμέτρων για την ανάλυση των δεδομένων των καταγραφών. Οι παράμετροι και οι τιμές που επιλέχθηκαν, αφορούν τον υπολογισμό των προσηλώσεων και των θερμικών χαρτών, και είναι οι εξής:

- ➢ Η μέγιστη απόσταση που ένα σημείο παρατήρησης μπορεί να διαφέρει από το κέντρο της προσήλωσης και να εξακολουθεί να αποτελεί μέρος της είναι 20 pixels (εικονοστοιχεία).
- ➢ Το ελάχιστο πλήθος σημείων παρατήρησης το οποίο μπορεί να θεωρηθεί προσήλωση είναι 5.
- ➢ Το μέγεθος δακτύλιου (*ring size*) που θεωρείται απαραίτητο ώστε το λογισμικό να ανιχνεύει προσηλώσεις είναι 31 pixels.

### **5.2.1 Υπολογισμός προσηλώσεων (***fixations***)**

Για κάθε ένα από τα υποκείμενα που τελικά συμμετείχε στην πειραματική διαδικασία δημιουργήθηκαν και εισήχθησαν στο λογισμικό OGAMA τα ακόλουθα αρχεία με τη συγκεκριμένη σειρά:

- ➢ Από το αρχείο των πρωτογενών δεδομένων (raw data) που δημιουργήθηκε στο λογισμικό ViewPoint για κάθε ένα υποκείμενο, το οποίο συμπεριλαμβάνει τις παρατηρήσεις του για όλες τις οπτικές σκηνές (εικόνες ελέγχου βαθμονόμησης, εικόνες φωτοσκίασης) απομονώθηκαν σε νέο αρχείο και εισήχθησαν συγκεκριμένα πεδία πληροφορίας, τόσο για τον αριστερό όσo και για το δεξιό οφθαλμό, που αφορούσαν στο χρόνο και στις συντεταγμένες καταγραφής των παρατηρήσεων κάθε οφθαλμού. Κατά την εισαγωγή αυτών καθορίσθηκε ποιος από τους δύο οφθαλμούς θα χρησιμοποιηθεί για την μετέπειτα επεξεργασία των δεδομένων, με βάση τα αποτελέσματα που προέκυψαν από τον έλεγχο της βαθμονόμησης (βλ. παρ. 4.4.3).
- ➢ Συντάχθηκε και έγινε εισαγωγή σειριακού αρχείου κειμένου που περιείχε το χρόνο απεικόνισης κάθε οπτικής σκηνής με έναν αύξοντα αριθμό για κάθε μία.
- ➢ Συντάχθηκε και έγινε εισαγωγή σειριακού αρχείου κειμένου που περιείχε τον αύξοντα αριθμό της κάθε οπτικής σκηνής και την πλήρη διαδρομή πρόσβασης προς αυτήν, δηλ. την ονομασία του υποφακέλου και του αρχείου εικόνας της οπτικής σκηνής.

Στην εικόνα 5.2 παρουσιάζεται απόσπασμα της αναφοράς των προσηλώσεων που ανιχνεύθηκαν σε μία οπτική σκηνή.

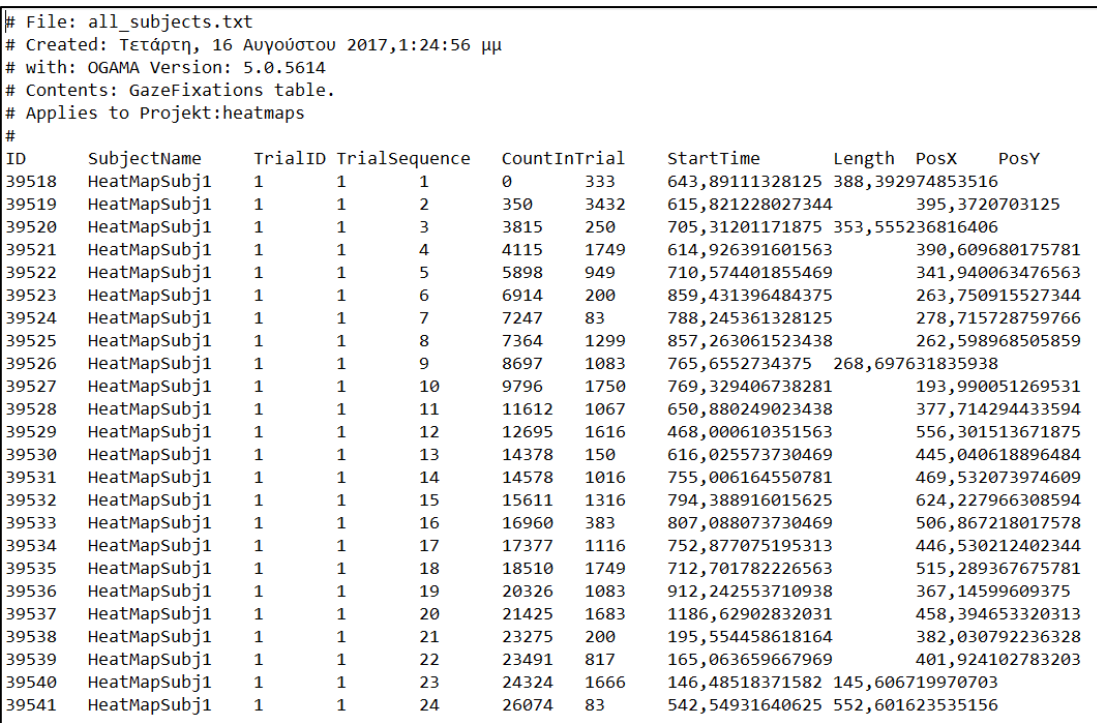

**Εικόνα 5.2:** Απόσπασμα αναφοράς των προσηλώσεων του OGAMA για μία οπτική σκηνή.

Σημειώνεται ακόμη ότι για την επεξεργασία του αρχείου πρωτογενών δεδομένων κάθε υποκειμένου με σκοπό τη δημιουργία των απαραίτητων αρχείων εισαγωγής των παρατηρήσεων του στο OGAMA, χρησιμοποιήθηκε πρόγραμμα σε γλώσσα Python που είχε συνταχθεί από προηγούμενες εργασίες (Κρασανάκης, ).

#### **5.2.2 Παραγωγή θερμικών χαρτών ή χαρτών προσοχής (***heatmaps/attention maps***)**

Στο λογισμικό OGAMA, αφού υπολογισθούν τα σημεία προσήλωσης, είναι εφικτή και η οπτικοποίησή τους. Από τις διαθέσιμες εναλλακτικές λύσεις οπτικοποίησης, οι *χάρτες προσοχής* (*attention maps*) απεικονίζουν την προσήλωση με έγχρωμους *θερμικούς χάρτες* (*heatmaps*). Ο θερμικός χάρτης είναι μια γραφική αναπαράσταση ενός πίνακα τιμών μέσω χρωμάτων, τα οποία επιλέγονται από μια προοδευτική χρωματική ακολουθία που συνήθως καλύπτει το πλήρες ορατό φάσμα. Όπου έχουμε έντονη συγκέντρωση προσηλώσεων (μεγάλος αριθμός προσηλώσεων, μεγάλη διάρκεια) τότε η περιοχή αυτή απεικονίζεται με κόκκινο χρώμα και όσο ο αριθμός και η διάρκεια των προσηλώσεων ελαττώνεται ο χρωματισμός μετατοπίζεται προς το κίτρινο, ενώ οι περιοχές όπου η κατανομή των προσηλώσεων είναι μικρή εμφανίζονται με πράσινο χρώμα.

Στις επόμενες παραγράφους παρουσιάζονται τα αποτελέσματα των θερμικών χαρτών για κάθε περιοχή και για κάθε μέθοδο ξεχωριστά (δηλ. και των εννέα εικόνων που χρησιμοποιήθηκαν) με τις συνολικές προσηλώσεις των 15 υποκειμένων που συμμετείχαν στην πειραματική διαδικασία, τα οποία δίνουν μία πρώτη εντύπωση για τις αντιδράσεις των υποκειμένων σε σχέση με τις διαφορετικές μεθόδους φωτοσκίασης για κάθε περιοχή.

#### **Χάρτες προσοχής της φωτοσκίασης στην περιοχή «Καστανιά»**

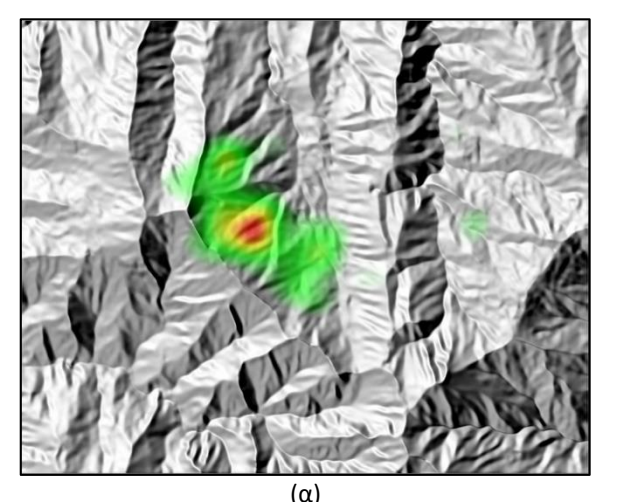

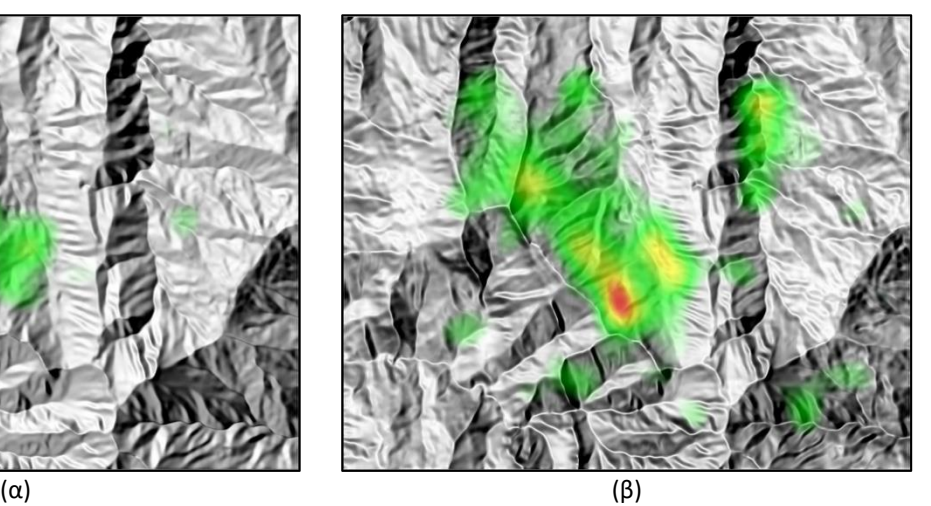

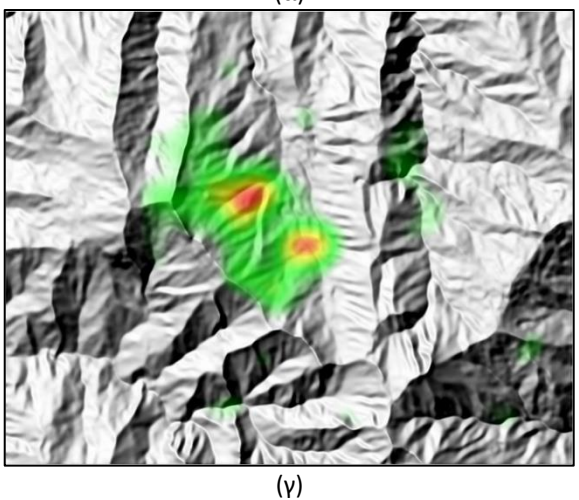

**Εικόνα 5.3** Χάρτες προσοχής περιοχής «Καστανιά» (α) με συνδυασμό ιδανικής αντανάκλασης και πολλαπλού φωτισμού, (β) με σταθμισμένη χρήση πολλαπλού φωτισμού (γ) με ιδανική αντανάκλαση του φωτισμού

Οι εικόνες 5.3(α), 5.3(β) και 5.3(γ) αφορούν την περιοχή «Καστανιά». Στην εικόνα 5.3(α) απεικονίζεται ο χάρτης προσοχής της εικόνας φωτοσκίασης με τη χρήση του μοντέλου που συνδυάζει την ιδανική αντανάκλαση του φωτισμού με την εφαρμογή πολλαπλών διευθύνσεων φωτισμού. Στην εικόνα 5.3(β) απεικονίζεται ο χάρτης προσοχής της εικόνας φωτοσκίασης με τη χρήση του μοντέλου σταθμισμένης χρήσης πολλαπλών διευθύνσεων και στην 5.3(γ) με χρήση του συνήθους μοντέλου ιδανικής αντανάκλασης.

Στην περιοχή αυτή παρατηρείται ότι, στο μεγαλύτερο ποσοστό τους οι προσηλώσεις κατανέμονται περίπου στο ίδιο τμήμα της απεικονιζόμενης περιοχής. Είναι εμφανές γενικά ότι υπάρχει μία σχετική ομοιομορφία στον τρόπο που κατανέμονται οι προσηλώσεις των υποκειμένων με τη μέθοδο ιδανικής αντανάκλασης, σε σχέση με τη μέθοδο που συνδυάζει την ιδανική αντανάκλαση και την εφαρμογή πολλαπλών διευθύνσεων φωτισμού. Η διασπορά των προσηλώσεων των υποκειμένων με τη μέθοδο σταθμισμένης χρήσης πολλαπλών διευθύνσεων είναι πιο μεγάλη και φαίνεται ότι τα υποκείμενα επεξεργάσθηκαν περισσότερο την περιοχή συνολικά χωρίς να εστιάζουν τοπικά σε μια συγκεκριμένη υποπεριοχή της, όπως συμβαίνει με τις άλλες δύο μεθόδους.

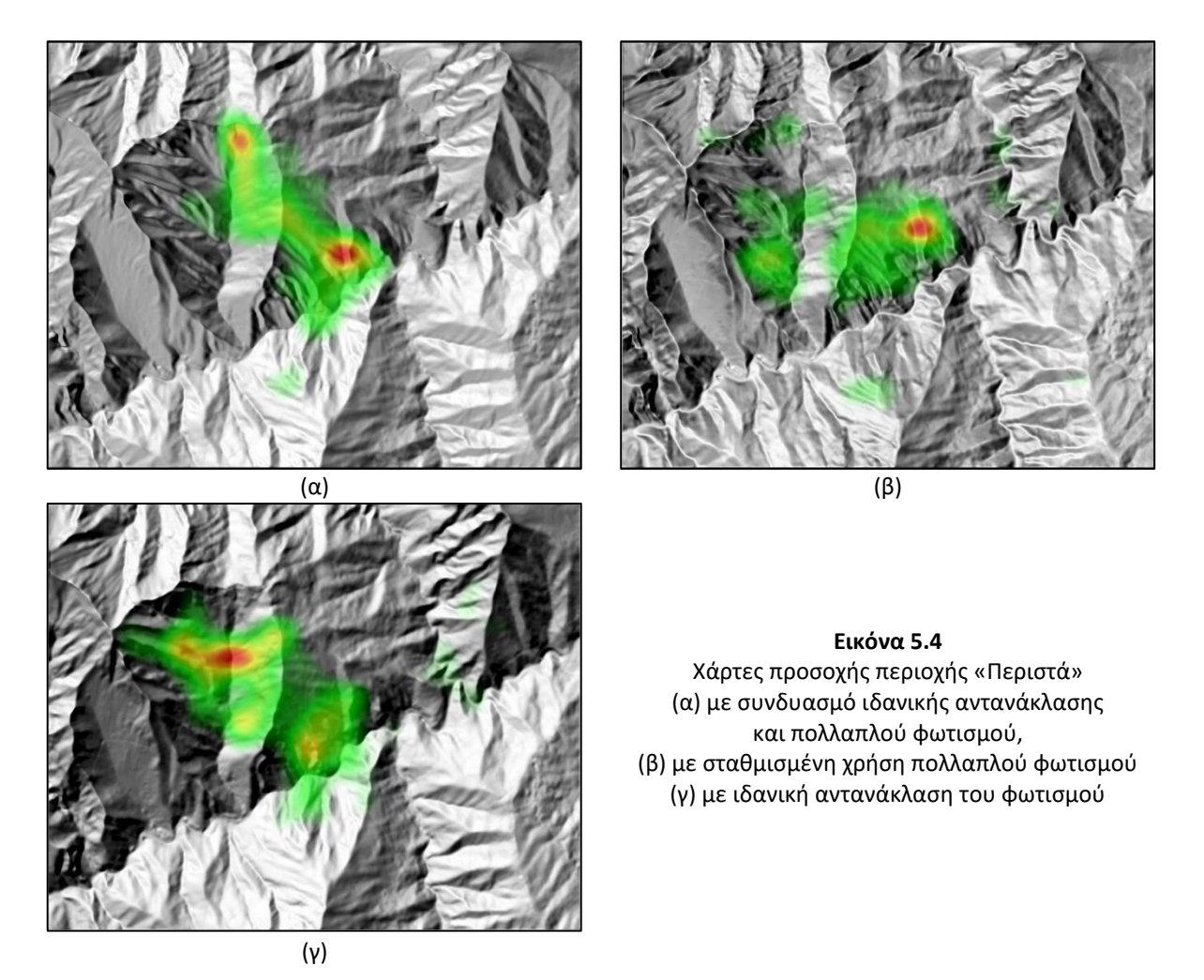

#### **Χάρτες προσοχής της φωτοσκίασης της περιοχής «Περιστά»**

Οι εικόνες 5.4(α), 5.4(β) και 5.4(γ) αναφέρονται στην περιοχή «Περιστά». Συγκεκριμένα, στην εικόνα 5.4(α) απεικονίζεται ο χάρτης προσοχής της εικόνας φωτοσκίασης με τη χρήση της μεθόδου που συνδυάζει την ιδανική αντανάκλαση με την εφαρμογή πολλαπλών διευθύνσεων φωτισμού. Στην εικόνα 5.4(β) απεικονίζεται ο χάρτης προσοχής της φωτοσκίασης με χρήση του μοντέλου σταθμισμένης χρήσης πολλαπλών διευθύνσεων και στην εικόνα 5.4(γ) με χρήση του συνήθους μοντέλου ιδανικής αντανάκλασης.

Και σε αυτή την περιοχή υπάρχει μία σχετική ομοιομορφία στον τρόπο και στα σημεία όπου εστιάζουν τα υποκείμενα, μεταξύ της φωτοσκίασης με ιδανική αντανάκλαση και του συνδυασμού αυτής με την εφαρμογή πολλαπλού φωτισμού. Στην εικόνα φωτοσκίασης ιδανικής αντανάκλασης παρατηρείται μεγάλη συγκέντρωση προσηλώσεων σε μια υποπεριοχή όπου υπάρχει έντονη αντίθεση των τόνων (σχεδόν άσπρο-μαύρο), κάτι που εμφανίζεται σε μικρότερο βαθμό και στην εικόνα φωτοσκίασης με τη συνδυαστική μέθοδο. Επίσης και σε αυτή την περιοχή παρατηρείται διαφορετική χωρική κατανομή των προσηλώσεων στη φωτοσκίαση με τη μέθοδο σταθμισμένης χρήσης πολλαπλών διευθύνσεων.

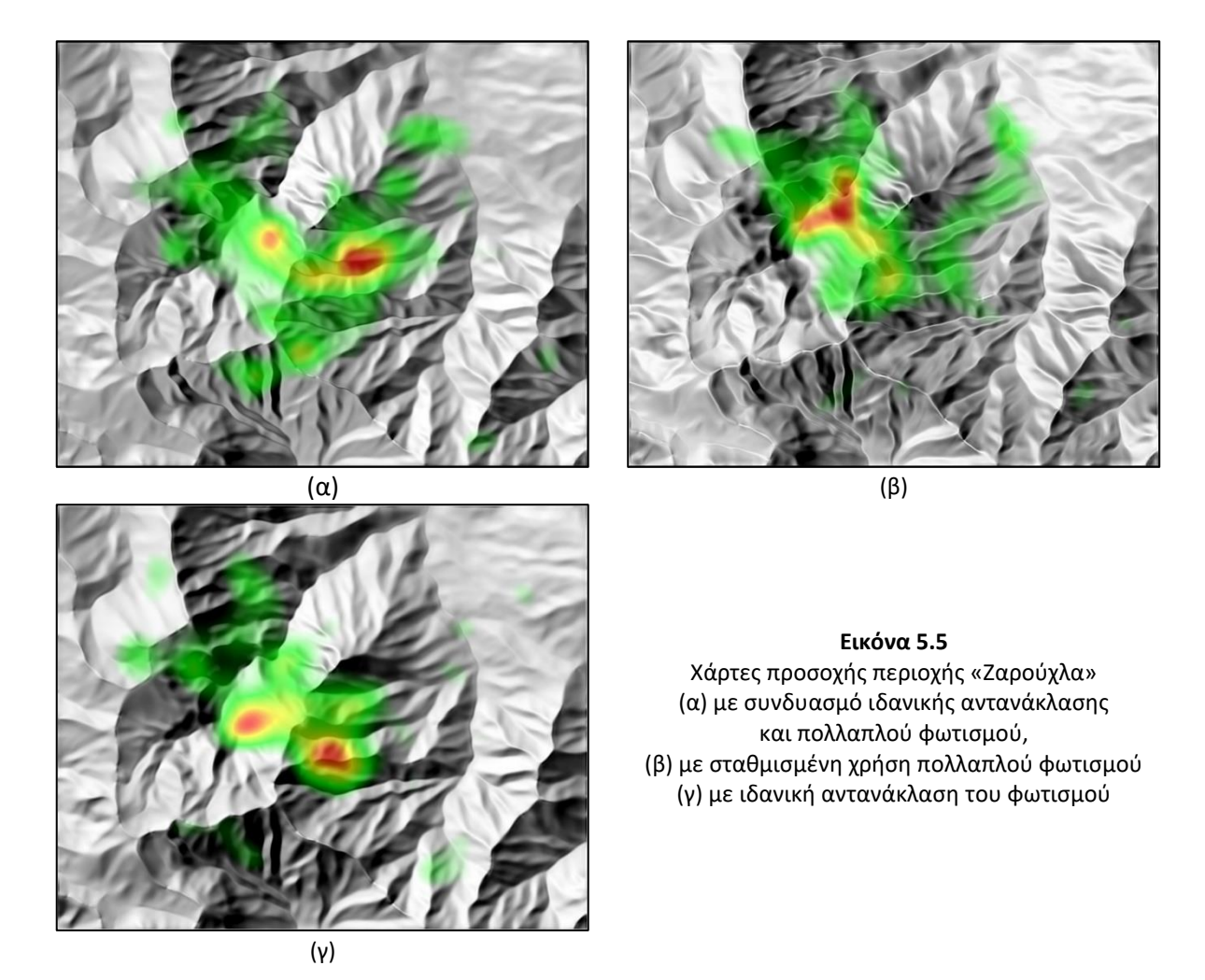

#### **Χάρτες προσοχής της φωτοσκίασης στην περιοχή «Ζαρούχλα»**

Οι εικόνες 5.5(α), 5.5(β) και 5.5(γ) αναφέρονται στην περιοχή «Ζαρούχλα». Στην εικόνα 5.5.(α) απεικονίζεται ο χάρτης προσοχής της φωτοσκίασης με τη χρήση της μεθόδου που συνδυάζει την ιδανική αντανάκλαση με την εφαρμογή πολλαπλών διευθύνσεων φωτισμού. Στην εικόνα 5.5(β) απεικονίζεται ο χάρτης προσοχής της φωτοσκίασης με σταθμισμένη χρήσης πολλαπλών διευθύνσεων φωτισμού και στην εικόνα 5.5(γ) με τη συνήθη χρήση ιδανικής αντανάκλασης.

Στους τρεις αυτούς θερμικούς χάρτες, παρατηρείται ξανά ότι ο τρόπος κατανομής των προσηλώσεων μεταξύ της συνδυαστικής μεθόδου και της συνήθους μεθόδου ιδανικής αντανάκλασης μοιάζει αρκετά. Στην περίπτωση της εικόνας φωτοσκίασης με τη χρήση του μοντέλου ιδανικής αντανάκλασης, φαίνεται οι προσηλώσεις να είναι συγκεντρωμένες σε μικρότερο κομμάτι της περιοχής, όμως το μεγαλύτερο πλήθος προσηλώσεων (απεικόνιση με κόκκινο χρώμα) είναι συγκεντρωμένο στις ίδιες περίπου περιοχές. Η εικόνα φωτοσκίασης με χρήση της μεθόδου των πολλαπλών διευθύνσεων απεικονίζει το μεγαλύτερο πλήθος προσηλώσεων σε διαφορετικό τμήμα της περιοχής σε σχέση με την απεικόνιση τους στις φωτοσκιάσεις με τις άλλες δύο μεθόδους.
## **5.3 Υπολογισμός παράγωγων μεγεθών καταγραφής οφθαλμικών κινήσεων**

Τα βασικά μεγέθη καταγραφής των οφθαλμικών κινήσεων, δηλαδή οι προσηλώσεις και οι σακκαδικές κινήσεις, χρησιμοποιούνται για τον υπολογισμό παράγωγων μεγεθών, η μελέτη των οποίων δίνει πιθανές ερμηνείες της συμπεριφοράς των υποκειμένων του πειράματος.

Όπως αναφέρθηκε, τα παράγωγα μεγέθη καταγραφής οφθαλμικών κινήσεων που χρησιμοποιήθηκαν για τις ανάγκες της παρούσας διπλωματικής είναι το πλήθος και η διάρκεια των προσηλώσεων, το μήκος του οπτικού ίχνους και ο λόγος της διάρκειας των προσηλώσεων προς τη διάρκεια των σακκαδικών κινήσεων. Για την υλοποίησή τους, έγινε εξαγωγή των στοιχείων των προσηλώσεων ανά υποκείμενο και ανά εικόνα από το περιβάλλον του λογισμικού OGAMA σε σειριακά αρχεία κειμένου, με τα εξής πεδία πληροφορίας των προσηλώσεων:

- Αύξων αριθμός προσήλωσης (CountInTrial)
- Χρόνος έναρξης (StartTime)
- Xρονική διάρκεια (Length)
- Συντεταγμένη x (PosX)
- Συντεταγμένη y (PosY)

Αυτά εισήχθησαν στο περιβάλλον του λογισμικού υπολογιστικών φύλλων *Microsoft Excel,* όπου έγινε η περαιτέρω επεξεργασία. Παρακάτω παρουσιάζονται τα αποτελέσματα του υπολογισμού τους, με τη μορφή πινάκων και διαγραμμάτων. Για λόγους συντομίας, οι εικόνες των οπτικών σκηνών κωδικοποιούνται ως εξής:

- Kas\_Std: φωτοσκίαση με ιδανική αντανάκλαση στην περιοχή «Καστανιά»
- Kas Mdw: φωτοσκίαση με σταθμισμένο πολλαπλό φωτισμό στην περιοχή «Καστανιά»
- Kas Lab: φωτοσκίαση με τη συνδυαστική μέθοδο στην περιοχή «Καστανιά»
- Per\_Std: φωτοσκίαση με ιδανική αντανάκλαση στην περιοχή «Περιστά»
- Per\_Mdw: φωτοσκίαση με σταθμισμένο πολλαπλό φωτισμό στην περιοχή «Περιστά»
- Per\_Lab: φωτοσκίαση με τη συνδυαστική μέθοδο στην περιοχή «Περιστά»
- Zar\_Std: φωτοσκίαση με ιδανική αντανάκλαση στην περιοχή «Ζαρούχλα»
- Zar\_Mdw: φωτοσκίαση με σταθμισμένο πολλαπλό φωτισμό στην περιοχή «Ζαρούχλα»
- Zar\_Lab: φωτοσκίαση με τη συνδυαστική μέθοδο στην περιοχή «Ζαρούχλα»

## **5.3.1 Υπολογισμός πλήθους προσηλώσεων**

Με τη χρήση των δεδομένων των προσηλώσεων ανά οπτική σκηνή (δηλ. για κάθε συνδυασμό μεθόδου φωτοσκίασης και περιοχής) έγινε η καταμέτρηση του πλήθους των προσηλώσεων ανά υποκείμενο και εν συνεχεία υπολογίσθηκε ο μέσος όρος των πληθών των προσηλώσεων για όλα τα υποκείμενα ανά εικόνα. Τα αποτελέσματα παρουσιάζονται στον πίνακα 5.

## ΚΕΦΑΛΑΙΟ 5. ΑΝΑΛΥΣΗ ΔΕΔΟΜΕΝΩΝ ΚΑΙ ΑΠΟΤΕΛΕΣΜΑΤΑ

| Εικόνα /<br>Υποκείμενο | Kas_Lab | Kas_Mdw | Kas_Std | Per_Lab | Per_Mdw | Per_Std | Zar_Lab | Zar_Mdw | Zar_Std |
|------------------------|---------|---------|---------|---------|---------|---------|---------|---------|---------|
| Subject_01             | 34      | 30      | 30      | 29      | 34      | 28      | 29      | 29      | 35      |
| Subject_02             | 18      | 23      | 26      | 14      | 23      | 25      | 28      | 15      | 19      |
| Subject 03             | 36      | 33      | 31      | 34      | 33      | 35      | 35      | 36      | 38      |
| Subject_04             | 26      | 32      | 24      | 26      | 34      | 30      | 24      | 26      | 27      |
| Subject_05             | 35      | 35      | 39      | 35      | 40      | 35      | 36      | 38      | 33      |
| Subject_06             | 29      | 32      | 28      | 32      | 37      | 22      | 30      | 30      | 30      |
| Subject_07             | 21      | 28      | 14      | 20      | 26      | 23      | 21      | 20      | 23      |
| Subject 08             | 27      | 27      | 30      | 30      | 25      | 27      | 33      | 34      | 32      |
| Subject_09             | 26      | 29      | 29      | 22      | 22      | 24      | 32      | 31      | 27      |
| Subject_10             | 25      | 35      | 35      | 29      | 28      | 28      | 23      | 35      | 32      |
| Subject_11             | 30      | 33      | 30      | 32      | 29      | 30      | 33      | 34      | 30      |
| Subject_12             | 24      | 31      | 31      | 29      | 31      | 31      | 29      | 32      | 33      |
| Subject_13             | 35      | 36      | 33      | 37      | 34      | 36      | 32      | 33      | 33      |
| Subject_14             | 34      | 37      | 40      | 35      | 35      | 43      | 36      | 37      | 32      |
| Subject_15             | 40      | 34      | 34      | 35      | 31      | 28      | 38      | 36      | 25      |
| Μέση<br>τιμή           | 29      | 32      | 30      | 29      | 31      | 30      | 31      | 31      | 30      |
| Ελάχιστη<br>Τιμή       | 18      | 23      | 14      | 14      | 22      | 22      | 21      | 15      | 19      |
| Μεγαλύτερη<br>Τιμή     | 40      | 37      | 40      | 37      | 40      | 43      | 38      | 38      | 38      |

**Πίνακας 5:** Πλήθη προσηλώσεων των υποκειμένων και μέση, ελάχιστη και μέγιστη τιμή πληθών προσηλώσεων ανά οπτική σκηνή

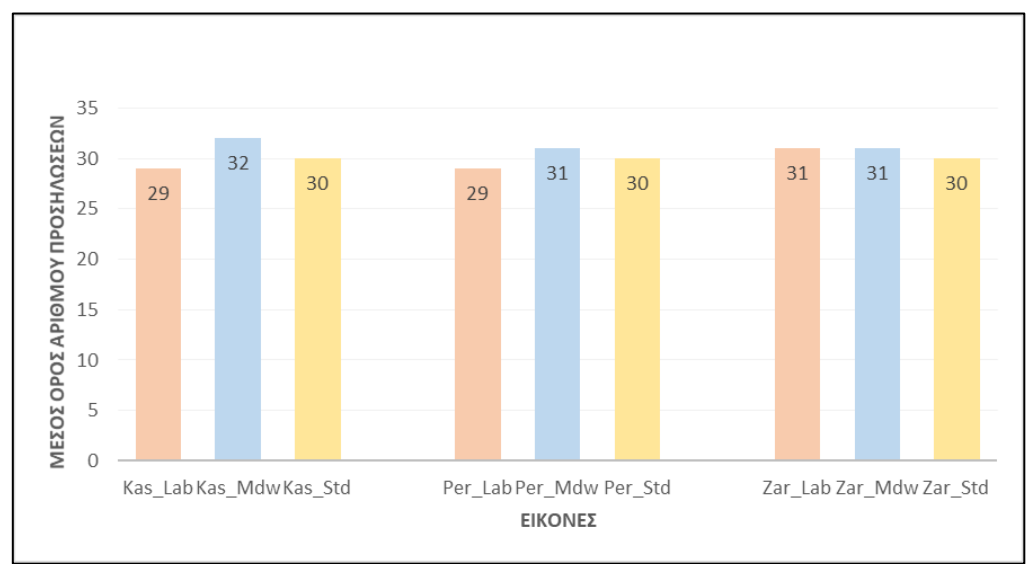

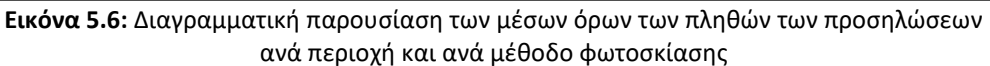

Παράλληλα με τον υπολογισμό του μέσου όρου των πληθών των προσηλώσεων, έγινε και ο υπολογισμός των μέγιστων τιμών (*max*) και των ελάχιστων τιμών (*min*). Τα αποτελέσματα απεικονίζονται παρακάτω ανά περιοχή.

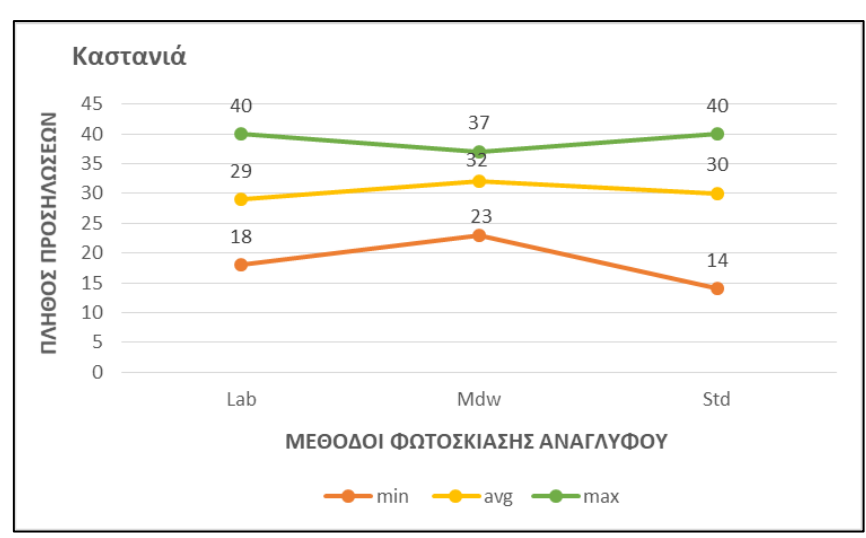

**Εικόνα 5.7:** Διάγραμμα απεικόνισης μέσης, ελάχιστης και μέγιστης τιμής των πληθών προσηλώσεων στην περιοχή «Καστανιά»

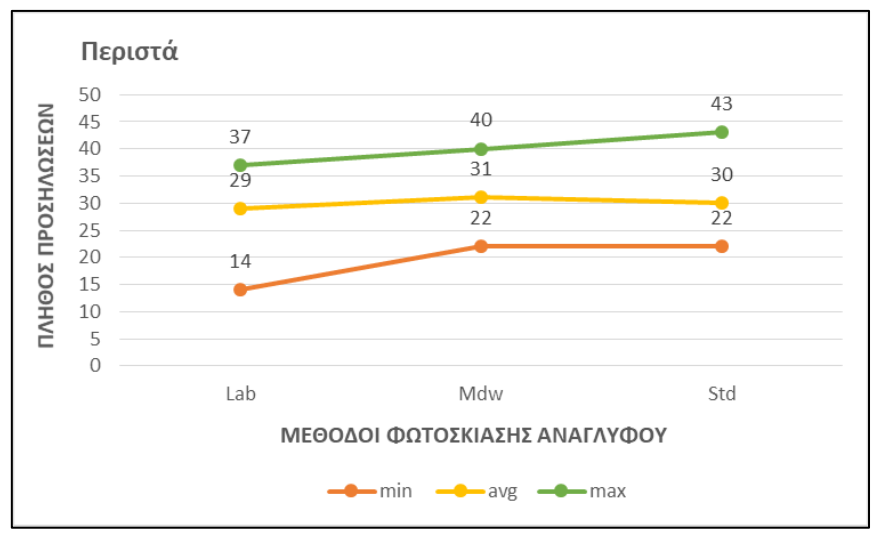

**Εικόνα 5.8:** Διάγραμμα απεικόνισης μέσης, ελάχιστης και μέγιστης τιμής του πλήθους προσηλώσεων στην περιοχή «Περιστά»

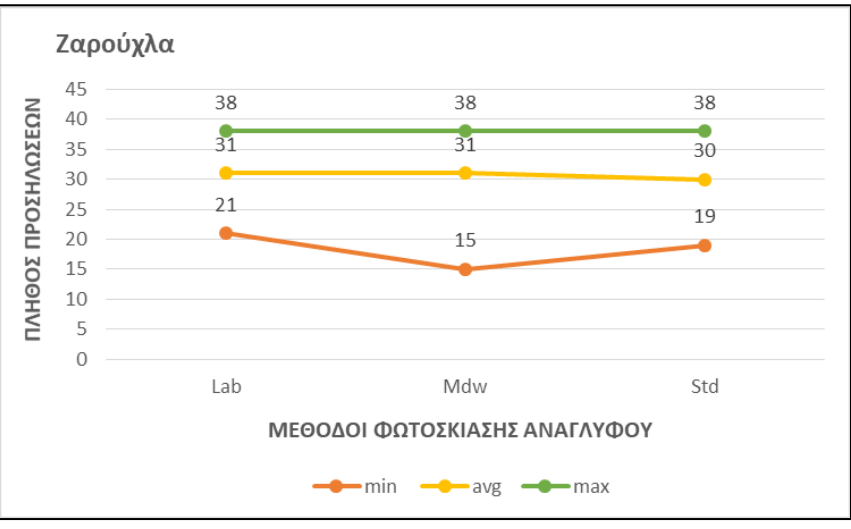

**Εικόνα 5.9:** Διάγραμμα απεικόνισης μέσης, ελάχιστης και μέγιστης τιμής των πληθών προσηλώσεων στην περιοχή «Ζαρούχλα»

Σύμφωνα με τα παραπάνω αποτελέσματα, οι τιμές των πληθών των προσηλώσεων των τριών μεθόδων, είναι κατά μέσο όρο αρκετά κοντά μεταξύ τους και στις τρεις περιοχές. Οριακά, η μέθοδος με το μεγαλύτερο πλήθος προσηλώσεων είναι αυτή της φωτοσκίασης σταθμισμένης χρήσης πολλαπλών διευθύνσεων και αυτό σημαίνει πως οι εικόνες φωτοσκίασης της μεθόδου αυτής δυσκόλεψαν ελαφρώς περισσότερο τα υποκείμενα στην επεξεργασία της οπτικής σκηνής σε σχέση με τις εικόνες από τις άλλες δύο μεθόδους. Αξιοσημείωτα είναι τα αποτελέσματα των ακραίων τιμών (ελάχιστη και μέγιστη τιμή) των πληθών των προσηλώσεων που αφορούν την περιοχή «Καστανιά», τα οποία στην περίπτωση της μεθόδου των πολλαπλών διευθύνσεων προσεγγίζουν εγγύτερα τη μέση τιμή σε σχέση με τις άλλες δύο μεθόδους. Αυτό σημαίνει πως το εύρος τιμών των πληθών προσηλώσεων είναι μικρότερο σε αυτή την περίπτωση και συνεπώς ο μέσος όρος της συγκεκριμένης μεθόδου είναι περισσότερο αντιπροσωπευτικός ως προς το σύνολο των προσηλώσεων.

## **5.3.2 Υπολογισμός χρονικής διάρκειας προσηλώσεων**

Ο υπολογισμός των χρονικών διαρκειών των προσηλώσεων (σε *ms*) πραγματοποιήθηκε στο λογισμικό OGAMA και περιέχεται στα εξαγόμενα στοιχεία των προσηλώσεων που στη συνέχεια εισήχθησαν σε περιβάλλον Excel. Από τα δεδομένα αυτά υπολογίστηκαν οι μέσες διάρκειες προσηλώσεων ανά οπτική σκηνή και ανά υποκείμενο και ακολούθως ο μέσος όρος χρονικής διάρκειας των προσηλώσεων ανά οπτική σκηνή, καθώς και η μέγιστη και η ελάχιστη τιμή. Τα αποτελέσματα παρουσιάζονται στον Πίνακα 6.

| Εικόνα /<br>Υποκείμενο | Kas_Lab | Kas_Mdw | Kas_Std | Per_Lab | Per Mdw | Per Std | Zar Lab | Zar_Mdw | Zar_Std |
|------------------------|---------|---------|---------|---------|---------|---------|---------|---------|---------|
| Subject 01             | 240     | 283,5   | 273,8   | 288,4   | 242,7   | 290,4   | 284,4   | 286,0   | 223,9   |
| Subject_02             | 488,6   | 379,9   | 339     | 641,4   | 382,5   | 336,5   | 300,1   | 622,8   | 469,2   |
| Subject 03             | 240,6   | 256,7   | 261,7   | 254,4   | 265,0   | 234,1   | 237,7   | 237,9   | 216,5   |
| Subject 04             | 314,6   | 253,5   | 362,8   | 337,0   | 243,1   | 278,0   | 361,0   | 313,8   | 305,5   |
| Subject 05             | 238,8   | 234,6   | 193,5   | 198,5   | 197,8   | 227,9   | 230,0   | 219,5   | 223,1   |
| Subject 06             | 293,3   | 275,4   | 313,35  | 271,2   | 220,2   | 413,0   | 291,5   | 290,4   | 278,0   |
| Subject 07             | 406,6   | 298,8   | 635,5   | 429,0   | 329,0   | 385,0   | 398,4   | 444,7   | 378,7   |
| Subject_08             | 323,6   | 320,8   | 283,3   | 287,3   | 355,1   | 291,2   | 264,0   | 248,9   | 272,8   |
| Subject_09             | 279,9   | 262,6   | 256,7   | 292,3   | 245,3   | 338,8   | 235,7   | 241,9   | 294,9   |
| Subject_10             | 332,6   | 222,1   | 227,2   | 297,1   | 283,1   | 273,9   | 235,4   | 224,4   | 249,9   |
| Subject_11             | 281     | 230,8   | 261     | 250,3   | 282,2   | 278,6   | 254,2   | 225,4   | 270,5   |
| Subject 12             | 308,8   | 251,6   | 270,3   | 272,2   | 266,0   | 249,7   | 277,3   | 254,3   | 243,4   |
| Subject_13             | 245,7   | 225,8   | 263,4   | 230,0   | 247,6   | 230,5   | 263,4   | 248,3   | 244,2   |
| Subject 14             | 231,4   | 218,8   | 187,5   | 235,2   | 216,5   | 185,2   | 228,5   | 207,2   | 263,9   |
| Subject_15             | 197     | 242,4   | 248,8   | 240,0   | 268,1   | 309,9   | 213,1   | 220,7   | 258,3   |
| Μέση τιμή              | 294,8   | 263,8   | 291,9   | 301,6   | 269,6   | 288,2   | 271,7   | 285,8   | 279,5   |
| Ελάχιστη Τιμή          | 197     | 218,8   | 187,5   | 198,5   | 197,8   | 185,2   | 213,1   | 207,2   | 216,5   |
| Μέγιστη Τιμή           | 488,6   | 379,9   | 635,5   | 641,4   | 382,5   | 413,0   | 398,4   | 622,8   | 469,2   |

**Πίνακας 6:** Μέση χρονική διάρκεια προσηλώσεων ανά υποκείμενο και μέση, ελάχιστη και μέγιστη τιμή ανά οπτική σκηνή.

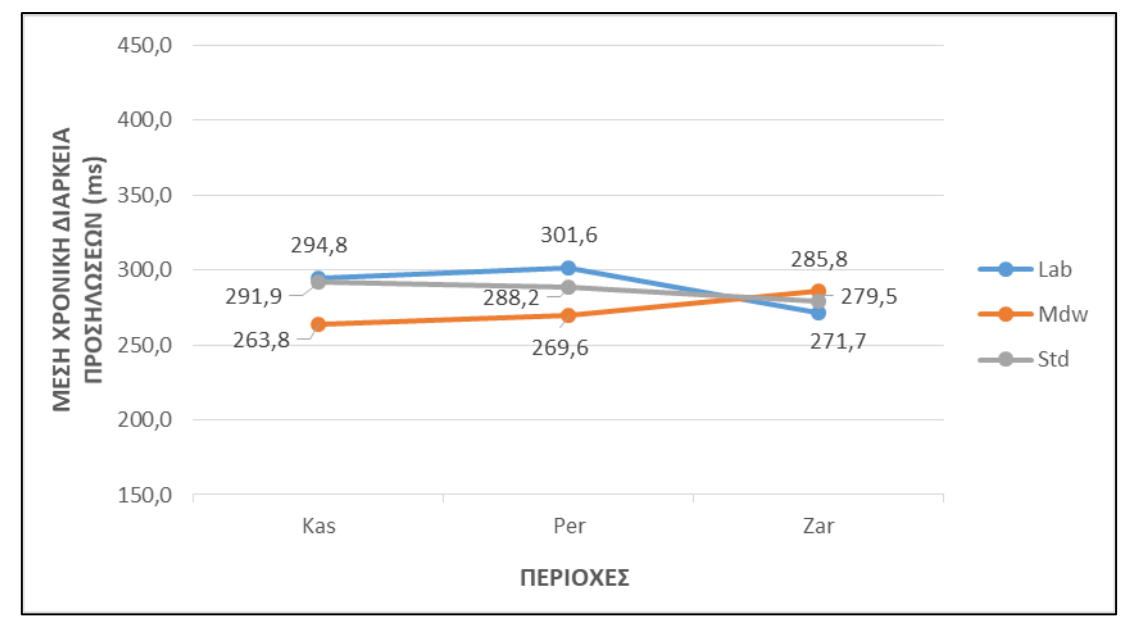

**Εικόνα 5.10:** Διαγραμματική απεικόνιση των αποτελεσμάτων των μέσων όρων χρονικής διάρκειας των προσηλώσεων ανά μέθοδο φωτοσκίασης και ανά περιοχή

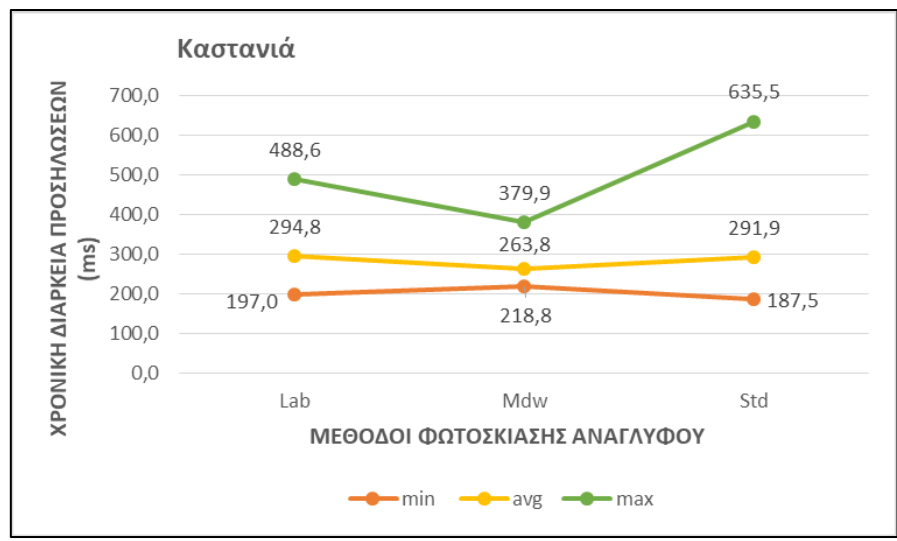

**Εικόνα 5.11:** Διάγραμμα απεικόνισης μέσης τιμής, μέγιστης τιμής και ελάχιστης τιμής των μέσων χρονικών διαρκειών προσηλώσεων για την περιοχή «Καστανιά».

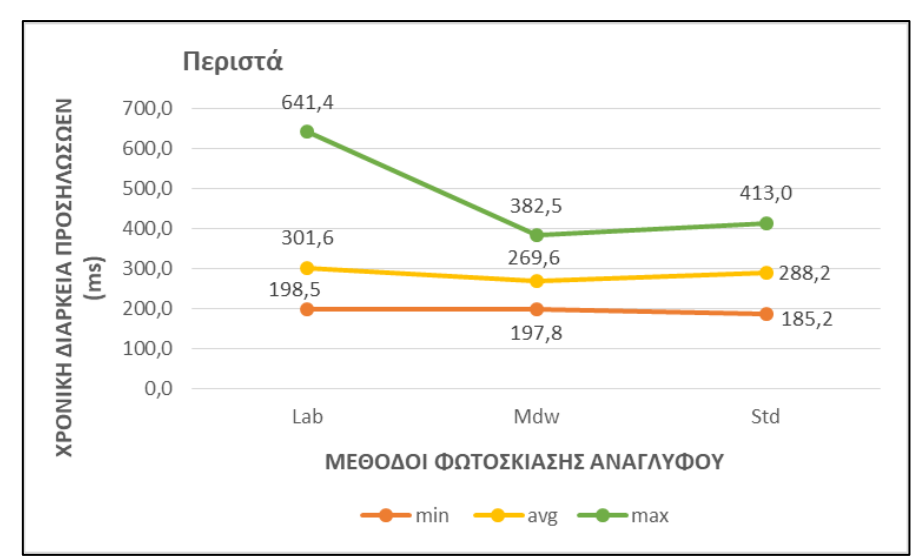

**Εικόνα 5.12:** Διάγραμμα απεικόνισης μέσης τιμής, μέγιστης τιμής και ελάχιστης τιμής των μέσων διαρκειών προσηλώσεων για την περιοχή «Περιστά».

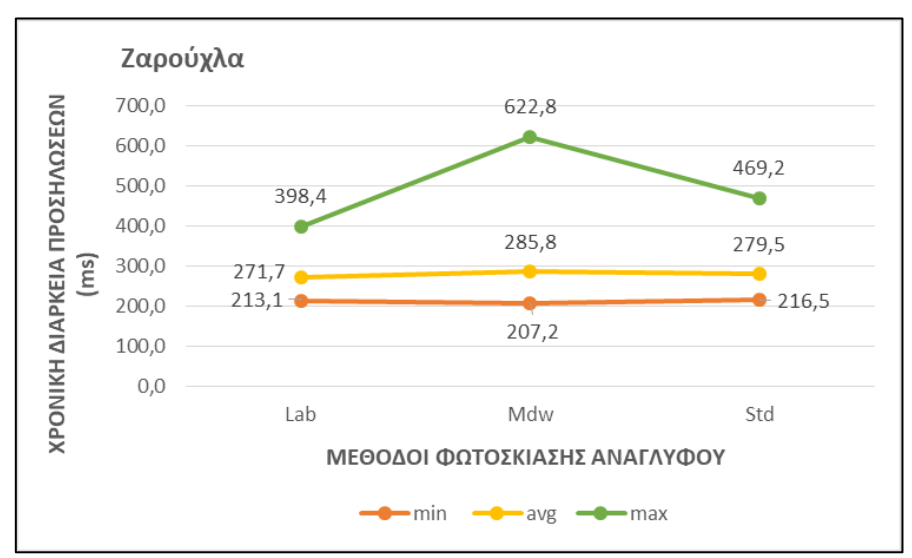

**Εικόνα 5.13:** Διάγραμμα απεικόνισης μέσης τιμής, μέγιστης και ελάχιστης τιμής των μέσων χρονικών διαρκειών των προσηλώσεων για την περιοχή «Ζαρούχλα».

Σύμφωνα με τα παραπάνω αποτελέσματα, φαίνεται πως η συνδυαστική μέθοδος φωτοσκίασης παρουσιάζει τις μεγαλύτερες τιμές μέσης χρονικής διάρκεια των προσηλώσεων στις περιοχές «Καστανιά» και «Περιστά», ενώ η μέθοδος πολλαπλών διευθύνσεων παρουσιάζει μεγαλύτερη τιμή στην περιοχή «Ζαρούχλα». Μεγαλύτερη μέση διάρκεια προσήλωσης σημαίνει και δυσκολότερη εξαγωγή πληροφορίας των απεικονιζόμενων στοιχείων της οπτικής σκηνής. Το αποτέλεσμα αυτό μπορεί να έχει σχέση και με το γεγονός ότι το ανάγλυφο των περιοχών «Καστανιά» και «Περιστά» παρουσιάζει μεγαλύτερη πολυπλοκότητα σε σχέση με το ανάγλυφο της περιοχής «Ζαρούχλα», όπου οι ορεινοί όγκοι είναι πιο ευδιάκριτοι. Ακόμη, διαπιστώνεται πως η συνδυαστική μέθοδος και η μέθοδος ιδανικής αντανάκλασης παρουσιάζουν κοντινές τιμές και στις τρεις περιοχές. Τέλος, εμφανείς είναι οι διαφορές των μέγιστων τιμών προσηλώσεων μεταξύ των τριών μεθόδων και στις τρεις εξεταζόμενες περιοχές.

## **5.3.3 Υπολογισμός και αποτελέσματα μήκους οπτικού ίχνους**

Ο υπολογισμός του παράγωγου μεγέθους του οπτικού ίχνους (διαδοχή των σακκαδικών κινήσεων μεταξύ των προσηλώσεων) έγινε από τις συντεταγμένες (σε pixels) των σημείων των προσηλώσεων. Για κάθε υποκείμενο και για κάθε εικόνα υπολογίσθηκαν τα μήκη των σακκαδικών κινήσεων (ανά δύο σημεία προσηλώσεων) με τον τύπο υπολογισμού της απόστασης μεταξύ δύο σημείων. Έπειτα προστέθηκαν όλες οι αποστάσεις των μηκών ώστε να υπολογισθεί το μήκος του οπτικού ίχνους και στη συνέχεια βρέθηκε ο μέσος όρος μήκους του οπτικού ίχνους για κάθε εικόνα, καθώς και η ελάχιστη και η μέγιστη τιμή (βλ. Πίνακα 7).

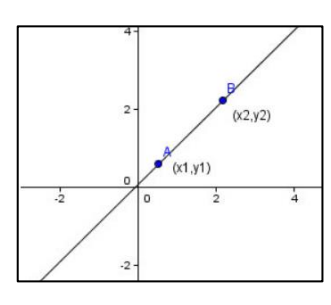

**Εικόνα 5.14:** Υπολογισμός απόστασης d, μεταξύ δύο σημείων (x1,y1) και (x2,y2) σε χώρο δύο διαστάσεων

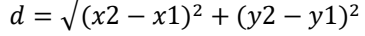

| και μεση, επαχιστη και μεγιστη τιμη υπτικού ιχνούς ανα εικονα |         |                |         |         |         |         |         |         |         |
|---------------------------------------------------------------|---------|----------------|---------|---------|---------|---------|---------|---------|---------|
| Εικόνα /<br>Υποκείμενο                                        | Kas_Lab | <b>Kas Mdw</b> | Kas_Std | Per_Lab | Per_Mdw | Per_Std | Zar_Lab | Zar_Mdw | Zar_Std |
| Subject_01                                                    | 6968    | 5721           | 5819    | 5503    | 7187    | 4964    | 6269    | 4385    | 6141    |
| Subject 02                                                    | 4270    | 5556           | 4709    | 3598    | 3724    | 6520    | 6095    | 2247    | 2835    |
| Subject 03                                                    | 5851    | 5675           | 6549    | 4456    | 4911    | 6741    | 7307    | 5956    | 7941    |
| Subject_04                                                    | 4860    | 6909           | 4158    | 4616    | 6384    | 6339    | 2671    | 4653    | 4484    |
| Subject 05                                                    | 7722    | 8957           | 9972    | 10592   | 10025   | 9401    | 8283    | 8744    | 9760    |
| Subject_06                                                    | 5451    | 4221           | 3904    | 4796    | 5591    | 3002    | 4592    | 4537    | 4531    |
| Subject_07                                                    | 2737    | 2896           | 1829    | 3066    | 4657    | 2971    | 3043    | 3083    | 3529    |
| Subject 08                                                    | 4836    | 5101           | 6021    | 6169    | 5017    | 5475    | 5431    | 7064    | 4740    |
| Subject 09                                                    | 4418    | 6314           | 4056    | 4053    | 4635    | 4599    | 7869    | 5102    | 4529    |
| Subject_10                                                    | 4755    | 7411           | 6197    | 4008    | 5623    | 4779    | 4665    | 6760    | 7034    |
| Subject 11                                                    | 5392    | 8226           | 7435    | 8009    | 5993    | 7224    | 7285    | 8537    | 6384    |
| Subject 12                                                    | 8456    | 7007           | 8161    | 7526    | 7925    | 11048   | 8013    | 8412    | 7563    |
| Subject_13                                                    | 5393    | 6104           | 4389    | 6035    | 4388    | 6759    | 5021    | 5904    | 6720    |
| Subject 14                                                    | 9996    | 10014          | 7971    | 8448    | 7254    | 10008   | 8154    | 7483    | 8114    |
| Subject 15                                                    | 8327    | 5855           | 6708    | 6099    | 5722    | 5255    | 7004    | 9469    | 3333    |
| Μέση<br>τιμή                                                  | 5962    | 6398           | 5858    | 5798    | 5936    | 6339    | 6113    | 6156    | 5843    |
| Ελάχιστη<br>Τιμή                                              | 2737    | 2896           | 1829    | 3066    | 3724    | 2971    | 2671    | 2247    | 2835    |
| Μέγιστη<br>Τιμή                                               | 9996    | 10014          | 9972    | 10592   | 10025   | 11048   | 8283    | 9469    | 9760    |

**Πίνακας 7:** Μήκη οπτικών ιχνών (pixels) ανά εικόνα και υποκείμενο και μέση, ελάχιστη και μέγιστη τιμή οπτικού ίχνους ανά εικόνα

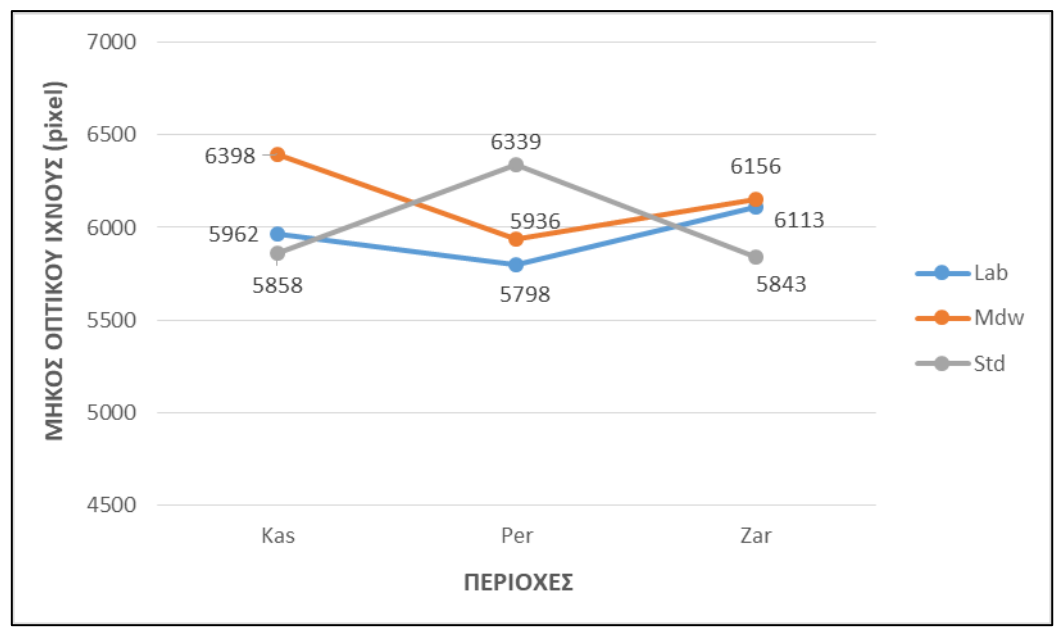

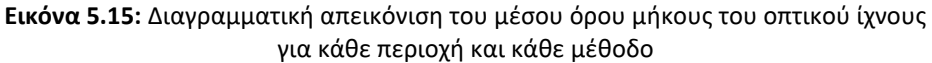

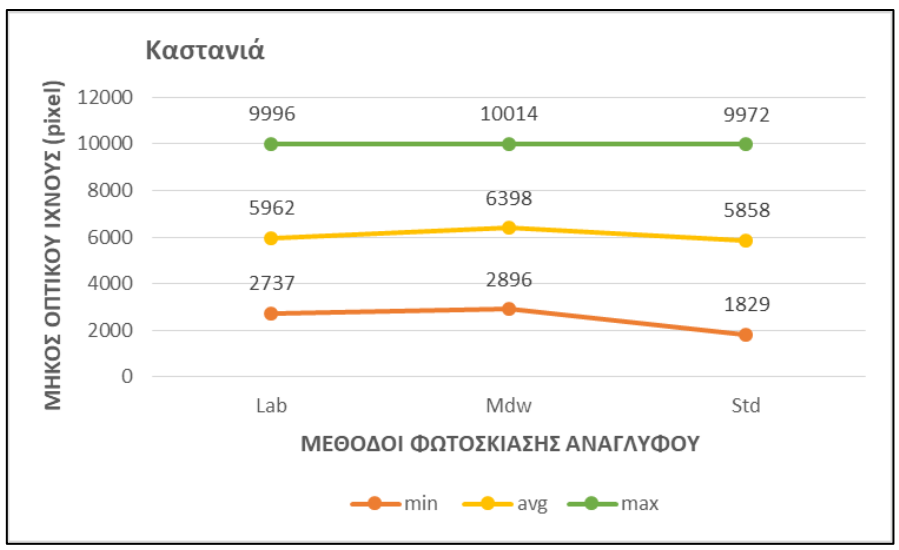

**Εικόνα 5.16:** Διάγραμμα απεικόνισης μέγιστης, μέσης και ελάχιστης τιμής μήκους του οπτικού ίχνους για την περιοχή «Καστανιά»

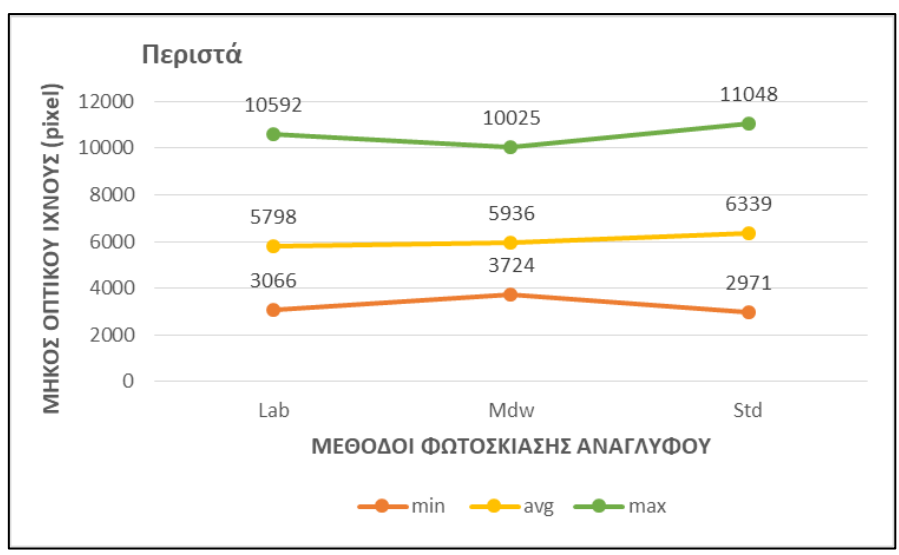

**Εικόνα 5.17:** Διάγραμμα απεικόνισης μέγιστης, μέσης και ελάχιστης τιμής μήκους του οπτικού ίχνους για την περιοχή «Περιστά»

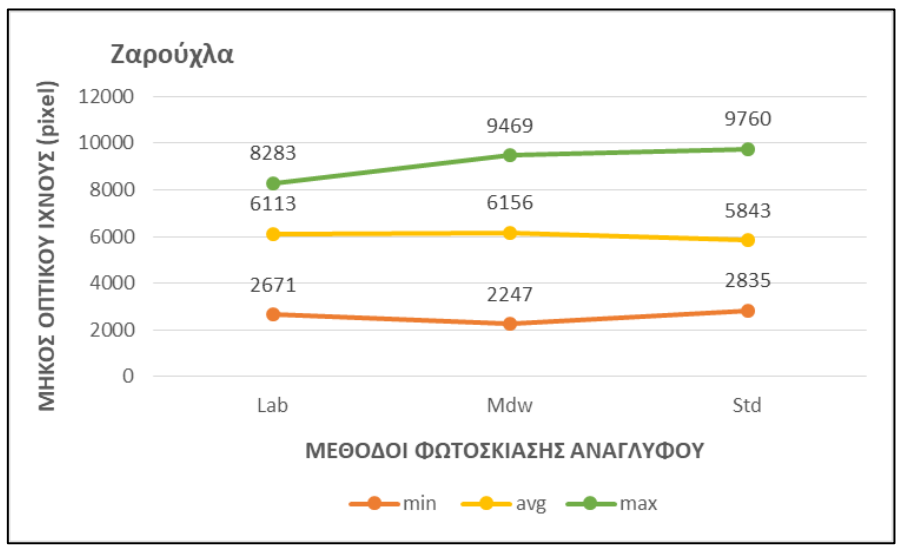

**Εικόνα 5.18:** Διάγραμμα απεικόνισης μέγιστης, μέσης και ελάχιστης τιμής μήκους του οπτικού ίχνους για την περιοχή «Ζαρούχλα»

Συγκρίνοντας τους μέσους όρους των μηκών των οπτικών ιχνών για την κάθε μέθοδο, παρατηρείται πως οι μέθοδοι με τις μεγαλύτερες τιμές είναι η κλασική μέθοδος της ιδανικής αντανάκλασης και αυτή των πολλαπλών διευθύνσεων. Μεγαλύτερες τιμές μηκών οπτικού ίχνους σημαίνουν και λιγότερο αποδοτική διαδικασία αναζήτησης. Εδώ δεν παρατηρείται γενικώς μεγάλη διαφορά στα εύρη τιμών μεταξύ των τριών μεθόδων, παρά μόνο μία μικρή μείωση στην περιοχή Περιστά μεταξύ της μεθόδου πολλαπλού φωτισμού και των υπόλοιπων δύο μεθόδων φωτοσκίασης.

## **5.3.4 Υπολογισμός λόγου χρονικής διάρκειας προσηλώσεων προς τη χρονική διάρκεια των σακκαδικών κινήσεων**

Για τον υπολογισμό του λόγου της χρονικής διάρκειας προσηλώσεων προς τη χρονική διάρκεια των σακκαδικών κινήσεων υπολογίσθηκαν αρχικά οι χρονικές διάρκειες των σακκαδικών κινήσεων (σε ms), με τη βοήθεια των χρόνων έναρξης και των χρονικών διαρκειών των προσηλώσεων. Πιο συγκεκριμένα, η διάρκεια μιας σακκαδικής κίνησης μεταξύ δύο προσηλώσεων υπολογίζεται αν αφαιρεθούν ο χρόνος έναρξης και η διάρκεια της προσήλωσης πριν τη σακκαδική κίνηση από το χρόνο έναρξης της επόμενης προσήλωσης:

## *Durationsac = Startfixafter - Startfixbefore - Durationfixbefore*

όπου:

*Durationsac*: η χρονική διάρκεια σακκαδικής κίνησης

*Startfixafter*: ο χρόνος έναρξης της προσήλωσης πριν τη σακκαδική κίνηση

*Startfixbefore*: ο χρόνος έναρξης της προσήλωσης μετά τη σακκαδική κίνηση *Durationfixbefore*: η χρονική διάρκεια της προσήλωσης πριν τη σακκαδική κίνηση.

Κατόπιν, είναι εύκολη η άθροιση των χρονικών διαρκειών των σακκαδικών κινήσεων για κάθε υποκείμενο και εικόνα, όπως και η άθροιση των διαθέσιμων χρονικών διαρκειών των προσηλώσεων. Αφού υπολογίσθηκαν οι λόγοι των δύο αυτών διαρκειών, υπολογίσθηκαν οι μέσοι όροι για κάθε εικόνα ξεχωριστά, καθώς και η μέγιστη και η ελάχιστη τιμή. Τα τελικά αποτελέσματα παρουσιάζονται στον παρακάτω Πίνακα 8.

| Εικόνα /<br>Υποκείμενο | Kas_Lab | Kas_Mdw | Kas_Std | Per_Lab | Per_Mdw | Per_Std | Zar_Lab | Zar_Mdw | Zar_Std |
|------------------------|---------|---------|---------|---------|---------|---------|---------|---------|---------|
| Subject_01             | 4,54    | 6,01    | 5,48    | 5,23    | 4,96    | 4,65    | 4,95    | 5,85    | 3,79    |
| Subject_02             | 7,78    | 7,19    | 8,14    | 10,37   | 9,43    | 5,67    | 5,42    | 16,02   | 9,39    |
| Subject 03             | 6,66    | 5,76    | 5,18    | 7,09    | 7,73    | 4,64    | 5,09    | 6,27    | 4,98    |
| Subject_04             | 6,45    | 5,47    | 7,81    | 7,52    | 5,99    | 5,16    | 10,22   | 4,66    | 6,43    |
| Subject_05             | 5,22    | 5,02    | 3,43    | 2,57    | 4,31    | 4,03    | 5,12    | 5,20    | 2,97    |
| Subject_06             | 5,92    | 8,15    | 7,41    | 6,95    | 4,66    | 10,43   | 7,31    | 7,16    | 6,35    |
| Subject 07             | 6,57    | 5,58    | 8,76    | 7,35    | 6,51    | 8,18    | 5,35    | 8,88    | 7,17    |
| Subject_08             | 7,28    | 7,11    | 6,90    | 6,65    | 8,58    | 6,37    | 6,97    | 5,71    | 7,81    |
| Subject_09             | 3,79    | 4,62    | 3,38    | 2,30    | 2,24    | 6,97    | 3,16    | 3,19    | 4,11    |
| Subject 10             | 5,31    | 3,56    | 4,22    | 6,38    | 4,13    | 3,86    | 1,21    | 3,80    | 4,25    |
| Subject_11             | 5,95    | 3,52    | 3,85    | 4,22    | 5,35    | 5,23    | 5,42    | 3,49    | 4,60    |
| Subject_12             | 5,06    | 4,69    | 5,36    | 4,01    | 4,99    | 3,49    | 4,23    | 4,48    | 4,35    |
| Subject_13             | 6,90    | 4,64    | 6,95    | 6,08    | 5,90    | 5,35    | 6,56    | 4,86    | 4,32    |
| Subject 14             | 3,91    | 4,58    | 4,46    | 4,94    | 5,21    | 4,12    | 4,84    | 4,46    | 5,75    |
| Subject_15             | 4,05    | 4,89    | 5,64    | 6,09    | 5,19    | 7,22    | 4,63    | 4,18    | 7,03    |
| Μέση<br>τιμή           | 5,81    | 5,42    | 5,81    | 5,83    | 5,71    | 5,58    | 5,42    | 6,00    | 5,45    |
| Ελάχιστη<br>Τιμή       | 3,79    | 3,52    | 3,38    | 2,30    | 2,24    | 3,49    | 1,21    | 3,19    | 2,97    |
| Μέγιστη<br>Τιμή        | 7,78    | 8,15    | 8,76    | 10,37   | 9,43    | 10,43   | 10,22   | 16,02   | 9,39    |

**Πίνακας 8:** Λόγοι της χρονικής διάρκειας των προσηλώσεων προς τη χρονική διάρκεια των σακκαδικών κινήσεων ανά υποκείμενο και εικόνα και μέσοι όροι, ελάχιστες και μέγιστες τιμές αυτών.

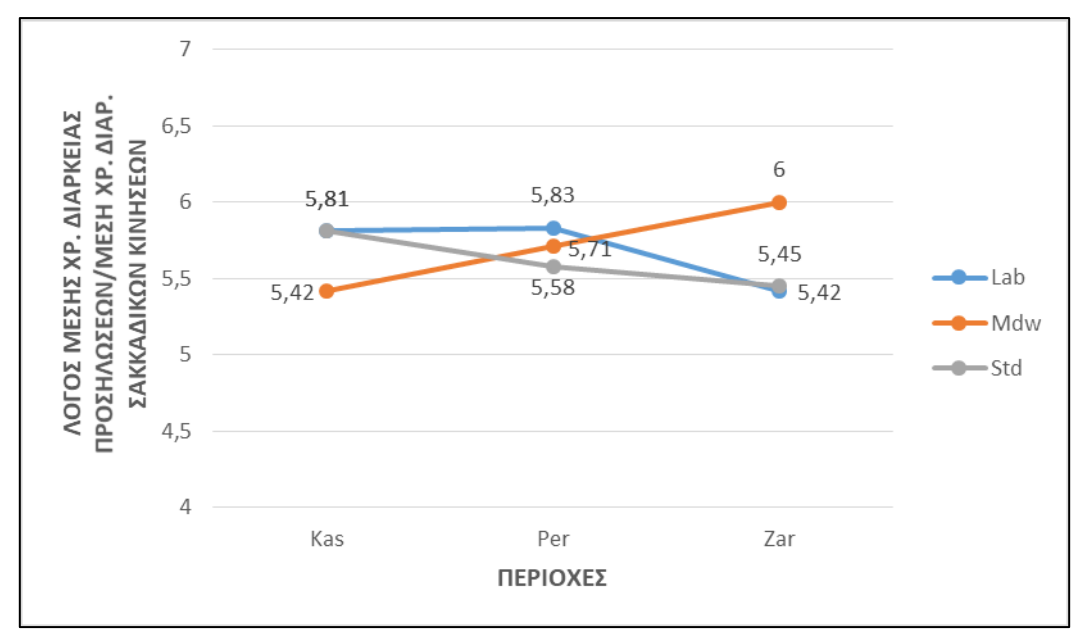

**Εικόνα 5.19:** Διαγραμματική απεικόνιση των μέσων όρων των λόγων της χρονικής διάρκειας προσηλώσεων προς τη χρονική διάρκεια των σακκαδικών κινήσεων

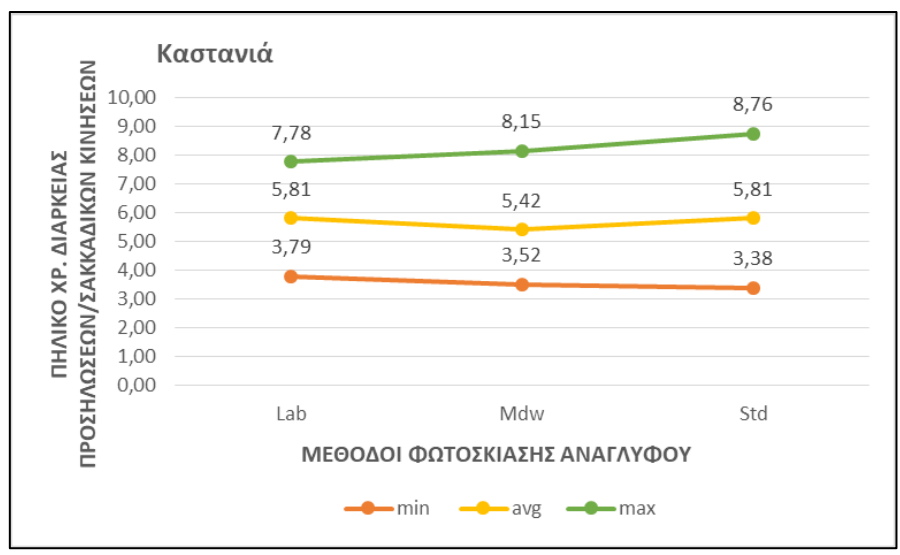

**Εικόνα 5.20:** Διάγραμμα απεικόνισης μέγιστης τιμής, μέσης και ελάχιστης τιμής του λόγου χρονικής διάρκειας προσηλώσεων προς τη χρονική διάρκεια των σακκαδικών κινήσεων για την περιοχή «Καστανιά»

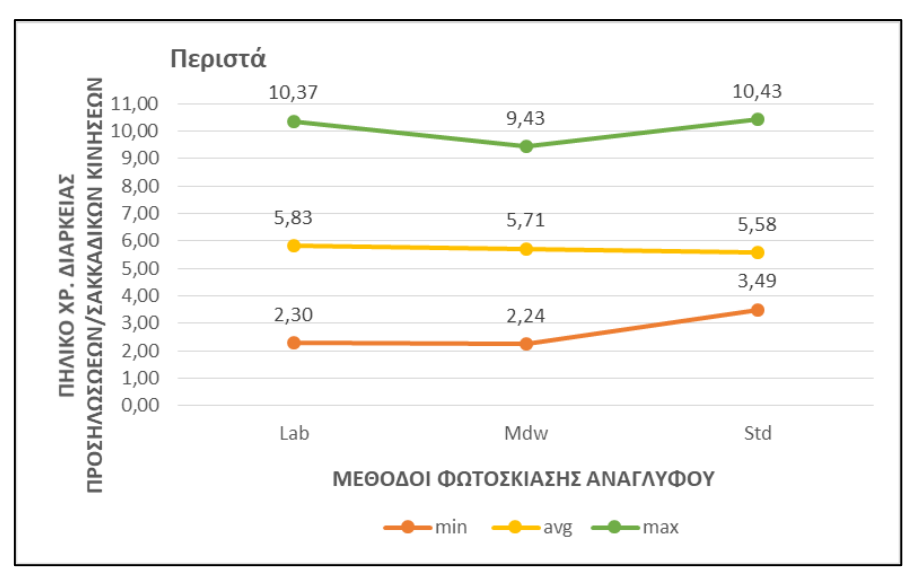

**Εικόνα 5.21:** Διάγραμμα απεικόνισης μέγιστης τιμής, μέσης και ελάχιστης τιμής του λόγου χρονικής διάρκειας προσηλώσεων προς τη χρονική διάρκεια των σακκαδικών κινήσεων για την περιοχή «Περιστά»

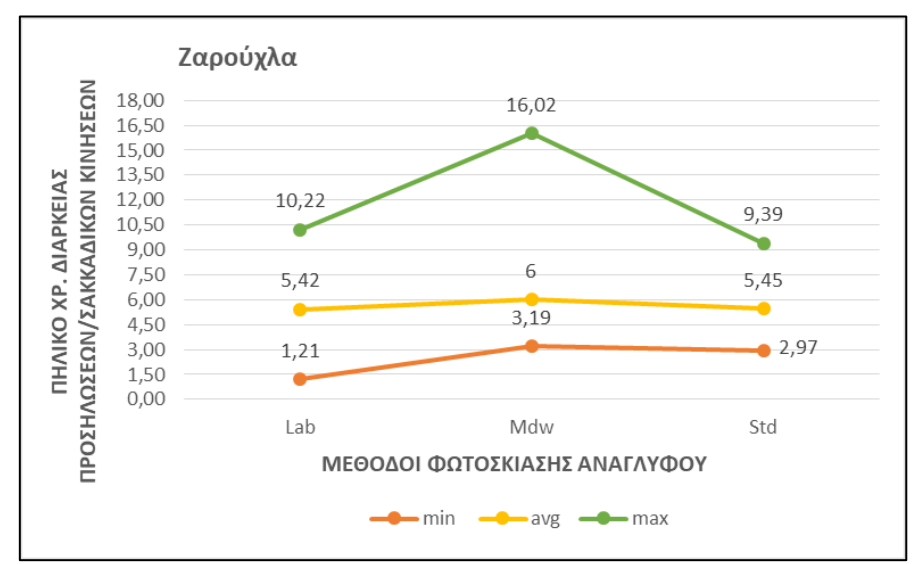

**Εικόνα 5.22:** Διάγραμμα απεικόνισης μέγιστης τιμής, μέσης και ελάχιστης τιμής του λόγου χρονικής διάρκειας προσηλώσεων προς τη χρονική διάρκεια των σακκαδικών κινήσεων για την περιοχή «Ζαρούχλα»

Σύμφωνα με τα παραπάνω αποτελέσματα, παρατηρείται πως στην περιοχή «Καστανιά» η μεγαλύτερη τιμή του μέσου όρου αντιστοιχεί σε δύο μεθόδους, στη μέθοδο ιδανικής αντανάκλασης και στη μέθοδο που τη συνδυάζει την εφαρμογή πολλαπλών διευθύνσεων φωτισμού. Η συνδυαστική μέθοδος παρουσιάζει το μεγαλύτερο μέσο όρο και στην περιοχή «Περιστά», ενώ στην περιοχή «Ζαρούχλα» η μέθοδος της σταθμισμένης χρήσης πολλαπλών διευθύνσεων εμφανίζει αξιοσημείωτα μεγαλύτερο εύρος τιμών, κυρίως λόγω πολύ μεγαλύτερης μέγιστης τιμής. Αυτό σημαίνει πως η διαδικασία αναζήτησης των υποκειμένων στις περιπτώσεις αυτές είναι λιγότερο αποδοτική και το ποσοστό επεξεργασίας μεγαλύτερο.

# **ΚΕΦΑΛΑΙΟ 6. ΣΥΜΠΕΡΑΣΜΑΤΑ ΚΑΙ ΠΡΟΤΑΣΕΙΣ**

Όπως έχει αναφερθεί και στο σχετικό κεφάλαιο 1, η απεικόνιση του ανάγλυφου μίας περιοχής είναι μία ιδιαίτερα δύσκολη διαδικασία λόγω του τρισδιάστατου χαρακτήρα του και της συνέχειάς του. Η μέθοδος αναπαράστασης που διερευνάται στην παρούσα εργασία είναι η φωτοσκίαση του ανάγλυφου. Συγκεκριμένα επιλέχθηκαν τρία μοντέλα, το σύνηθες μοντέλο της ιδανικής αντανάκλασης φωτισμού, το μοντέλο της σταθμισμένης χρήσης πολλαπλών διευθύνσεων φωτισμού και ένα τρίτο μοντέλο που συνδυάζει τα δύο πρώτα, δηλ. το αποτέλεσμα της ιδανικής αντανάκλασης με αυτό της εφαρμογής πολλαπλών διευθύνσεων φωτισμού. Για τη σύγκρισή τους έγινε επιλογή τριών γεωγραφικών περιοχών, η μία εκ των οποίων («Ζαρούχλα) περιείχε λιγότερο λεπτομερές ανάγλυφο και κυριαρχούσε ένας ορεινός όγκος με πιο ξεκάθαρο προσανατολισμό. Για την αξιολόγηση των εναλλακτικών τεχνικών φωτοσκίασης επιλέχθηκε η μέθοδος της καταγραφής των οφθαλμικών κινήσεων.

Mέσω των οφθαλμικών κινήσεων δόθηκε η δυνατότητα να υπολογισθούν αρχικώς τα βασικά μεγέθη των προσηλώσεων και των σακκαδικών κινήσεων και κατόπιν άλλα, επιλεγμένα παράγωγα μεγέθη, καθώς και να σχεδιασθούν χάρτες προσοχής με τη μορφή θερμικών χαρτών. Αυτά αποτέλεσαν τα εργαλεία με τα οποία αναλύθηκαν οι αντιδράσεις των υποκειμένων του πειράματος στις υπό σύγκριση εικόνες φωτοσκίασης, στο στάδιο της προ-προσοχής και σε συνθήκες ελεύθερης παρατήρησης.

## **6.1 Συμπεράσματα**

Με τη βοήθεια των παράγωγων μεγεθών καταγραφής των οφθαλμικών κινήσεων που χρησιμοποιήθηκαν, εξήχθησαν κάποια συμπεράσματα σχετικά με την αποδοτικότητα της αναζήτησης των υποκειμένων, όταν αυτά ήλθαν σε επαφή με συνήθεις εικόνες φωτοσκίασης και με εικόνες φωτοσκίασης εναλλακτικών μεθόδων που βασίζονται σε χρήση πολλαπλού φωτισμού.

Γενικότερα, στις περιοχές «Καστανιά» και «Περιστά» το ανάγλυφο του εδάφους χαρακτηρίζεται από μεγαλύτερη ποικιλία, περισσότερη λεπτομέρεια και πιθανά και υψηλότερο βαθμό δυσκολίας στην εξαγωγή πληροφορίας, αφού οι εικόνες φωτοσκίασής τους περιέχουν και περισσότερα οπτικά ερεθίσματα σε σχέση με την περιοχή «Ζαρούχλα». Ακόμη, οι εικόνες φωτοσκίασης με τη μέθοδο των πολλαπλών διευθύνσεων εμφανίζουν αυξημένη ισοστάθμιση των τόνων και κατ' επέκταση αναμένεται μείωση ή υποβάθμιση των πιο διακριτών οπτικών ερεθισμάτων.

Η χρήση των θερμικών χαρτών προσοχής βοήθησε στην εξαγωγή κάποιων αρχικών συμπερασμάτων. Γενικότερα, και στις τρεις περιοχές φαίνεται πως οι εικόνες φωτοσκίασης με τη μέθοδο της ιδανικής αντανάκλασης φωτισμού και της μεθόδου που συνδυάζει την ιδανική αντανάκλαση με τη χρήση πολλαπλών διευθύνσεων φωτισμού, παρουσιάζουν μια σχετική ομοιομορφία στον τρόπο που κατανέμονται οι προσηλώσεις των υποκειμένων, ιδιαίτερα στις περιοχές έντονης προσήλωσης. Ενώ στην περίπτωση των εικόνων φωτοσκίασης με τη μέθοδο πολλαπλών διευθύνσεων φωτισμού, τα σημεία προσήλωσης ακολουθούν μία διαφορετική χωρική κατανομή στην περιοχή. Αυτό σημαίνει πως η επεξεργασία και η διαδικασία της αναζήτησης πραγματοποιήθηκε στο ίδιο κομμάτι υπο-περιοχών στις δύο μεθόδους συγκριτικά με τη μέθοδο πολλαπλών διευθύνσεων. Το γεγονός αυτό μπορεί να συμβαίνει διότι η συνδυαστική μέθοδος

### ΚΕΦΑΛΑΙΟ 6. ΣΥΜΠΕΡΑΣΜΑΤΑ ΚΑΙ ΠΡΟΤΑΣΕΙΣ

διατηρεί ως κύρια διεύθυνση αυτή της ιδανικής αντανάκλασης ενώ η μέθοδος πολλαπλών διευθύνσεων κάνει απλώς έναν συνδυασμό των τεσσάρων διευθύνσεων των φωτεινών πηγών.

Η ανάλυση ξεχωριστά σε κάθε ένα από τα παράγωγα μεγέθη , έδωσε διαφορετικά συμπεράσματα. Αρχικά, όσον αφορά το πλήθος των προσηλώσεων και στις τρεις μεθόδους φωτοσκίασης εμφανίζεται παρεμφερές πλήθος προσηλώσεων και άρα παρόμοια δυσκολία επεξεργασίας του ανάγλυφου. Οι τιμές της διάρκεια προσήλωσης είναι μικρότερες στις εικόνες φωτοσκίασης με τη μέθοδο πολλαπλών διευθύνσεων στις περιοχές «Περιστά» και «Καστανιά», αυτό όμως επιδέχεται διττής ερμηνείας: μπορεί να σημαίνει ευκολότερη εξαγωγή πληροφορίας, ή ελλειμματική παρουσία διακριτών οπτικών ερεθισμάτων, κάτι το οποίο συμφωνεί με τη γενική εικόνα του οπτικού αποτελέσματος της συγκεκριμένης μεθόδου. Τα μήκη των οπτικών ιχνών είναι μεγαλύτερα στις εικόνες φωτοσκίασης με τη μέθοδο πολλαπλών διευθύνσεων απ' ότι στις εικόνες με τη μέθοδο που συνδυάζει την ιδανική αντανάκλαση με τη χρήση πολλαπλών διευθύνσεων (κυρίως στην περιοχή «Καστανιά» και σε μικρότερο βαθμό στην περιοχή «Περιστά»), επομένως αναδεικνύεται μειωμένη αποδοτικότητα στη διαδικασία αναζήτησης των οπτικών ερεθισμάτων. Τέλος, οι τιμές του λόγου της χρονικής διάρκειας των προσηλώσεων προς αυτή των σακκαδικών κινήσεων έδειξαν ότι στην περιοχή «Καστανιά» οι εικόνες φωτοσκίασης με τη μέθοδο πολλαπλών διευθύνσεων σε σχέση με τη μέθοδο που συνδυάζει αυτή της ιδανικής αντανάκλασης με τη χρήση πολλαπλών διευθύνσεων, αναλώθηκε περισσότερος χρόνος στην αναζήτηση παρά στην επεξεργασία. Στην περιοχή «Περιστά» η συμπεριφορά των οφθαλμικών κινήσεων είναι παρεμφερής με όλες τις μεθόδους φωτοσκίασης. Στην περιοχή «Ζαρούχλα» η συμπεριφορά των υποκειμένων αντιστρέφεται και με τη μέθοδο πολλαπλών διευθύνσεων σημειώνεται καλύτερη «επίδοση» , αλλά σε υπερβολικό βαθμό αν παρατηρηθούν και οι μέγιστες τιμές, κάτι που ενδεχομένως υποδηλώνει προβληματισμό και σύγχυση των υποκειμένων.

Κάνοντας μία συγκεντρωτική ανάλυση των αποτελεσμάτων των παράγωγων μεγεθών φαίνεται να υπάρχουν κάποια κοινά στοιχεία στον τρόπο που τα υποκείμενα αντιδρούν παρατηρώντας τι εικόνες φωτοσκίασης των διαφόρων μεθόδων.

Γενικότερα, παρατηρείται παρεμφερής συμπεριφορά των οφθαλμικών κινήσεων στις εικόνες φωτοσκίασης με τη μέθοδο που συνδυάζει την ιδανική αντανάκλαση με τη χρήση πολλαπλών διευθύνσεων σε σχέση με αυτές που υλοποιήθηκαν με τη συνήθη μέθοδο της ιδανικής αντανάκλασης. Χαρακτηριστικά είναι τα αποτελέσματα που αφορούν τις εικόνες φωτοσκίασης μετά την εφαρμογή της μεθόδου πολλαπλών διευθύνσεων. Αρχικά, παρατηρείται πως σε όλα τα αποτελέσματα των παράγωγων μεγεθών η μέθοδος αυτή παρουσίασε έστω και σε μία από τις τρεις εξεταζόμενες περιοχές δυσκολία στην εξαγωγή πληροφορίας από τα υποκείμενα λόγω του μεγαλύτερου βαθμού επεξεργασίας που αυτά πραγματοποίησαν. Ακόμη, σε όλα τα μεγέθη καταγραφής των οφθαλμικών κινήσεων η μέθοδος φωτοσκίασης πολλαπλών διευθύνσεων εμφάνιζε δυσκολία εξαγωγής πληροφορίας από τα υποκείμενα στην περιοχή «Ζαρούχλα». Παρατηρείται δηλαδή, διαφορετική συμπεριφορά και των τριών μεθόδων φωτοσκίασης στις εικόνες που υλοποιήθηκαν στις περιοχές «Καστανιά» και «Περιστά», σε σχέση με αυτές που έγιναν με τη μέθοδο πολλαπλών διευθύνσεων, με πιθανότερη αιτία τη διαφορά ποικιλίας και λεπτομέρειας στη μορφολογία του ανάγλυφου

## **6.2 Προτάσεις για μελλοντική έρευνα**

Αφού πραγματοποιήθηκε η πειραματική έρευνα, εντοπίστηκαν σημεία που θα μπορούσαν να αποτελέσουν αντικείμενο περαιτέρω μελέτης και έρευνας για το σχεδιασμό χαρτών όπου η απεικόνιση του ανάγλυφου με τη μέθοδο της φωτοσκίασης θα είναι περισσότερο αποδοτική. Οι προτάσεις αυτές αφορούν την πειραματική διαδικασία που πραγματοποιήθηκε, όπως και στο κομμάτι της προ-επεξεργασίας και επεξεργασίας των εικόνων που χρησιμοποιήθηκαν.

Στο στάδιο της προ-επεξεργασίας, ίσως θα έπρεπε να γίνει επιλογή περιοχών όπου οι σχηματισμοί των ορεινών όγκων να είναι πιο εμφανείς και πιο ξεκάθαροι, και πιθανά λιγότεροι, ώστε να μην δημιουργείται μεγαλύτερη «σύγχυση» στα υποκείμενα λόγω της υπερβολικής πληροφορίας.

Επίσης, θα ήταν προτιμότερο να εντοπιστούν συγκεκριμένες περιοχές ενδιαφέροντος (*areas of interest, ΑΟΙ*) όπου θα αναμένεται η εστίαση της προσοχής των υποκειμένων και να περιοριστεί σε αυτές ο υπολογισμός των ίδιων, ή και άλλων καταλληλότερων παράγωγων μεγεθών καταγραφής των οφθαλμικών κινήσεων, όπως πχ. το ποσοστό των συμμετεχόντων που παρατήρησαν την περιοχή ενδιαφέροντος, κ.ά.

Ακόμη, παρατηρήθηκε πως τα αποτελέσματα των παράγωγων μεγεθών ήταν σχετικά κοντά μεταξύ τους για τις τρεις μεθόδους. Αυτό μπορεί να οφείλεται στην υπερβολικά πλούσια μορφολογία της περιοχής, η οποία όπως αναφέρθηκε παραπάνω αποπροσανατολίζει το υποκείμενο του πειράματος προβάλλοντας μεγάλη ποσότητα οπτικών ερεθισμάτων. Αλλά μπορεί να οφείλεται ακόμη και στον μικρό αριθμό των συμμετεχόντων, οπότε θα ήταν καλύτερο να συμμετέχουν περισσότερα υποκείμενα ώστε να υπάρχει ένα πιο αξιόπιστο δείγμα για την ανάλυση των αποτελεσμάτων.

Τέλος, θα ήταν ενδιαφέρον να εμφανίζονται στις οπτικές σκηνές χαρακτηριστικά χαρτογραφικά στοιχεία του ανάγλυφου, όπως πχ. οι μισγάγγειες ώστε να γίνεται ευκολότερα αντιληπτό το σχήμα και το μέγεθος του ορεινού σχηματισμού που εξετάζεται και να μην δημιουργείται σύγχυση, ενώ ταυτόχρονα θα προσομοιάζεται περισσότερο η πιο οικεία, χαρτογραφική απόδοση του ανάγλυφου.

# **Βιβλιογραφικές πηγές**

- Horn B.K.P., (1982), "Hill shading and the reflectance map". Geo-Processing, 2: 65-133.
- Imhof E., (1982), Cartographic Relief Presentation, (ed. H.J. Steward). Berlin: Walter de Gruyter.
- Jenny B., (2001). "An interactive approach to analytical relief shading". Cartographica, 38(1 & 2): 67-75.
- Loisios D., N. Tzelepis, B. Nakos, (2007), "A methodology for creating analytical hill-shading by combining different lighting directions". Proceedings of 24th International Cartographic Conference. Moscow: International Cartographic Association.
- Νάκος Β. & Ν. Τζελέπης, (1994), "Η σκιά του αναγλύφου στους χάρτες". Πυρφόρος, 16: 44-47.
- Tanaka K., (1930), "The orthographical relief method of representing hill features on a topographical map".The Geographical Journal, 79: 232-3.
- Τζελέπης Ν., (1994), Διερεύνηση μεθοδολογιών αναπαράστασης της σκιάς του τοπογραφικού Ανάγλυφου με ψηφιακές τεχνικές. Διπλωματική Eργασία. Αθήνα: Τμήμα Αγρονόμων Τοπογράφων Μηχανικών, Εθνικό Μετσόβιο Πολυτεχνείο
- Τζελέπης Ν. & Β. Νάκος, (1996), "Διερεύνηση μεθόδων αναπαράστασης της σκιάς του αναγλύφου στους χάρτες". Πρακτικά 2ου Εθνικού Συνεδρίου Χαρτογραφίας. Θεσσαλονίκη: Χαρτογραφική Επιστημονική Εταιρία Ελλάδος, 275-283
- Popelka S. & Brychtova A. (2013), "Eye-tracking Study on Different Perception of 2D and 3D Terrain Visualisation". International Cartographic Conference, Dresden.
- Putto K., Kattunen P., Torniainen J., Krause C., Sarjakoski T. (2016), " Effects of Cartographic Elevation Visualisations of Map-reading Tasks an Eye Movements"
- Goldberg, J. H., & Kotval, X. P. (1999). Computer interface evaluation using eye movements methods and constructs. International Journal of Industrial Ergonomics, 24: 331-645.
- Κρασανάκης, Β. (2009). Καταγραφή του ίχνους της οπτικής αναζήτησης: Μία μέθοδος διερεύνησης της επιλεκτικότητας της οπής ως βασικού χαρακτηριστικού του σχήματος. Διπλωματική Εργασία, Σ.Α.Τ.Μ., Ε.Μ.Π.
- Κρασανάκης Β. (2014).Ανάπτυξη μεθοδολογίας ανάλυσης οφθαλμικών κινήσεων για τη μελέτη της Οπτικής αντίληψης σε χάρτες κινούμενης εικόνας. Διδακτορική Διατριβή, Σ.Α.Τ.Μ., Ε.Μ.Π.

Viewpoint Eye Tracker® (2010) Software User Guide, from Arrington Research. Βρεττός, Γ. (2006). Μελέτη οφθαλμικών κινήσεων προσήλωσης. Μεταπτυχιακή Εργασία. Πανεπιστήμιο Κρήτης.

- Μπαργιώτα Θ. (2013). Ανάλυση περιοχών κρίσιμων σημείων χαρτογραφικών γραμμών με τη Βοήθεια οφθαλμικών κινήσεων. Μεταπτυχιακή διπλωματική εργασία. Σ.ΑΤ.Μ., Ε.Μ.Π.
- Poole A. &Ball L.J., "Eye Tracking in human-computer interaction and usability research: current Status and future prospects". Psychology Department, Lancaster University, U.K.
- Mark R. (1992). "Multidirectional, oblique-weighted, shaded-relief image of the island of Hawii". U.S. Geological Survey.
- Blascheck T., Kurzhals K., Raschke M.,Burch M., Weiskopf D., ErtL T. (2014). "State-of-the-Art of Visualization for eye tracking data"
- Irvankoski K. (2012). "Visualisation of elevation information on maps: an eye movement study" Master's thesis in Cognitive Science. Institute of Behavioral Sciences. University of Helsinki.
- Πλαϊνης Σ., Βρεττός Ι.,Παλληκάρης Ι. "Δομή και λειτουργεία του οφθαλμο-κινητικού συστήματος Παρατήρησης". Οφθαλμολογικά Χρονικά, 45-53
- Young L. R. & Sheena D. (1975). "Survey of eye movement recording methods", 397-429

Jenny B. (2010-2015). Terrain Sculptor

## **Διαδικτυακές πηγές**

[http://www.terraincartography.com/TerrainSculptor/](http://www.terraincartography.com/TerrainSculptor) <http://el.wikipedia.org/> <http://www.eyepathology.org/>

## **ΠΑΡΑΡΤΗΜΑ Α**

Αρχείο ρυθμίσεων του πειράματος (setting file)

## *Υποκείμενο 1:*

//ViewPoint Eye Tracker //File of PictureList for Peirama // //PERIPTWSH\_1 // stimWind\_FullDisplay 2 setWindow STIMULUS SHOW // //video Mode videoMode Speed2 // //settings binocular\_Mode On setPath IMAGES: "C:/Documents and Settings/Viewer/Desktop/Kaliakouda/" setPath DATA: "C:/Documents and Settings/Viewer/Desktop/Kaliakouda/" calibrationRealRect 0.100 0.100 0.900 0.900 calibration\_PointLocationMethod AutomaticGrid calibration Points 9 stimWind\_AutoShowOnCalibrate On stimWind\_AutoHideAfterCalibrate Off gazeGraphicsOptions -ROI stimulusGraphicsOptions -POG // // Must initialize the StateSpace before using (re-using) it stateSpaceInit pictureList Init pictureList\_AddName "calibration/blank\_0.bmp" //1 pictureList\_AddName "calibration/1\_S.bmp" //2 pictureList\_AddName "calibration/3\_S.bmp" //3 pictureList\_AddName "calibration/5\_S.bmp" //4 pictureList\_AddName "calibration/7\_S.bmp" //5 pictureList\_AddName "calibration/9\_S.bmp" //6 pictureList\_AddName "calibration/blank\_1.bmp" //7 pictureList\_AddName "alexkal/Kas\_Std.bmp" //8 pictureList\_AddName "alexkal/blank\_2.bmp" //9 pictureList\_AddName "alexkal/Per\_Mdw.bmp" //10 pictureList\_AddName "alexkal/blank\_2.bmp" //11 pictureList\_AddName "alexkal/Kas\_Lab.bmp" //12 pictureList\_AddName "alexkal/blank\_2.bmp" //13 pictureList\_AddName "alexkal/Zar\_Mdw.bmp" //14 pictureList\_AddName "alexkal/blank\_2.bmp" //15 pictureList\_AddName "alexkal/Per\_Lab.bmp" //16 pictureList\_AddName "alexkal/blank\_3.bmp" //17 pictureList\_AddName "alexkal/Zar\_Std.bmp" //18 pictureList\_AddName "alexkal/blank\_3.bmp" //19

```
pictureList_AddName "alexkal/Kas_Mdw.bmp" //20
pictureList_AddName "alexkal/blank_3.bmp" //21
pictureList_AddName "alexkal/Per_Std.bmp" //22
pictureList_AddName "alexkal/blank_3.bmp" //23 
pictureList_AddName "alexkal/Zar_Lab.bmp" //24
pictureList_AddName "calibration/blank_5.bmp" //25 
pictureList_AddName "calibration/1_S2.bmp" //26
pictureList_AddName "calibration/3_S2.bmp" //27
pictureList_AddName "calibration/5_S2.bmp" //28
pictureList_AddName "calibration/7_S2.bmp" //29
pictureList_AddName "calibration/9_S2.bmp" //30
pictureList_AddName "calibration/blank_6.bmp" //31
pictureList_EndAction { stateJump 32 }
//
// **** open datafile
//dataFile_NewUniqueExtension "_propeirama.txt"
dataFileName
dataFile_NewName "alexkal\subject1.txt"
//dataFile_NewUnique
//
// **** setFkey action
fkey_cmd 9 { stateJump 32 }
fkey_cmd 12 pictureList_ShowNext
fkey_cmd 10 { stateEngine toggle }
//
// *** STATE 0 idle ****
stateMode 0
stateLabel "idle"
//
// *** STATE 1 presents next preference picture ***
stateMode 1 
stateLabel "present next preference picture"
stateCommand { pictureList_ShowNext }
stateTimeout 5 2 // after 5 seconds, goto state#2
// 
// *** STATE 2 presents next preference picture ***
stateMode 2 
stateLabel "present next preference picture"
stateCommand { pictureList_ShowNext }
stateTimeout 2 3 // after 2 seconds, goto state#3
//
// *** STATE 3 presents next preference picture ***
stateMode 3
stateLabel "presents next preference picture"
stateCommand { pictureList_ShowNext }
stateTimeout 2 4 // after 2 seconds, goto state#4
//
// *** STATE 4 presents next preference picture ***
stateMode 4
stateLabel "presents next preference picture"
stateCommand { pictureList_ShowNext }
```
stateTimeout 2 5 // after 2 seconds, goto state#5 // // \*\*\* STATE 5 presents next preference picture" stateMode 5 stateLabel "presents next preference picture" stateCommand { pictureList ShowNext } stateTimeout 2 6 // after 2 seconds, goto state#6 // // \*\*\* STATE 6 presents next preference picture \*\*\* stateMode 6 stateLabel "presents next preference picture" stateCommand { pictureList\_ShowNext } stateTimeout 2 7 // after 2 seconds, goto state#7 // // \*\*\* STATE 7 presents next preference picture \*\*\* stateMode 7 stateLabel "presents next preference picture" stateCommand { pictureList\_ShowNext } stateTimeout 0.5 8 // after 0.5 seconds, goto state#8 // // \*\*\* STATE 8 presents next preference picture" stateMode 8 stateLabel "presents next preference picture" stateCommand { pictureList\_ShowNext } stateTimeout 10 9 // after 10 seconds, goto state#9 // // \*\*\* STATE 9 presents next preference picture \*\*\* stateMode 9 stateLabel "presents next preference picture" stateCommand { pictureList\_ShowNext } stateTimeout 0.5 10 // after 0.5 seconds, goto state#10 // // \*\*\* STATE 10 presents next preference picture \*\*\* stateMode 10 stateLabel "presents next preference picture" stateCommand { pictureList\_ShowNext } stateTimeout 10 11 // after 10 seconds, goto state#11 // // \*\*\* STATE 11 presents next preference picture \*\*\* stateMode 11 stateLabel "presents next preference picture" stateCommand { pictureList ShowNext } stateTimeout 0.5 12 // after 0.5 seconds, goto state#12 // // \*\*\* STATE 12 presents next preference picture \*\*\* stateMode 12 stateLabel "presents next preference picture" stateCommand { pictureList ShowNext } stateTimeout 10 13 // after 10 seconds, goto state#13 // // \*\*\* STATE 13 presents next preference picture \*\*\*

stateMode 13 stateLabel "presents next preference picture" stateCommand { pictureList\_ShowNext } stateTimeout 0.5 14 // after 0.5 seconds, goto state#14 // // \*\*\*STATE 14 presents next preference picture \*\*\* stateMode 14 stateLabel "presents next preference picture" stateCommand { pictureList\_ShowNext } stateTimeout 10 15 // after 10 seconds, goto state#15 // // \*\*\* STATE 15 presents next preference picture \*\*\* stateMode 15 stateLabel "presents next preference picture" stateCommand { pictureList\_ShowNext } stateTimeout 0.5 16 // after 0.5 second, goto state#16 // // \*\*\* STATE 16 presents next preference picture \*\*\* stateMode 16 stateLabel "presents next preference picture" stateCommand { pictureList\_ShowNext } stateTimeout 10 17 // after 10 seconds, goto state#17 // // \*\*\* STATE 17 presents next preference picture \*\*\* stateMode 17 stateLabel "presents next preference picture" stateCommand { pictureList\_ShowNext } stateTimeout 0.5 18 // after 0.5 second, goto state#18 // // \*\*\* STATE 18 presents next preference picture \*\*\* stateMode 18 stateLabel "presents next preference picture" stateCommand { pictureList\_ShowNext } stateTimeout 10 19 // after 10 seconds, goto state#19 // // \*\*\* STATE 19 presents next preference picture \*\*\* stateMode 19 stateLabel "presents next preference picture" stateCommand { pictureList\_ShowNext } stateTimeout 0.5 20 // after 0.5 seconds, goto state#20 // // \*\*\* STATE 20 presents next preference picture \*\*\* stateMode 20 stateLabel "presents next preference picture" stateCommand { pictureList ShowNext } stateTimeout 10 21 // after 10 seconds, goto state#21 // // \*\*\* STATE 21 presents next preference picture \*\*\* stateMode 21 stateLabel "presents next preference picture" stateCommand { pictureList\_ShowNext }

stateTimeout 0.5 22 // after 0.5 seconds, goto state#22 // // \*\*\* STATE 22 presents next preference picture \*\*\* stateMode 22 stateLabel "presents next preference picture" stateCommand { pictureList ShowNext } stateTimeout 10 23 // after 10 seconds, goto state#23 // // \*\*\* STATE 23 presents next preference picture \*\*\* stateMode 23 stateLabel "presents next preference picture" stateCommand { pictureList\_ShowNext } stateTimeout 0.5 24 // after 0.5 seconds, goto state#24 // // \*\*\* STATE 24 presents next preference picture \*\*\* stateMode 24 stateLabel "presents next preference picture" stateCommand { pictureList\_ShowNext } stateTimeout 10 25 // after 10 seconds, goto state#25 // // \*\*\* STATE 25 presents next preference picture \*\*\* stateMode 25 stateLabel "presents next preference picture" stateCommand { pictureList\_ShowNext } stateTimeout 0.5 26 // after 0.5 seconds, goto state#26 // // \*\*\* STATE 26 presents next preference picture \*\*\* stateMode 26 stateLabel "presents next preference picture" stateCommand { pictureList\_ShowNext } stateTimeout 2 27 // after 2 seconds, goto state#27 // // \*\*\* STATE 27 presents next preference picture \*\*\* stateMode 27 stateLabel "presents next preference picture" stateCommand { pictureList\_ShowNext } stateTimeout 2 28 // after 2 seconds, goto state#28 // // \*\*\* SATE 28 presents next preference picture \*\*\* stateMode 28 stateLabel "presents next preference picture" stateCommand { pictureList ShowNext } stateTimeout 2 29 // after 2 seconds, goto state#29 // // \*\*\* STATE 29 presents next preference picture \*\*\* stateMode 29 stateLabel "presents next preference picture" stateCommand { pictureList\_ShowNext } stateTimeout 2 30 // after 2 seconds, goto state#30 // // \*\*\* STATE 30 presents next preference picture \*\*\*

```
stateMode 30
stateLabel "presents next preference picture"
stateCommand { pictureList ShowNext }
stateTimeout 2 31 // after 2 seconds, goto state#31
//
// *** STATE 31 presents next preference picture ***
stateMode 31
stateLabel "presents next preference picture"
stateCommand { pictureList_ShowNext }
stateTimeout 1 32 // after 1 second, goto state#32
//
// *** STATE 32 closes datafile ***
stateMode 32
stateCommand { dataFile_Close }
stateTimeout 1 0 // immediately, goto state#0
stateJump 1
stateDump
stateEngine On
END
```
## **ΠΑΡΑΡΤΗΜΑ Β**

Παρακάτω παρατίθεται μόνο η σειρά των εικόνων φωτοσκίασης για κάθε υποκείμενο:

#### *Υποκείμενο 2:*

pictureList\_AddName "calibration/blank\_0.bmp" //1 pictureList\_AddName "calibration/1\_S.bmp" //2 pictureList\_AddName "calibration/3\_S.bmp" //3 pictureList\_AddName "calibration/5\_S.bmp" //4 pictureList\_AddName "calibration/7\_S.bmp" //5 pictureList\_AddName "calibration/9\_S.bmp" //6 pictureList\_AddName "calibration/blank\_1.bmp" //7 pictureList\_AddName "alexkal/Kas\_Mdw.bmp" //8 pictureList\_AddName "alexkal/blank\_2.bmp" //9 pictureList\_AddName "alexkal/Per\_Lab.bmp" //10 pictureList\_AddName "alexkal/blank\_2.bmp" //11 pictureList\_AddName "alexkal/Zar\_Mdw.bmp" //12 pictureList\_AddName "alexkal/blank\_2.bmp" //13 pictureList\_AddName "alexkal/Kas\_Std.bmp" //14 pictureList\_AddName "alexkal/blank\_2.bmp" //15 pictureList\_AddName "alexkal/Zar\_Lab.bmp" //16 pictureList\_AddName "alexkal/blank\_2.bmp" //17 pictureList\_AddName "alexkal/Per\_Std.bmp" //18 pictureList\_AddName "alexkal/blank\_2.bmp" //19 pictureList\_AddName "alexkal/Kas\_Lab.bmp" //20 pictureList\_AddName "alexkal/blank\_2.bmp" //21 pictureList\_AddName "alexkal/Zar\_Std.bmp" //22 pictureList\_AddName "alexkal/blank\_2.bmp" //23 pictureList\_AddName "alexkal/Per\_Mdw.bmp" //24 pictureList\_AddName "calibration/blank\_5.bmp" //25 pictureList\_AddName "calibration/1\_S2.bmp" //26 pictureList\_AddName "calibration/3\_S2.bmp" //27 pictureList\_AddName "calibration/5\_S2.bmp" //28 pictureList\_AddName "calibration/7\_S2.bmp" //29 pictureList\_AddName "calibration/9\_S2.bmp" //30 pictureList\_AddName "calibration/blank\_6.bmp" //31

#### *Υποκείμενο 3:*

pictureList\_AddName "calibration/blank\_0.bmp" //1 pictureList\_AddName "calibration/1\_S.bmp" //2 pictureList\_AddName "calibration/3\_S.bmp" //3 pictureList\_AddName "calibration/5\_S.bmp" //4 pictureList\_AddName "calibration/7\_S.bmp" //5 pictureList\_AddName "calibration/9\_S.bmp" //6 pictureList\_AddName "calibration/blank\_1.bmp" //7 pictureList\_AddName "alexkal/Kas\_Lab.bmp" //8 pictureList\_AddName "alexkal/blank\_2.bmp" //9 pictureList\_AddName "alexkal/Zar\_Std.bmp" //10 pictureList\_AddName "alexkal/blank\_2.bmp" //11 pictureList\_AddName "alexkal/Per\_Lab.bmp" //12 pictureList\_AddName "alexkal/blank\_2.bmp" //13

pictureList\_AddName "alexkal/Kas\_Mdw.bmp" //14 pictureList\_AddName "alexkal/blank\_2.bmp" //15 pictureList\_AddName "alexkal/Zar\_Lab.bmp" //16 pictureList\_AddName "alexkal/blank\_2.bmp" //17 pictureList\_AddName "alexkal/Per\_Mdw.bmp" //18 pictureList\_AddName "alexkal/blank\_2.bmp" //19 pictureList\_AddName "alexkal/Kas\_Std.bmp" //20 pictureList\_AddName "alexkal/blank\_2.bmp" //21 pictureList\_AddName "alexkal/Zar\_Mdw.bmp" //22 pictureList\_AddName "alexkal/blank\_2.bmp" //23 pictureList\_AddName "alexkal/Per\_Std.bmp" //24 pictureList\_AddName "calibration/blank\_5.bmp" //25 pictureList\_AddName "calibration/1\_S2.bmp" //26 pictureList\_AddName "calibration/3\_S2.bmp" //27 pictureList\_AddName "calibration/5\_S2.bmp" //28 pictureList\_AddName "calibration/7\_S2.bmp" //29 pictureList\_AddName "calibration/9\_S2.bmp" //30 pictureList\_AddName "calibration/blank\_6.bmp" //31

## *Υποκείμενο 4:*

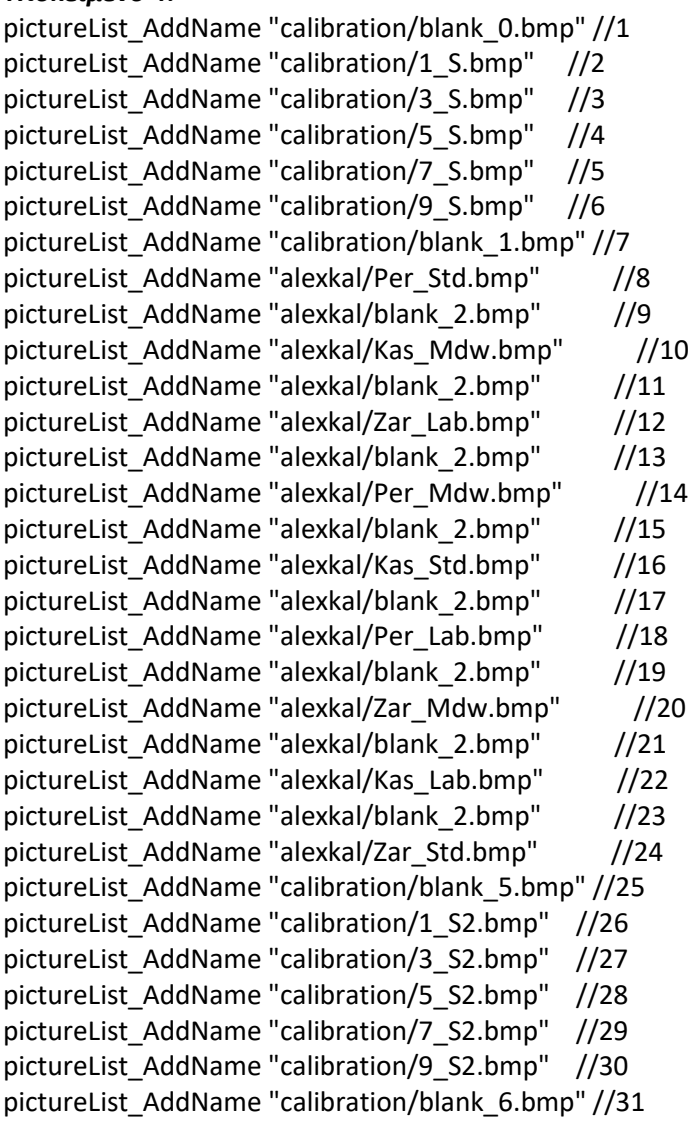

## *Υποκείμενο 5:*

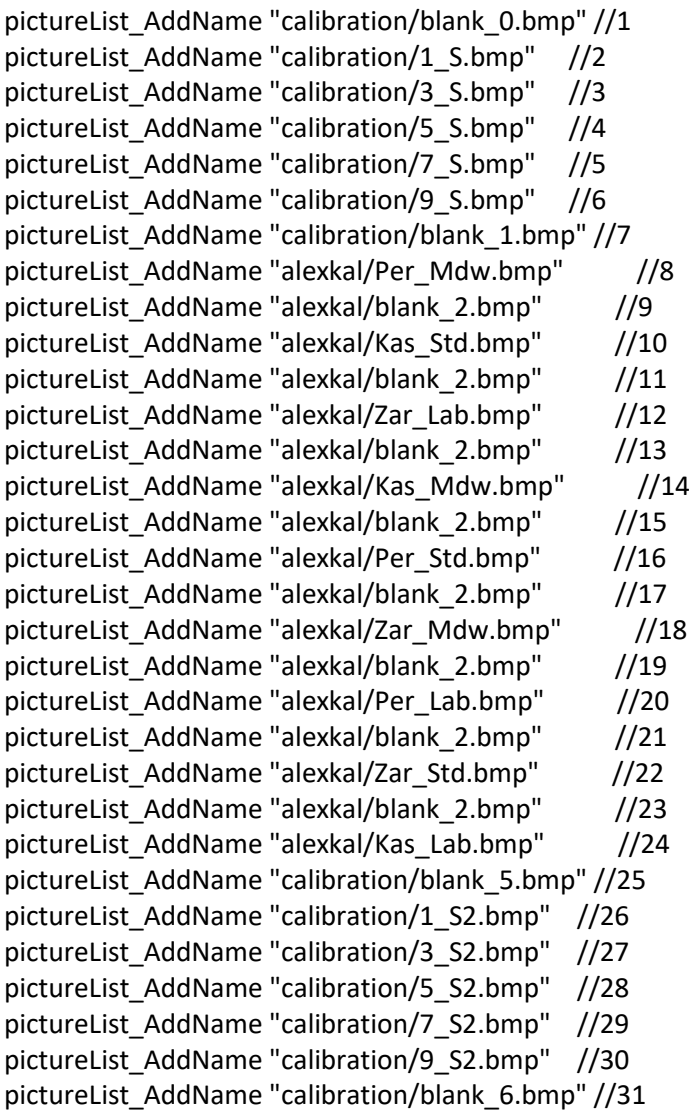

## *Υποκείμενο 6:*

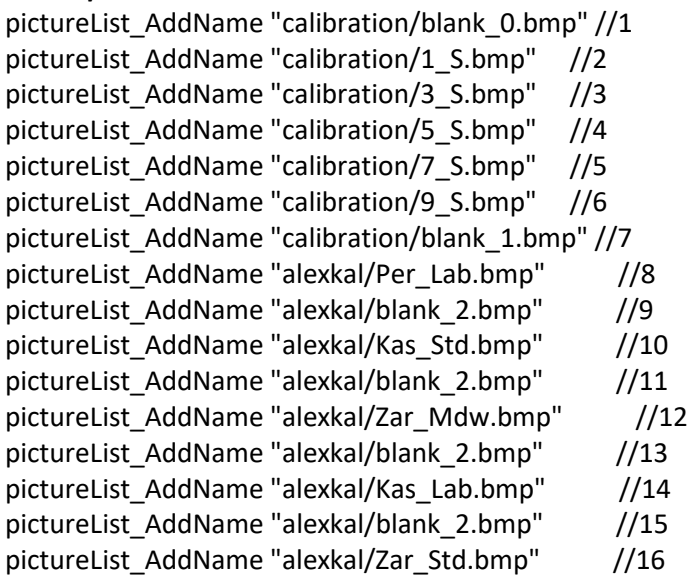

pictureList\_AddName "alexkal/blank\_2.bmp" //17 pictureList\_AddName "alexkal/Per\_Mdw.bmp" //18 pictureList\_AddName "alexkal/blank\_2.bmp" //19 pictureList\_AddName "alexkal/Zar\_Lab.bmp" //20 pictureList\_AddName "alexkal/blank\_2.bmp" //21 pictureList\_AddName "alexkal/Per\_Std.bmp" //22 pictureList\_AddName "alexkal/blank\_2.bmp" //23 pictureList\_AddName "alexkal/Kas\_Mdw.bmp" //24 pictureList\_AddName "calibration/blank\_5.bmp" //25 pictureList\_AddName "calibration/1\_S2.bmp" //26 pictureList\_AddName "calibration/3\_S2.bmp" //27 pictureList\_AddName "calibration/5\_S2.bmp" //28 pictureList\_AddName "calibration/7\_S2.bmp" //29 pictureList\_AddName "calibration/9\_S2.bmp" //30 pictureList\_AddName "calibration/blank\_6.bmp" //31

#### *Υποκείμενο 7:*

pictureList\_AddName "calibration/blank\_0.bmp" //1 pictureList\_AddName "calibration/1\_S.bmp" //2 pictureList\_AddName "calibration/3\_S.bmp" //3 pictureList\_AddName "calibration/5\_S.bmp" //4 pictureList\_AddName "calibration/7\_S.bmp" //5 pictureList\_AddName "calibration/9\_S.bmp" //6 pictureList\_AddName "calibration/blank\_1.bmp" //7 pictureList\_AddName "alexkal/Zar\_Std.bmp" //8 pictureList\_AddName "alexkal/blank\_2.bmp" //9 pictureList\_AddName "alexkal/Kas\_Mdw.bmp" //10 pictureList\_AddName "alexkal/blank\_2.bmp" //11 pictureList\_AddName "alexkal/Zar\_Lab.bmp" //12 pictureList\_AddName "alexkal/blank\_2.bmp" //13 pictureList\_AddName "alexkal/Per\_Mdw.bmp" //14 pictureList\_AddName "alexkal/blank\_2.bmp" //15 pictureList\_AddName "alexkal/Kas\_Lab.bmp" //16 pictureList\_AddName "alexkal/blank\_2.bmp" //17 pictureList\_AddName "alexkal/Per\_Std.bmp" //18 pictureList\_AddName "alexkal/blank\_2.bmp" //19 pictureList\_AddName "alexkal/Zar\_Mdw.bmp" //20 pictureList\_AddName "alexkal/blank\_2.bmp" //21 pictureList\_AddName "alexkal/Per\_Lab.bmp" //22 pictureList\_AddName "alexkal/blank\_2.bmp" //23 pictureList\_AddName "alexkal/Kas\_Std.bmp" //24 pictureList\_AddName "calibration/blank\_5.bmp" //25 pictureList\_AddName "calibration/1\_S2.bmp" //26 pictureList\_AddName "calibration/3\_S2.bmp" //27 pictureList\_AddName "calibration/5\_S2.bmp" //28 pictureList\_AddName "calibration/7\_S2.bmp" //29 pictureList\_AddName "calibration/9\_S2.bmp" //30 pictureList\_AddName "calibration/blank\_6.bmp" //31

### *Υποκείμενο 8:*

pictureList\_AddName "calibration/blank\_0.bmp" //1

pictureList\_AddName "calibration/1\_S.bmp" //2 pictureList\_AddName "calibration/3\_S.bmp" //3 pictureList\_AddName "calibration/5\_S.bmp" //4 pictureList\_AddName "calibration/7\_S.bmp" //5 pictureList\_AddName "calibration/9\_S.bmp" //6 pictureList\_AddName "calibration/blank\_1.bmp" //7 pictureList\_AddName "alexkal/Zar\_Mdw.bmp" //8 pictureList\_AddName "alexkal/blank\_2.bmp" //9 pictureList\_AddName "alexkal/Kas\_Std.bmp" //10 pictureList\_AddName "alexkal/blank\_2.bmp" //11 pictureList\_AddName "alexkal/Per\_Mdw.bmp" //12 pictureList\_AddName "alexkal/blank\_2.bmp" //13 pictureList\_AddName "alexkal/Zar\_Lab.bmp" //14 pictureList\_AddName "alexkal/blank\_2.bmp" //15 pictureList\_AddName "alexkal/Kas\_Mdw.bmp" //16 pictureList\_AddName "alexkal/blank\_2.bmp" //17 pictureList\_AddName "alexkal/Per\_Std.bmp" //18 pictureList\_AddName "alexkal/blank\_2.bmp" //19 pictureList\_AddName "alexkal/Kas\_Lab.bmp" //20 pictureList\_AddName "alexkal/blank\_2.bmp" //21 pictureList\_AddName "alexkal/Zar\_Std.bmp" //22 pictureList\_AddName "alexkal/blank\_2.bmp" //23 pictureList\_AddName "alexkal/Per\_Lab.bmp" //24 pictureList\_AddName "calibration/blank\_5.bmp" //25 pictureList\_AddName "calibration/1\_S2.bmp" //26 pictureList\_AddName "calibration/3\_S2.bmp" //27 pictureList\_AddName "calibration/5\_S2.bmp" //28 pictureList\_AddName "calibration/7\_S2.bmp" //29 pictureList\_AddName "calibration/9\_S2.bmp" //30 pictureList\_AddName "calibration/blank\_6.bmp" //31

### *Υποκείμενο 9:*

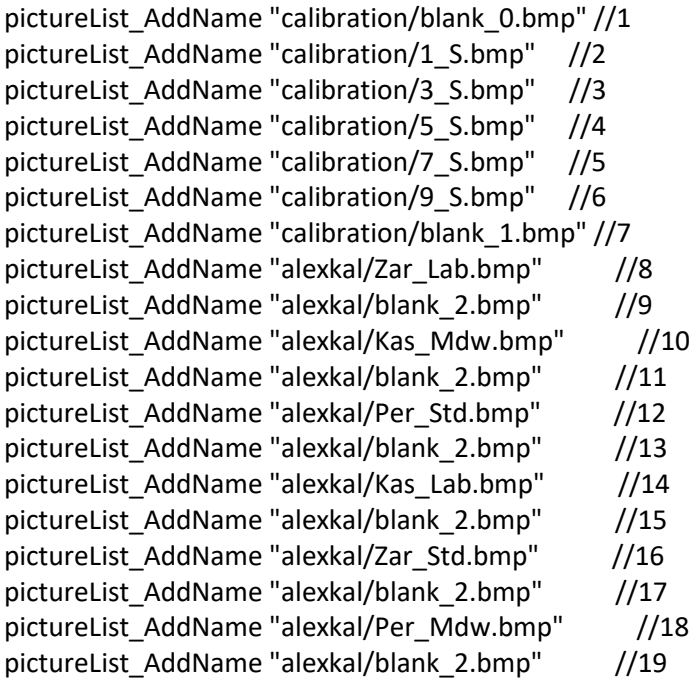

pictureList\_AddName "alexkal/Kas\_Std.bmp" //20 pictureList\_AddName "alexkal/blank\_2.bmp" //21 pictureList\_AddName "alexkal/Per\_Lab.bmp" //22 pictureList\_AddName "alexkal/blank\_2.bmp" //23 pictureList\_AddName "alexkal/Zar\_Mdw.bmp" //24 pictureList\_AddName "calibration/blank\_5.bmp" //25 pictureList\_AddName "calibration/1\_S2.bmp" //26 pictureList\_AddName "calibration/3\_S2.bmp" //27 pictureList\_AddName "calibration/5\_S2.bmp" //28 pictureList\_AddName "calibration/7\_S2.bmp" //29 pictureList\_AddName "calibration/9\_S2.bmp" //30 pictureList\_AddName "calibration/blank\_6.bmp" //31

#### *Υποκείμενο 10:*

pictureList\_AddName "calibration/blank\_0.bmp" //1 pictureList\_AddName "calibration/1\_S.bmp" //2 pictureList\_AddName "calibration/3\_S.bmp" //3 pictureList\_AddName "calibration/5\_S.bmp" //4 pictureList\_AddName "calibration/7\_S.bmp" //5 pictureList\_AddName "calibration/9\_S.bmp" //6 pictureList\_AddName "calibration/blank\_1.bmp" //7 pictureList\_AddName "alexkal/Kas\_Mdw.bmp" //8 pictureList\_AddName "alexkal/blank\_2.bmp" //9 pictureList\_AddName "alexkal/Zar\_Std.bmp" //10 pictureList\_AddName "alexkal/blank\_2.bmp" //11 pictureList\_AddName "alexkal/Per\_Mdw.bmp" //12 pictureList\_AddName "alexkal/blank\_2.bmp" //13 pictureList\_AddName "alexkal/Kas\_Lab.bmp" //14 pictureList\_AddName "alexkal/blank\_2.bmp" //15 pictureList\_AddName "alexkal/Zar\_Mdw.bmp" //16 pictureList\_AddName "alexkal/blank\_2.bmp" //17 pictureList\_AddName "alexkal/Per\_Std.bmp" //18 pictureList\_AddName "alexkal/blank\_2.bmp" //19 pictureList\_AddName "alexkal/Zar\_Lab.bmp" //20 pictureList\_AddName "alexkal/blank\_2.bmp" //21 pictureList\_AddName "alexkal/Kas\_Std.bmp" //22 pictureList\_AddName "alexkal/blank\_2.bmp" //23 pictureList\_AddName "alexkal/Per\_Lab.bmp" //24 pictureList\_AddName "calibration/blank\_5.bmp" //25 pictureList\_AddName "calibration/1\_S2.bmp" //26 pictureList\_AddName "calibration/3\_S2.bmp" //27 pictureList\_AddName "calibration/5\_S2.bmp" //28 pictureList\_AddName "calibration/7\_S2.bmp" //29 pictureList\_AddName "calibration/9\_S2.bmp" //30 pictureList\_AddName "calibration/blank\_6.bmp" //31

### *Υποκείμενο 11:*

pictureList\_AddName "calibration/blank\_0.bmp" //1 pictureList\_AddName "calibration/1\_S.bmp" //2 pictureList\_AddName "calibration/3\_S.bmp" //3 pictureList\_AddName "calibration/5\_S.bmp" //4

pictureList\_AddName "calibration/7\_S.bmp" //5 pictureList\_AddName "calibration/9\_S.bmp" //6 pictureList\_AddName "calibration/blank\_1.bmp" //7 pictureList\_AddName "alexkal/Per\_Mdw.bmp" //8 pictureList\_AddName "alexkal/blank\_2.bmp" //9 pictureList\_AddName "alexkal/Zar\_Lab.bmp" //10 pictureList\_AddName "alexkal/blank\_2.bmp" //11 pictureList\_AddName "alexkal/Kas\_Std.bmp" //12 pictureList\_AddName "alexkal/blank\_2.bmp" //13 pictureList\_AddName "alexkal/Zar\_Mdw.bmp" //14 pictureList\_AddName "alexkal/blank\_2.bmp" //15 pictureList\_AddName "alexkal/Per\_Lab.bmp" //16 pictureList\_AddName "alexkal/blank\_2.bmp" //17 pictureList\_AddName "alexkal/Kas\_Mdw.bmp" //18 pictureList\_AddName "alexkal/blank\_2.bmp" //19 pictureList\_AddName "alexkal/Per\_Std.bmp" //20 pictureList\_AddName "alexkal/blank\_2.bmp" //21 pictureList\_AddName "alexkal/Kas\_Lab.bmp" //22 pictureList\_AddName "alexkal/blank\_2.bmp" //23 pictureList\_AddName "alexkal/Zar\_Std.bmp" //24 pictureList\_AddName "calibration/blank\_5.bmp" //25 pictureList\_AddName "calibration/1\_S2.bmp" //26 pictureList\_AddName "calibration/3\_S2.bmp" //27 pictureList\_AddName "calibration/5\_S2.bmp" //28 pictureList\_AddName "calibration/7\_S2.bmp" //29 pictureList\_AddName "calibration/9\_S2.bmp" //30 pictureList\_AddName "calibration/blank\_6.bmp" //31

### *Υποκείμενο 12:*

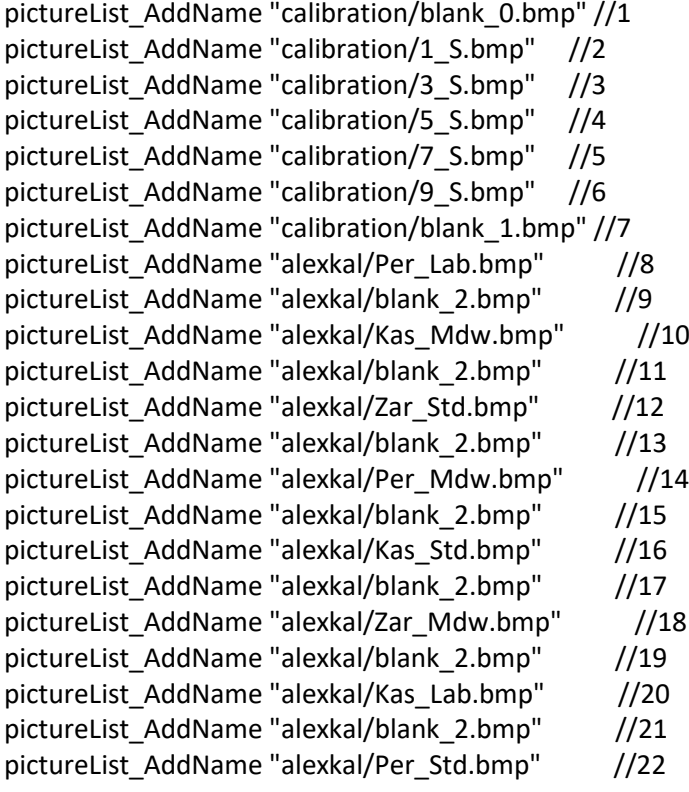

pictureList\_AddName "alexkal/blank\_2.bmp" //23 pictureList\_AddName "alexkal/Zar\_Lab.bmp" //24 pictureList\_AddName "calibration/blank\_5.bmp" //25 pictureList\_AddName "calibration/1\_S2.bmp" //26 pictureList\_AddName "calibration/3\_S2.bmp" //27 pictureList\_AddName "calibration/5\_S2.bmp" //28 pictureList\_AddName "calibration/7\_S2.bmp" //29 pictureList\_AddName "calibration/9\_S2.bmp" //30 pictureList\_AddName "calibration/blank\_6.bmp" //31

### *Υποκείμενο 13:*

pictureList\_AddName "calibration/blank\_0.bmp" //1 pictureList\_AddName "calibration/1\_S.bmp" //2 pictureList\_AddName "calibration/3\_S.bmp" //3 pictureList\_AddName "calibration/5\_S.bmp" //4 pictureList\_AddName "calibration/7\_S.bmp" //5 pictureList\_AddName "calibration/9\_S.bmp" //6 pictureList\_AddName "calibration/blank\_1.bmp" //7 pictureList\_AddName "alexkal/Kas\_Lab.bmp" //8 pictureList\_AddName "alexkal/blank\_2.bmp" //9 pictureList\_AddName "alexkal/Zar\_Mdw.bmp" //10 pictureList\_AddName "alexkal/blank\_2.bmp" //11 pictureList\_AddName "alexkal/Per\_Std.bmp" //12 pictureList\_AddName "alexkal/blank\_2.bmp" //13 pictureList\_AddName "alexkal/Kas\_Mdw.bmp" //14 pictureList\_AddName "alexkal/blank\_2.bmp" //15 pictureList\_AddName "alexkal/Zar\_Std.bmp" //16 pictureList\_AddName "alexkal/blank\_2.bmp" //17 pictureList\_AddName "alexkal/Per\_Lab.bmp" //18 pictureList\_AddName "alexkal/blank\_2.bmp" //19 pictureList\_AddName "alexkal/Kas\_Std.bmp" //20 pictureList\_AddName "alexkal/blank\_2.bmp" //21 pictureList\_AddName "alexkal/Zar\_Lab.bmp" //22 pictureList\_AddName "alexkal/blank\_2.bmp" //23 pictureList\_AddName "alexkal/Per\_Mdw.bmp" //24 pictureList\_AddName "calibration/blank\_5.bmp" //25 pictureList\_AddName "calibration/1\_S2.bmp" //26 pictureList\_AddName "calibration/3\_S2.bmp" //27 pictureList\_AddName "calibration/5\_S2.bmp" //28 pictureList\_AddName "calibration/7\_S2.bmp" //29 pictureList\_AddName "calibration/9\_S2.bmp" //30 pictureList\_AddName "calibration/blank\_6.bmp" //31

## *Υποκείμενο 14:*

pictureList\_AddName "calibration/blank\_0.bmp" //1 pictureList\_AddName "calibration/1\_S.bmp" //2 pictureList\_AddName "calibration/3\_S.bmp" //3 pictureList\_AddName "calibration/5\_S.bmp" //4 pictureList\_AddName "calibration/7\_S.bmp" //5 pictureList\_AddName "calibration/9\_S.bmp" //6 pictureList\_AddName "calibration/blank\_1.bmp" //7 pictureList\_AddName "alexkal/Per\_Std.bmp" //8 pictureList\_AddName "alexkal/blank\_2.bmp" //9 pictureList\_AddName "alexkal/Kas\_Mdw.bmp" //10 pictureList\_AddName "alexkal/blank\_2.bmp" //11 pictureList\_AddName "alexkal/Zar\_Lab.bmp" //12 pictureList\_AddName "alexkal/blank\_2.bmp" //13 pictureList\_AddName "alexkal/Per\_Mdw.bmp"  $1/14$ pictureList\_AddName "alexkal/blank\_2.bmp" //15 pictureList\_AddName "alexkal/Kas\_Std.bmp" //16 pictureList\_AddName "alexkal/blank\_2.bmp" //17 pictureList\_AddName "alexkal/Zar\_Mdw.bmp" //18 pictureList\_AddName "alexkal/blank\_2.bmp" //19 pictureList\_AddName "alexkal/Per\_Lab.bmp" //20 pictureList\_AddName "alexkal/blank\_2.bmp" //21 pictureList\_AddName "alexkal/Zar\_Std.bmp" //22 pictureList\_AddName "alexkal/blank\_2.bmp" //23 pictureList\_AddName "alexkal/Kas\_Lab.bmp" //24 pictureList\_AddName "calibration/blank\_5.bmp" //25 pictureList\_AddName "calibration/1\_S2.bmp" //26 pictureList\_AddName "calibration/3\_S2.bmp" //27 pictureList\_AddName "calibration/5\_S2.bmp" //28 pictureList\_AddName "calibration/7\_S2.bmp" //29 pictureList\_AddName "calibration/9\_S2.bmp" //30 pictureList\_AddName "calibration/blank\_6.bmp" //31

#### *Υποκείμενο 15 :*

pictureList\_AddName "calibration/blank\_0.bmp" //1 pictureList\_AddName "calibration/1\_S.bmp" //2 pictureList\_AddName "calibration/3\_S.bmp" //3 pictureList\_AddName "calibration/5\_S.bmp" //4 pictureList\_AddName "calibration/7\_S.bmp" //5 pictureList\_AddName "calibration/9\_S.bmp" //6 pictureList\_AddName "calibration/blank\_1.bmp" //7 pictureList\_AddName "alexkal/Zar\_Mdw.bmp" //8 pictureList\_AddName "alexkal/blank\_2.bmp" //9 pictureList\_AddName "alexkal/Kas\_Lab.bmp" //10 pictureList\_AddName "alexkal/blank\_2.bmp" //11 pictureList\_AddName "alexkal/Per\_Std.bmp" //12 pictureList\_AddName "alexkal/blank\_2.bmp" //13 pictureList AddName "alexkal/Zar Lab.bmp" //14 pictureList\_AddName "alexkal/blank\_2.bmp" //15 pictureList\_AddName "alexkal/Kas\_Mdw.bmp" //16 pictureList\_AddName "alexkal/blank\_2.bmp" //17 pictureList\_AddName "alexkal/Per\_Lab.bmp" //18 pictureList\_AddName "alexkal/blank\_2.bmp" //19 pictureList\_AddName "alexkal/Zar\_Std.bmp" //20 pictureList\_AddName "alexkal/blank\_2.bmp" //21 pictureList\_AddName "alexkal/Per\_Mdw.bmp" //22 pictureList\_AddName "alexkal/blank\_2.bmp" //23 pictureList\_AddName "alexkal/Kas\_Std.bmp" //24 pictureList\_AddName "calibration/blank\_5.bmp" //25

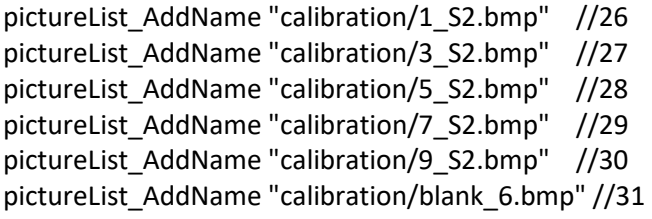